### **AutoCSP: Automatically Retrofitting CSP to Web Applications**

Mattia Fazzini, Prateek Saxena, Alessandro Orso

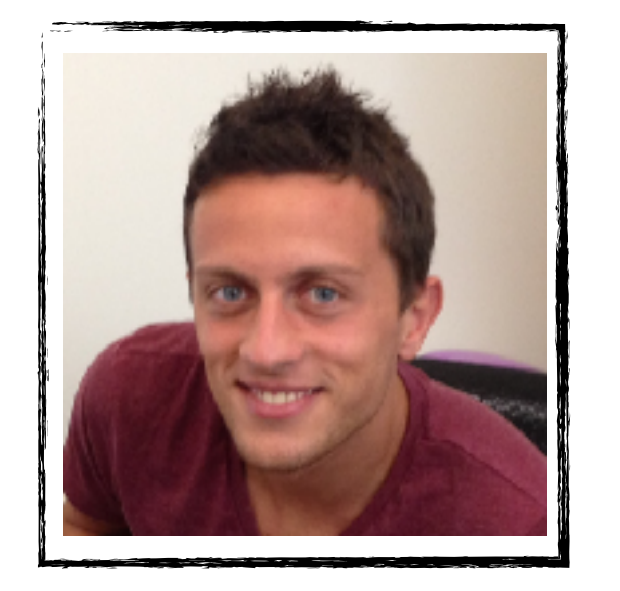

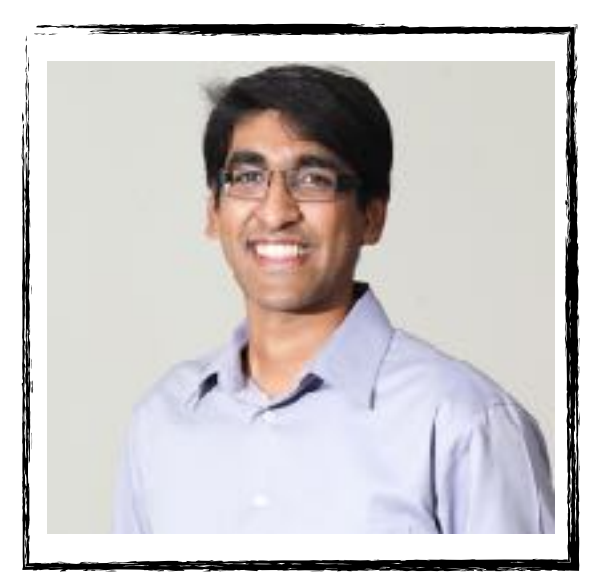

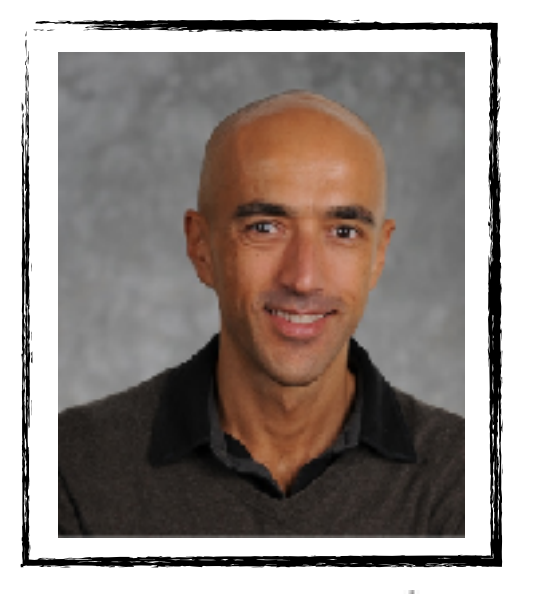

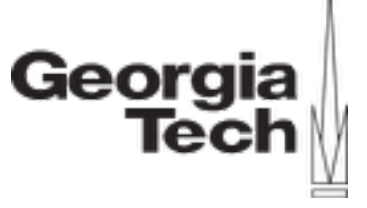

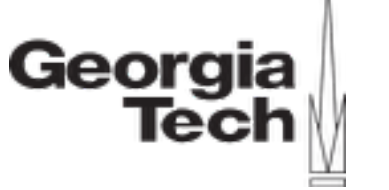

The New York Times

### The New York Times

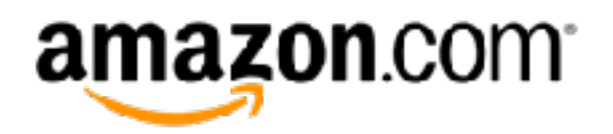

### The New York Times

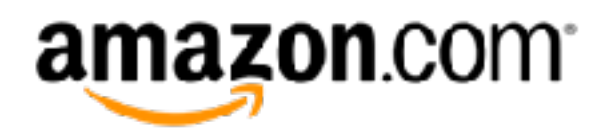

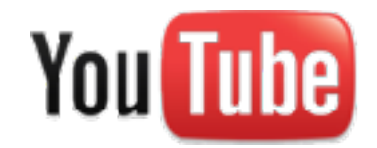

### The New York Times

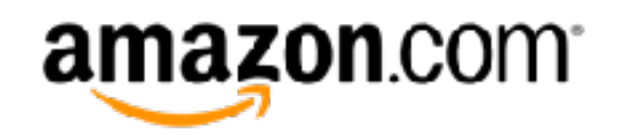

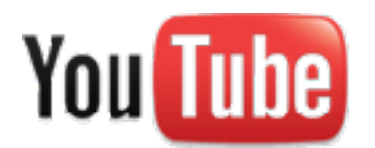

facebook.

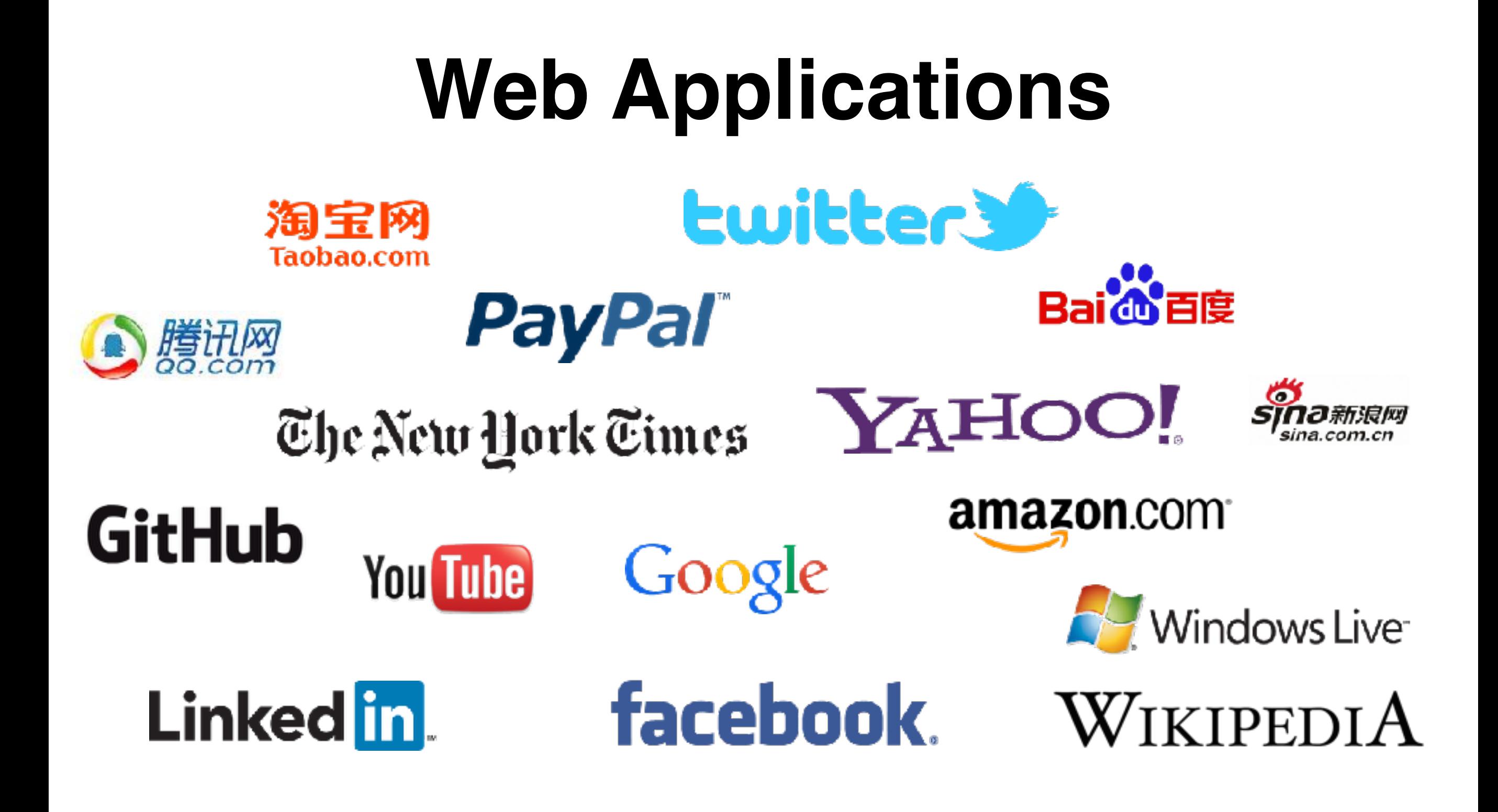

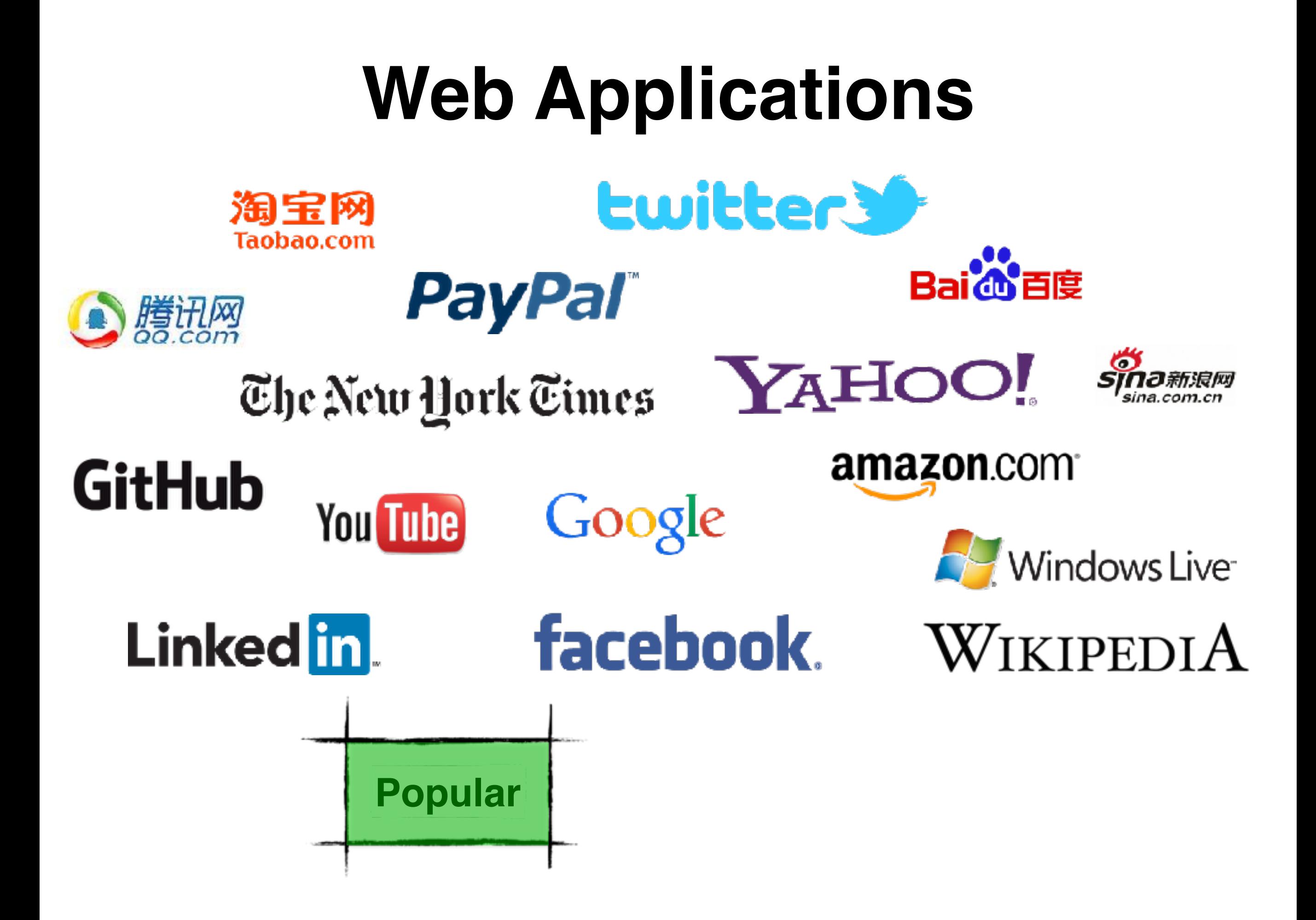

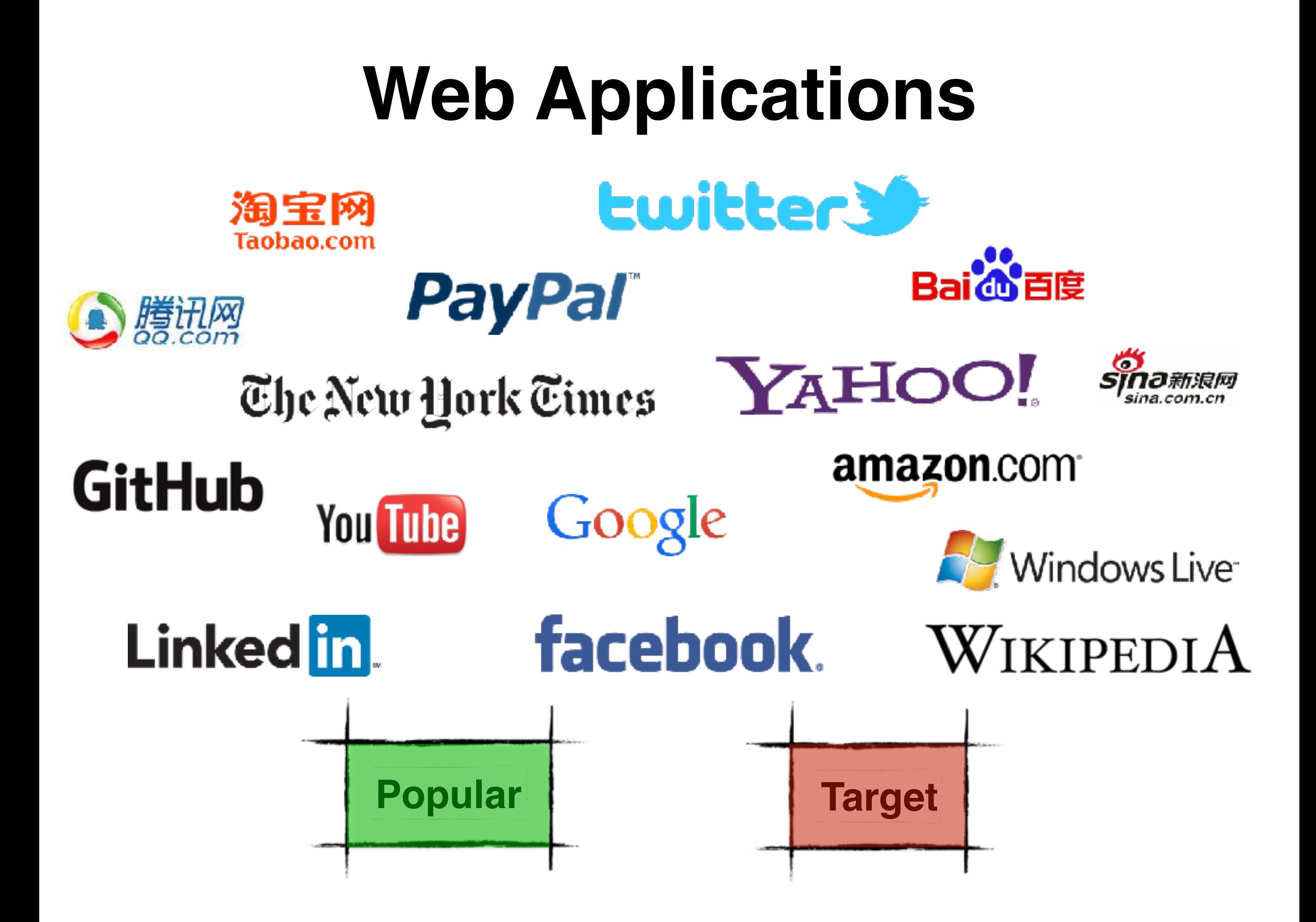

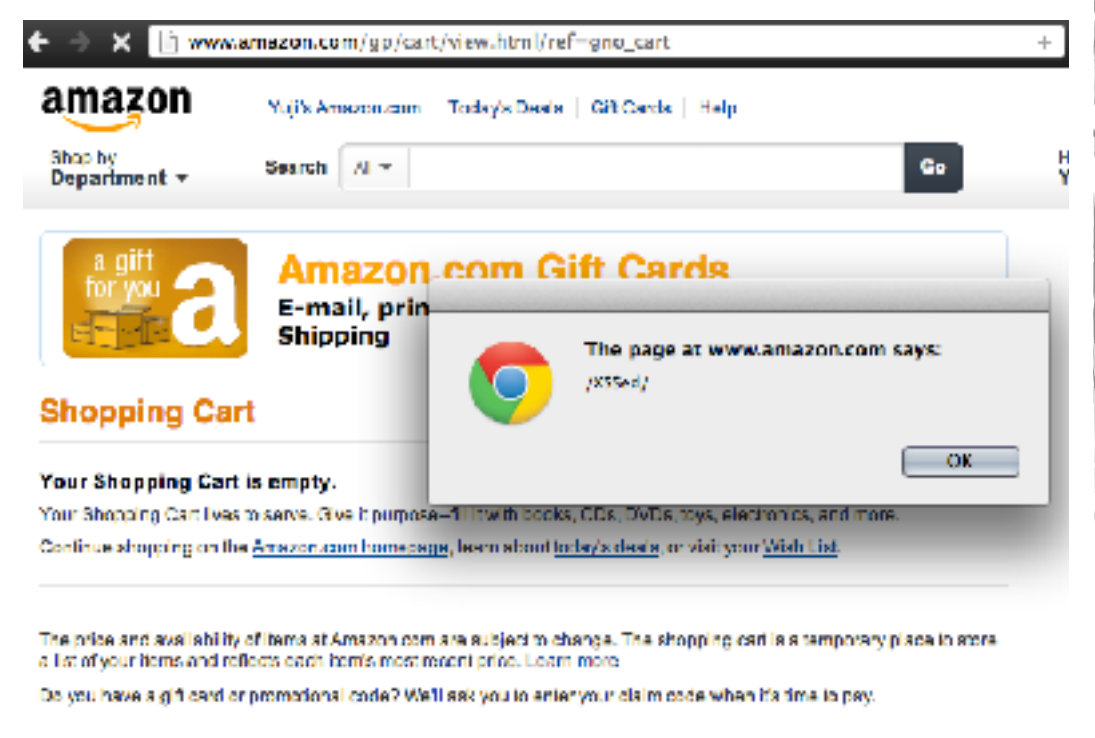

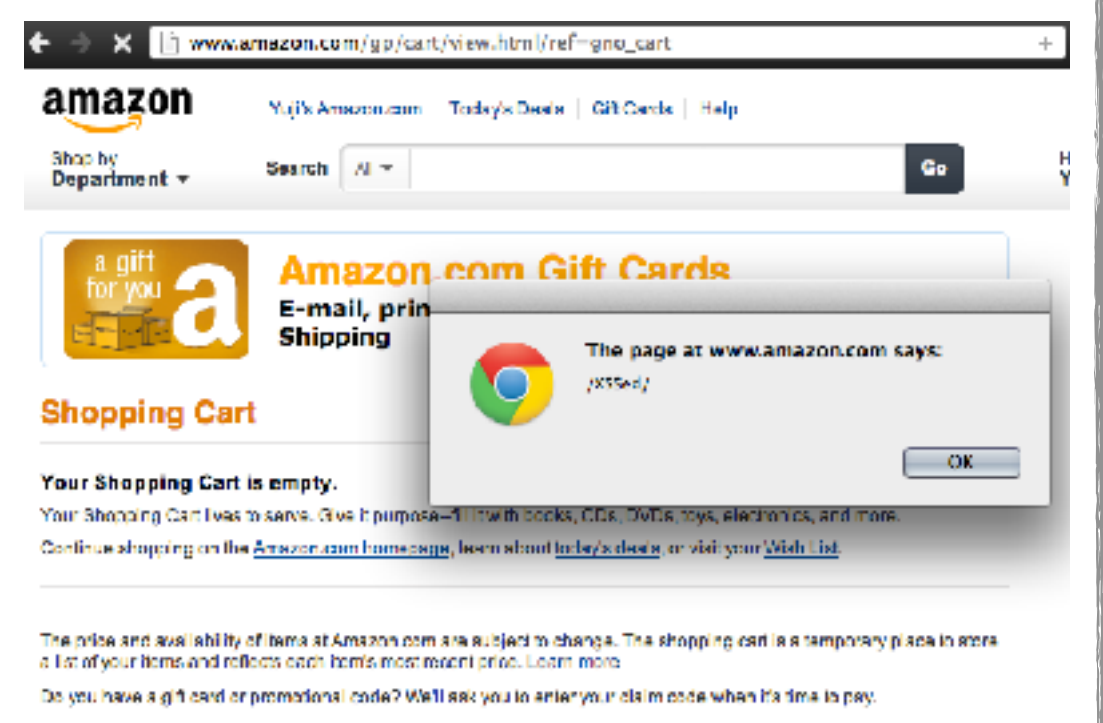

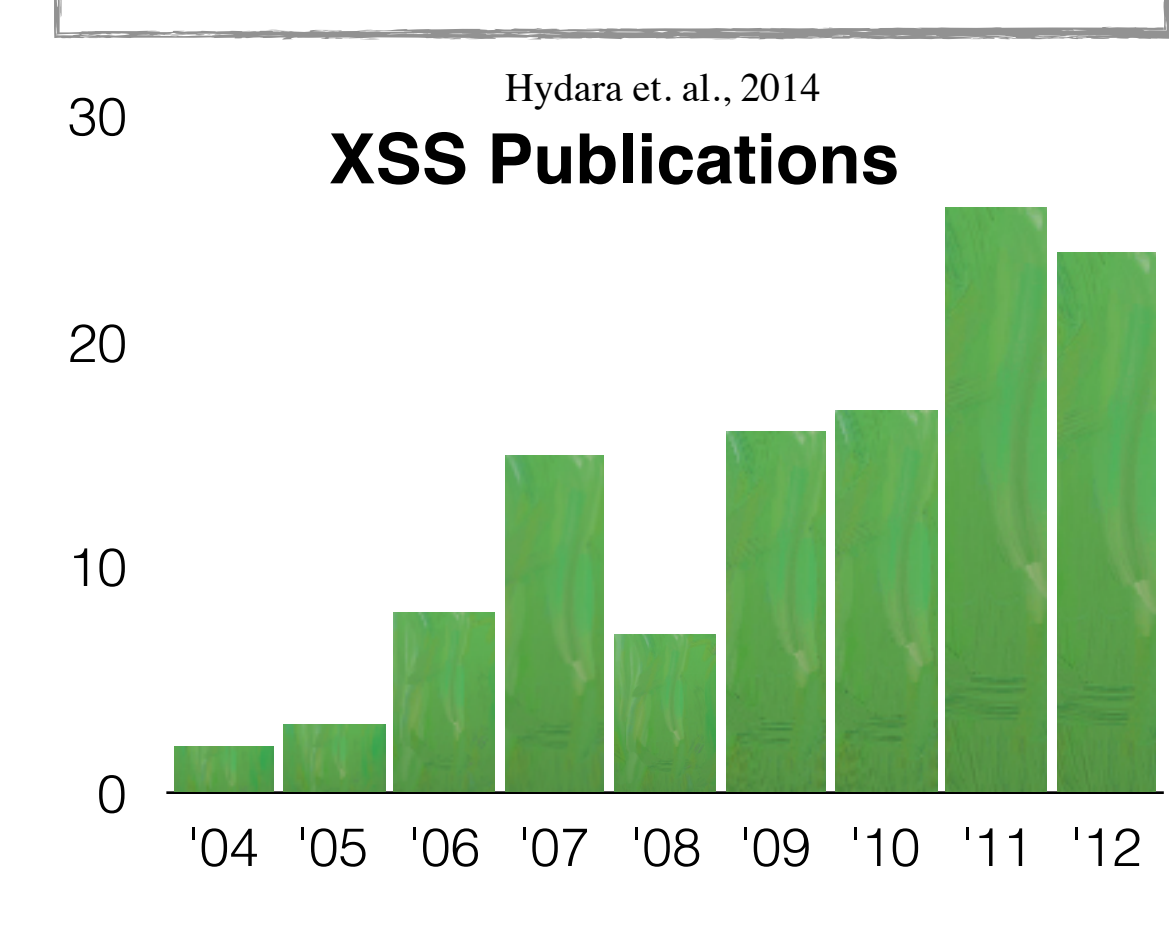

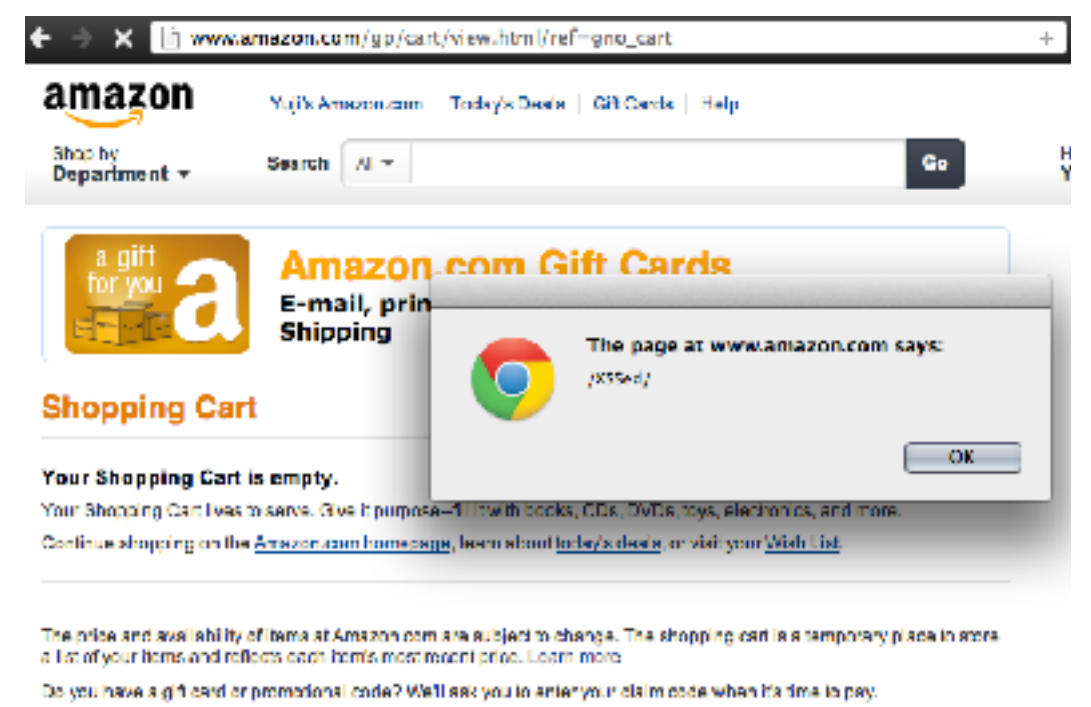

#### **18 Sep 2014**

"eBay Under Fire After Cross Site Scripting Attack"

**16 Sep 2013**

"NASDAQ Website Vulnerable to XSS Attacks"

#### **28 May 2013**

"PayPal vulnerable to cross-site scripting again"

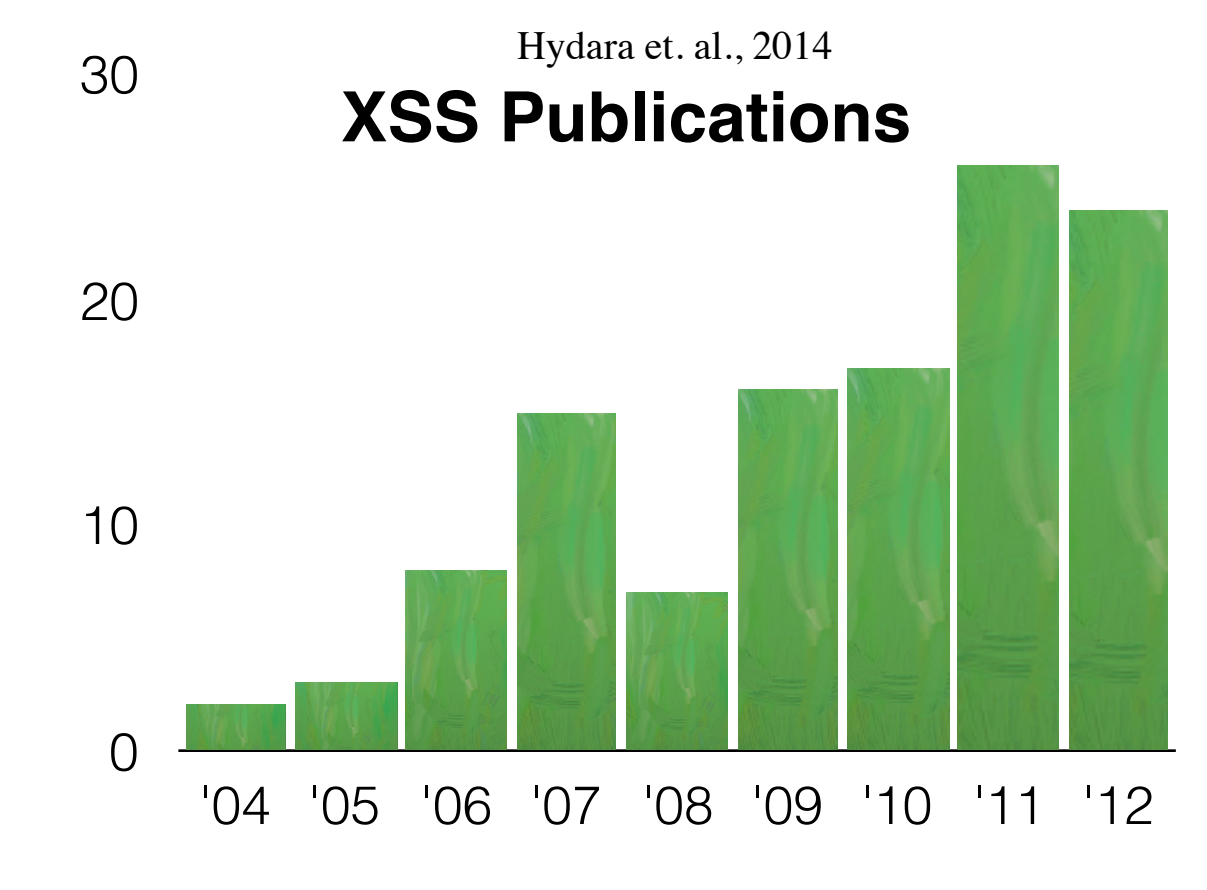

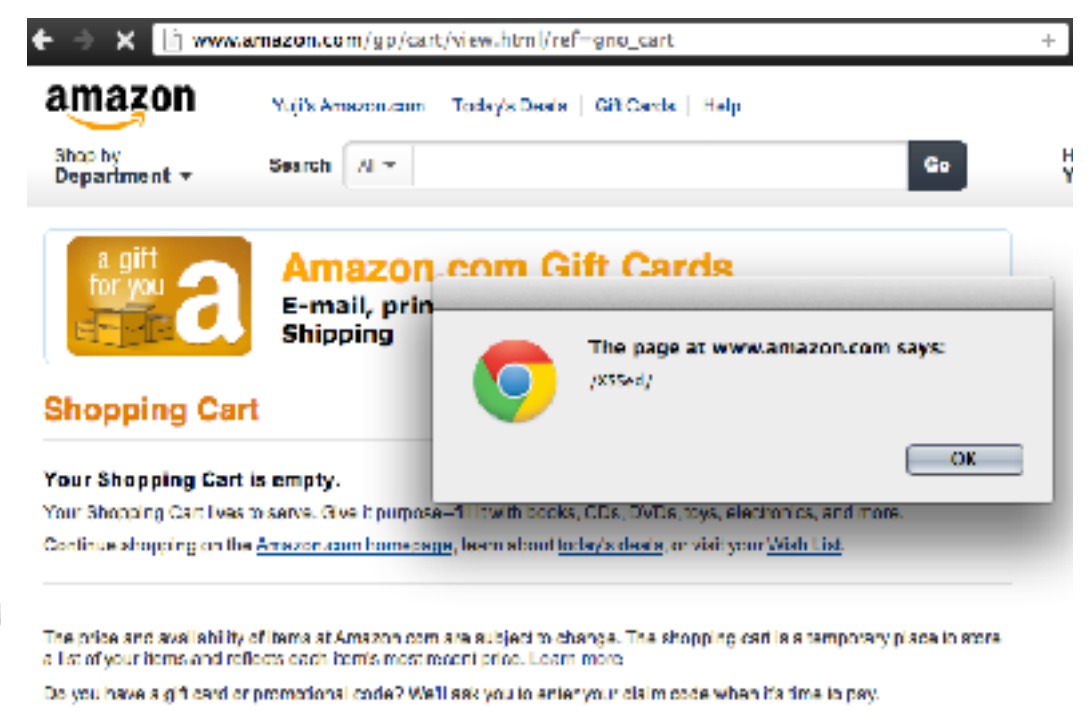

**18 Sep 2014**

"eBay Under Fire After Cross Site Scripting Attack"

**16 Sep 2013**

"NASDAQ Website Vulnerable to XSS Attacks"

**28 May 2013**

"PayPal vulnerable to cross-site scripting again"

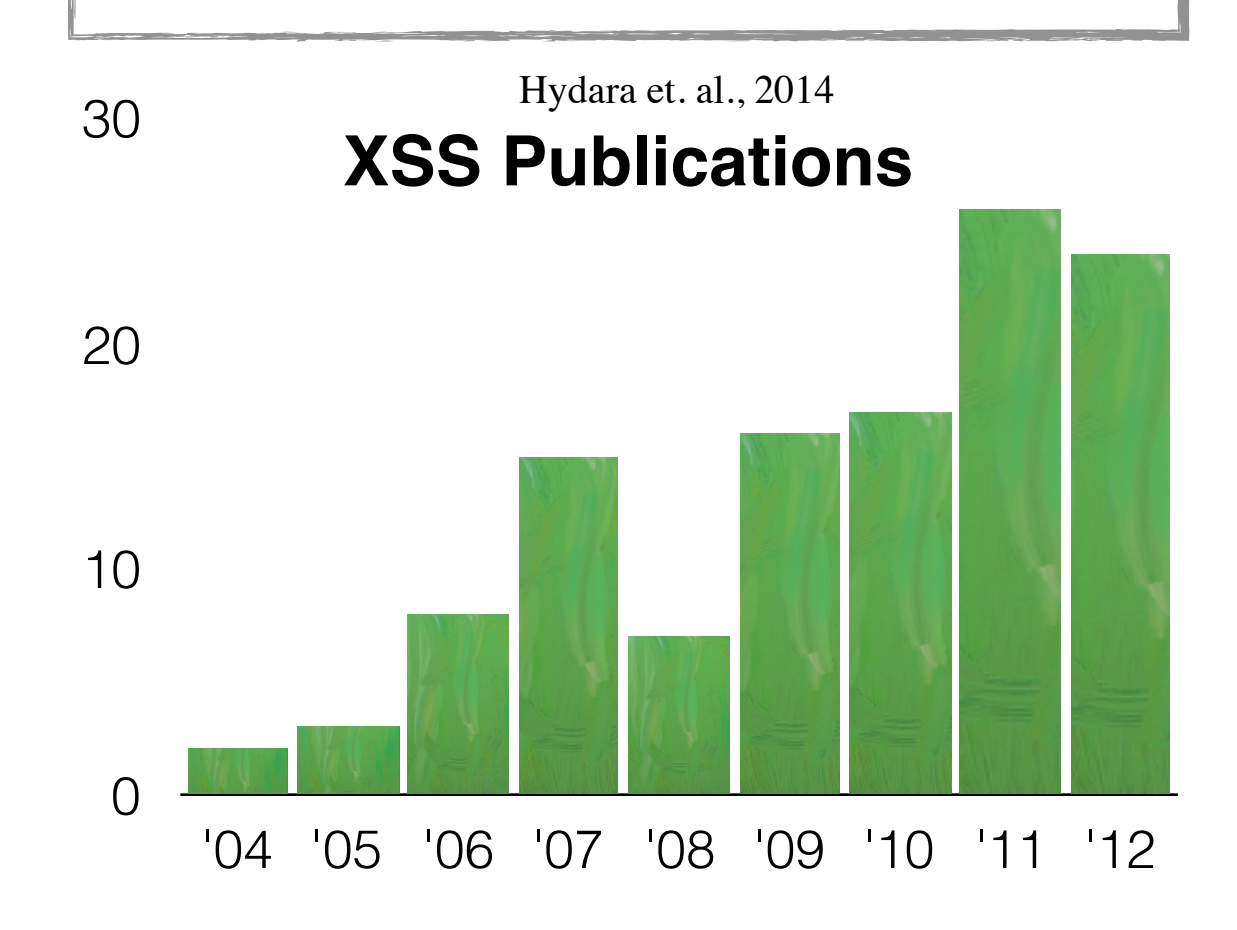

**4% 6% 7% 18% XSS 58% Vulnerability Classes (2014)** WhiteHat Security, 2014

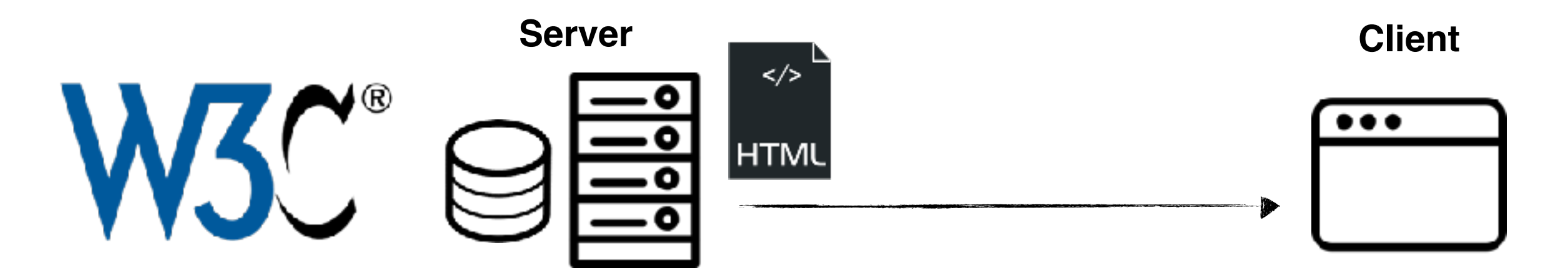

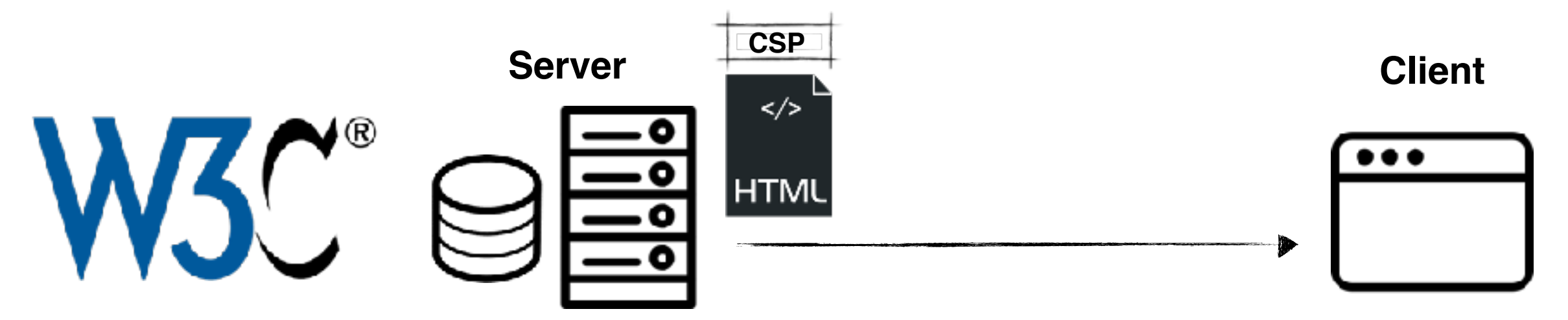

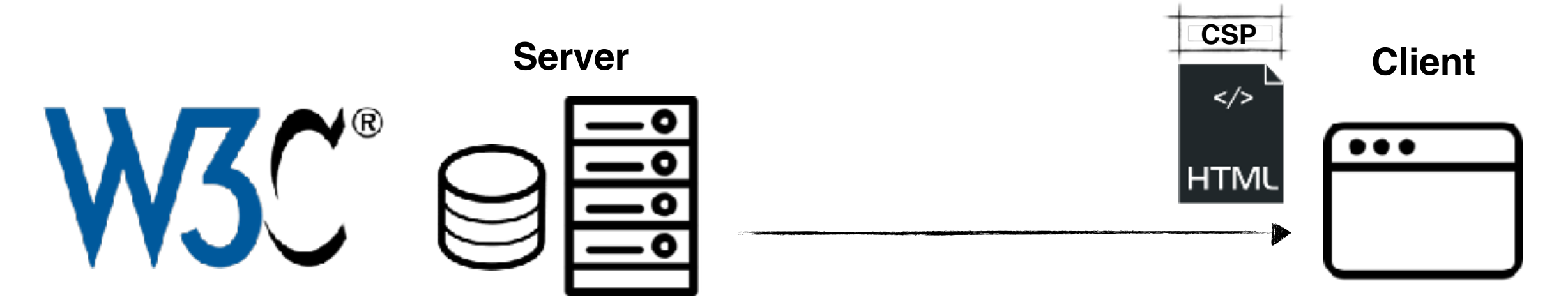

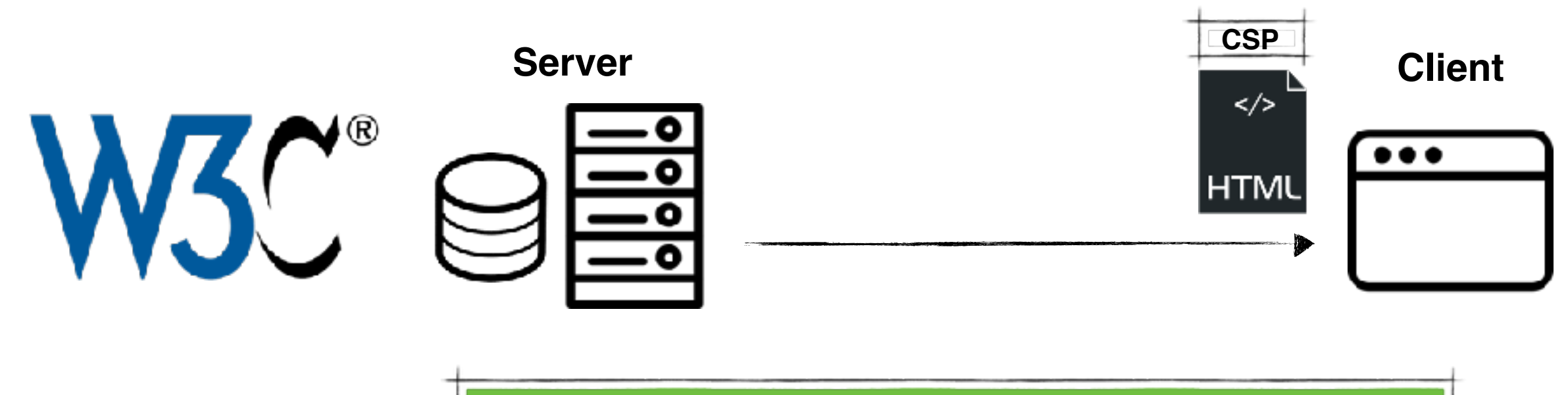

**Name Name Content-Security-Policy** 

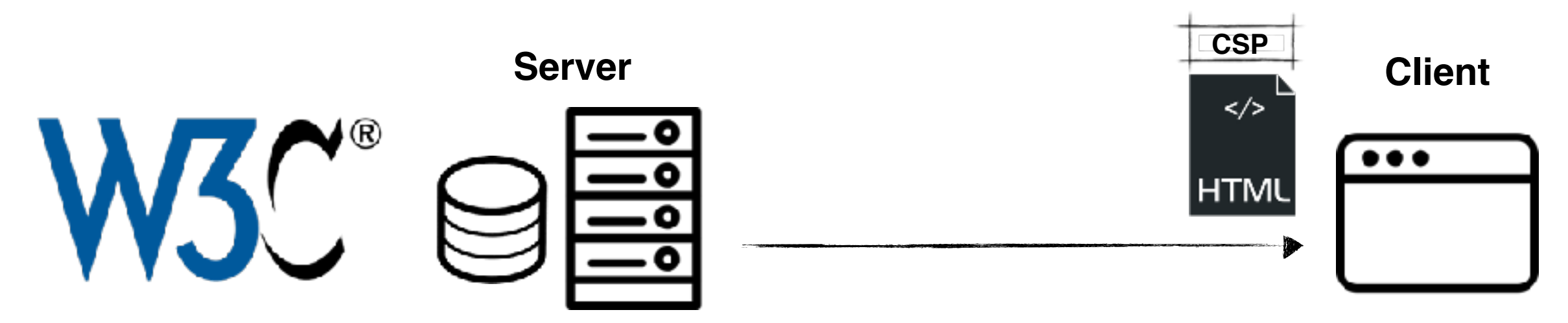

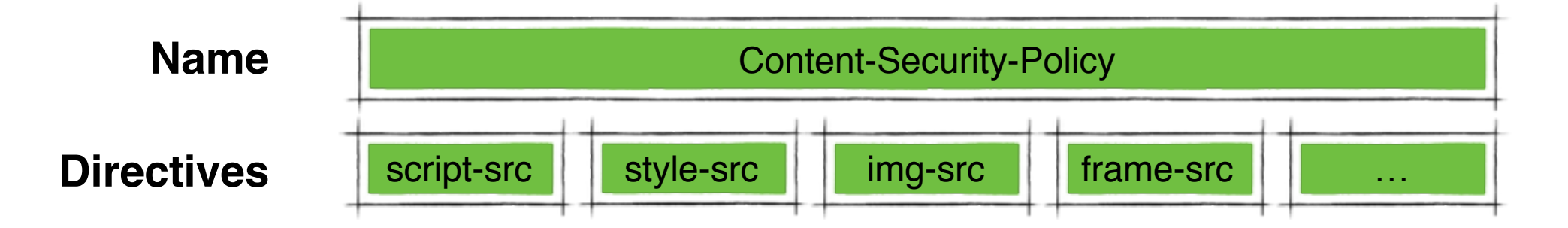

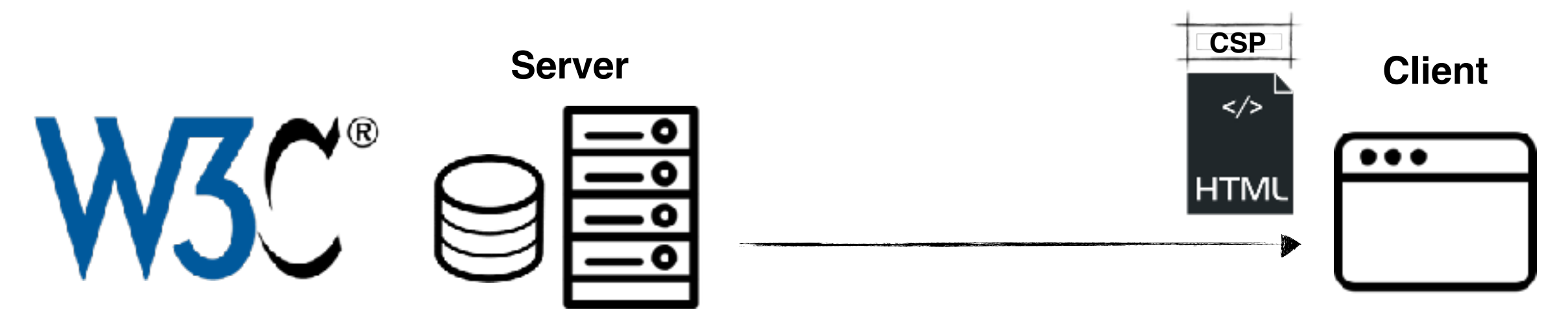

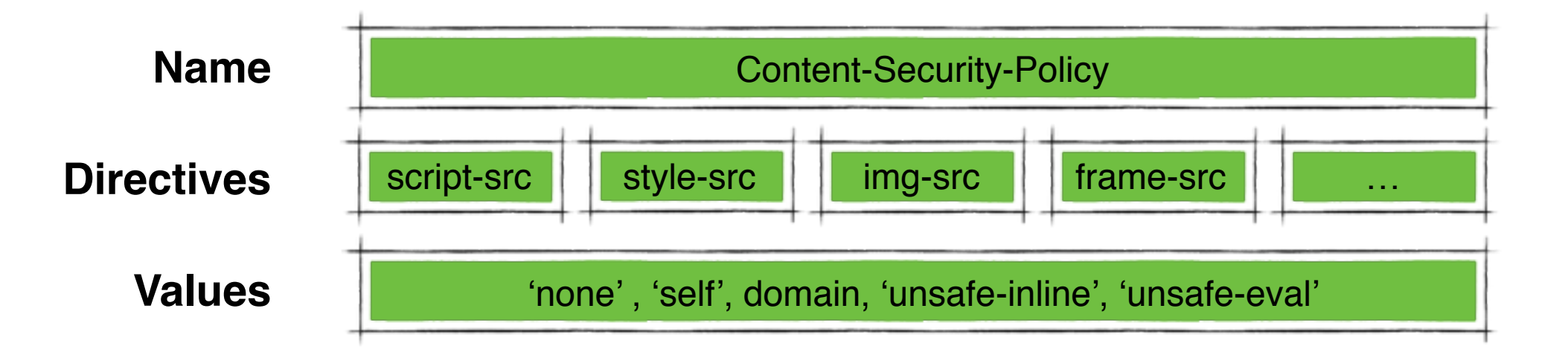

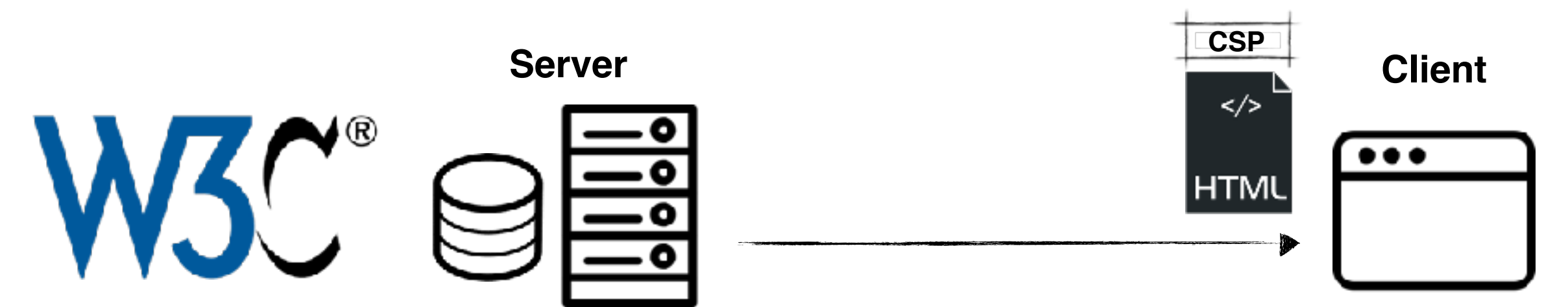

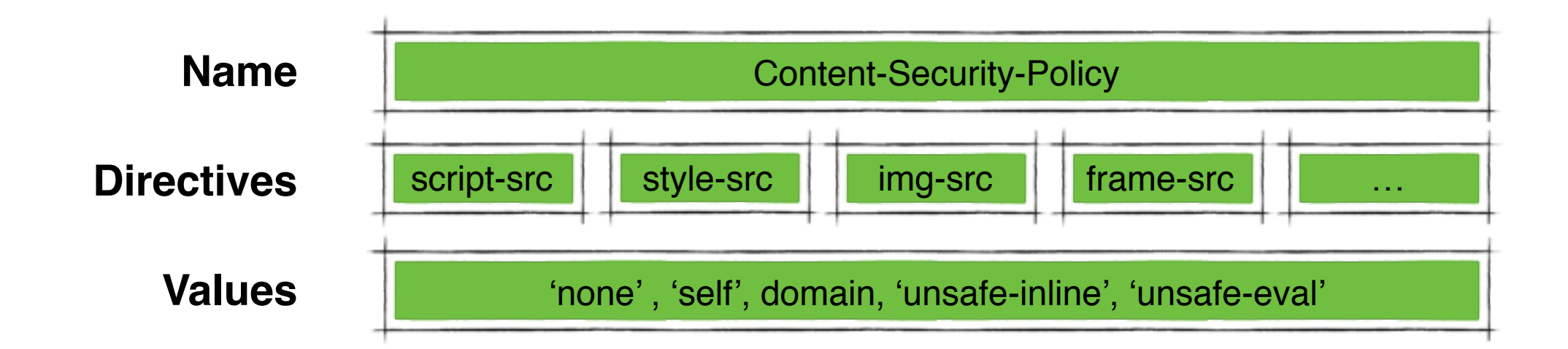

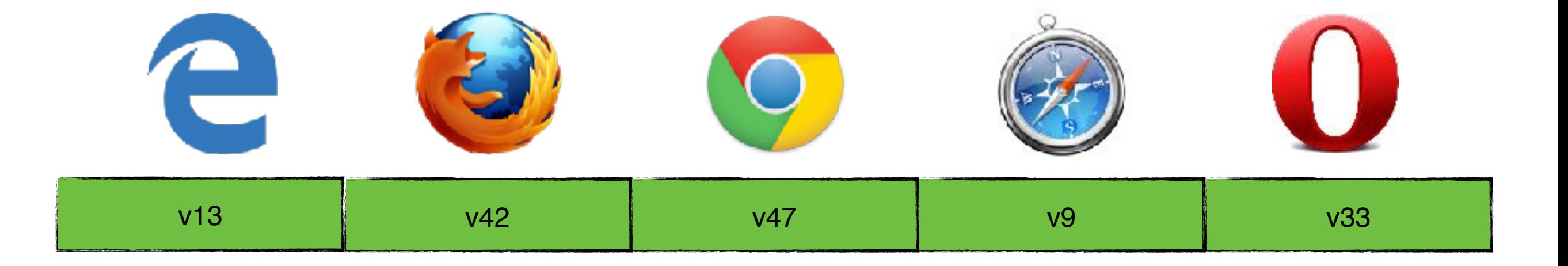

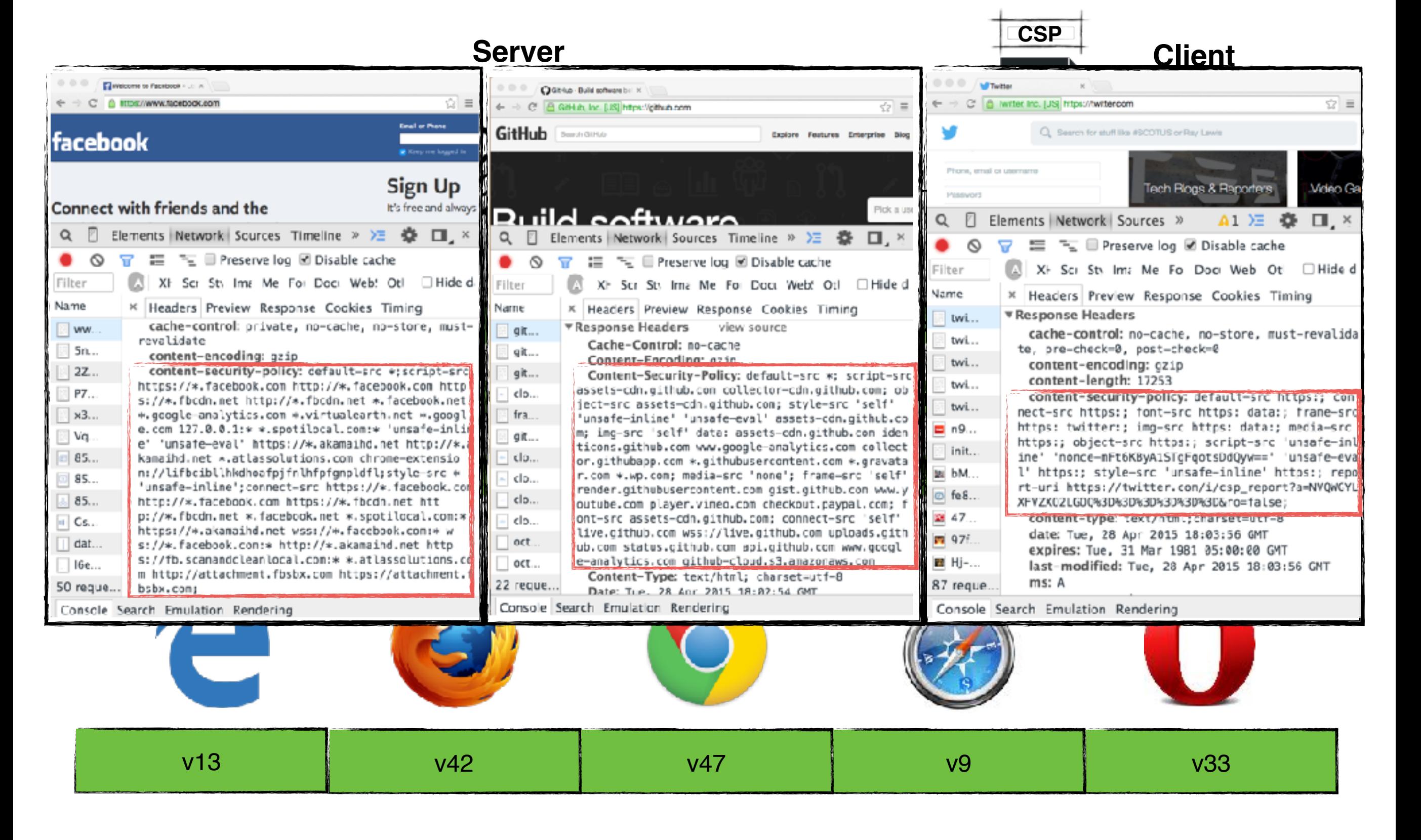

#### **Server-side Code**

```
1 <?php print("<html>\n <head>");
 2 ...
 3 $out="<script>
 4 function grades(){
 5 document.student.page2.value=3;
 6 document.student.submit();
 7 }
8 </script>"
 9 ...
 10 print($out);
 11 ...
 12 print("<a
 13 href='javascript:grades();'>
14 Grades</a>");
 15 ...
 16 while($assignment =
 17 mysql_fetch_row($query)){
 18 ...
 19 print("<td style='text-align:left;'>"
 20 .$assignment[5].
21 "\lt/td>");
 22 ...
 23 }
 24 print("</html>"); ?>
```
- 1 **<html>**
- 2 **<head>**
- 3 ...
- 4 **</head>**
- 5 **<body>**
- 6 ...
- 7 **<script>**
- 8 **function** grades(){
- 9 document.student.page2.value=3;
- 10 document.student.submit();
- 11 }
- 12 **</script>**
- 13 ...
- 14 **<a**
- 15 href='javascript:grades();'**>**
- 16 Grades
- 17 **</a>**
- 18 ...
- 19 **<td** style='text-align: left;'**>**
- 20 **<script>**alert('XSS');**</script>**
- 21 **</td>**
- 22 ...
- 23 **</body>**
- 24 **</html>**

#### **Server-side Code**

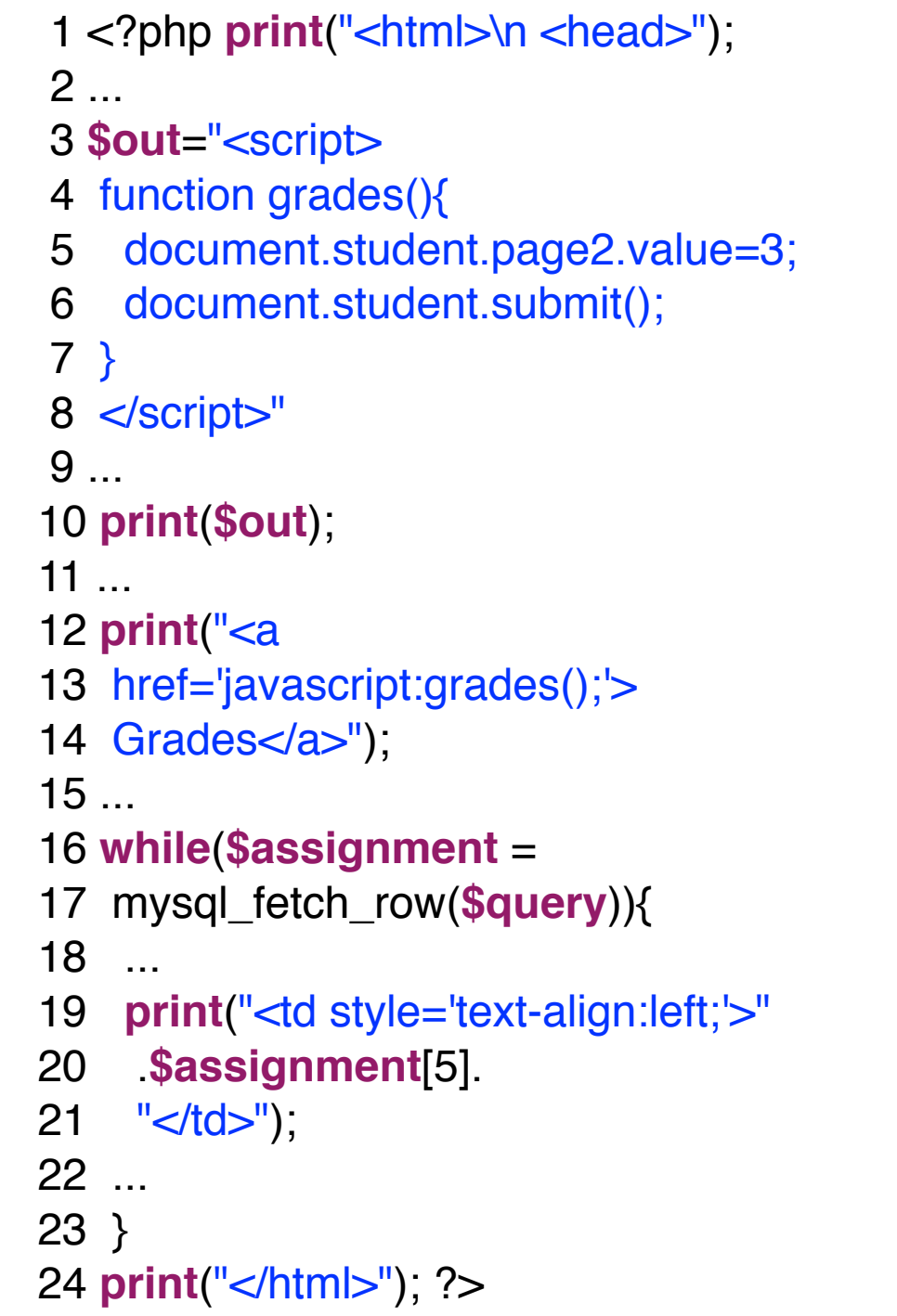

- 1 **<html>**
- 2 **<head>**
- 3 ...
- 4 **</head>**
- 5 **<body>**
- 6 ...
- 7 **<script>**
- 8 **function** grades(){
- 9 document.student.page2.value=3;
- 10 document.student.submit();
- 11 }
- 12 **</script>**
- 13 ...
- 14 **<a**
- 15 href='javascript:grades();'**>**
- 16 Grades
- 17 **</a>**
- 18 ...
- 19 **<td** style='text-align: left;'**>**
- 20 **<script>**alert('XSS');**</script>**
- 21 **</td>**
- 22 ...
- 23 **</body>**
- 24 **</html>**

#### **Server-side Code**

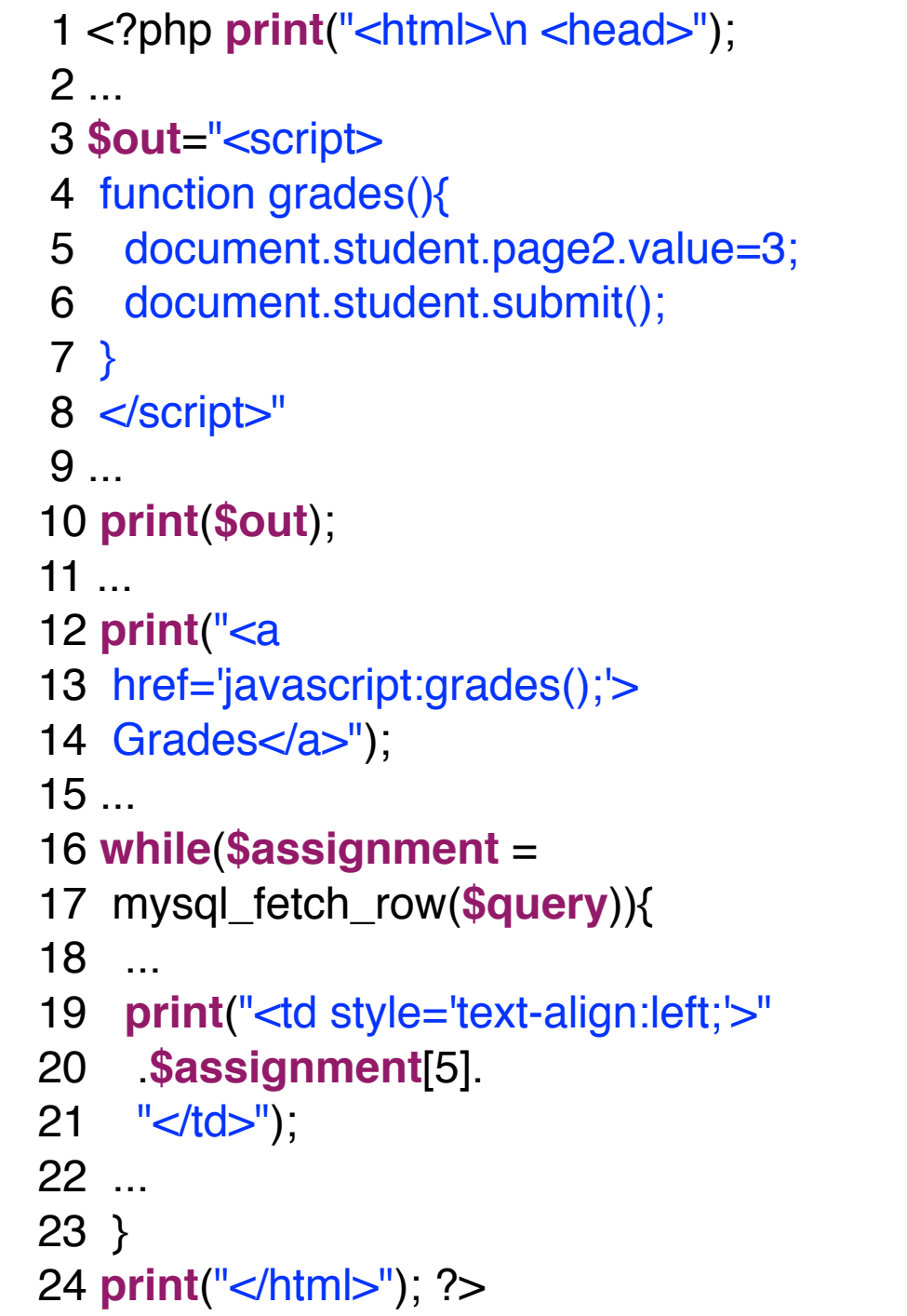

- 1 **<html>**
- 2 **<head>**
- 3 ...
- 4 **</head>**
- 5 **<body>**
- 6 ...
- 7 **<script>**
- 8 **function** grades(){
- 9 document.student.page2.value=3;
- 10 document.student.submit();
- 11 }
- 12 **</script>**
- 13 ...
- 14 **<a**
- 15 href='javascript:grades();'**>**
- 16 Grades
- 17 **</a>**
- 18 ...
- 19 **<td** style='text-align: left;'**>**
- 20 **<script>**alert('XSS');**</script>**
- 21 **</td>**
- 22 ...
- 23 **</body>**
- 24 **</html>**

**Web Page**

#### **Server-side Code**

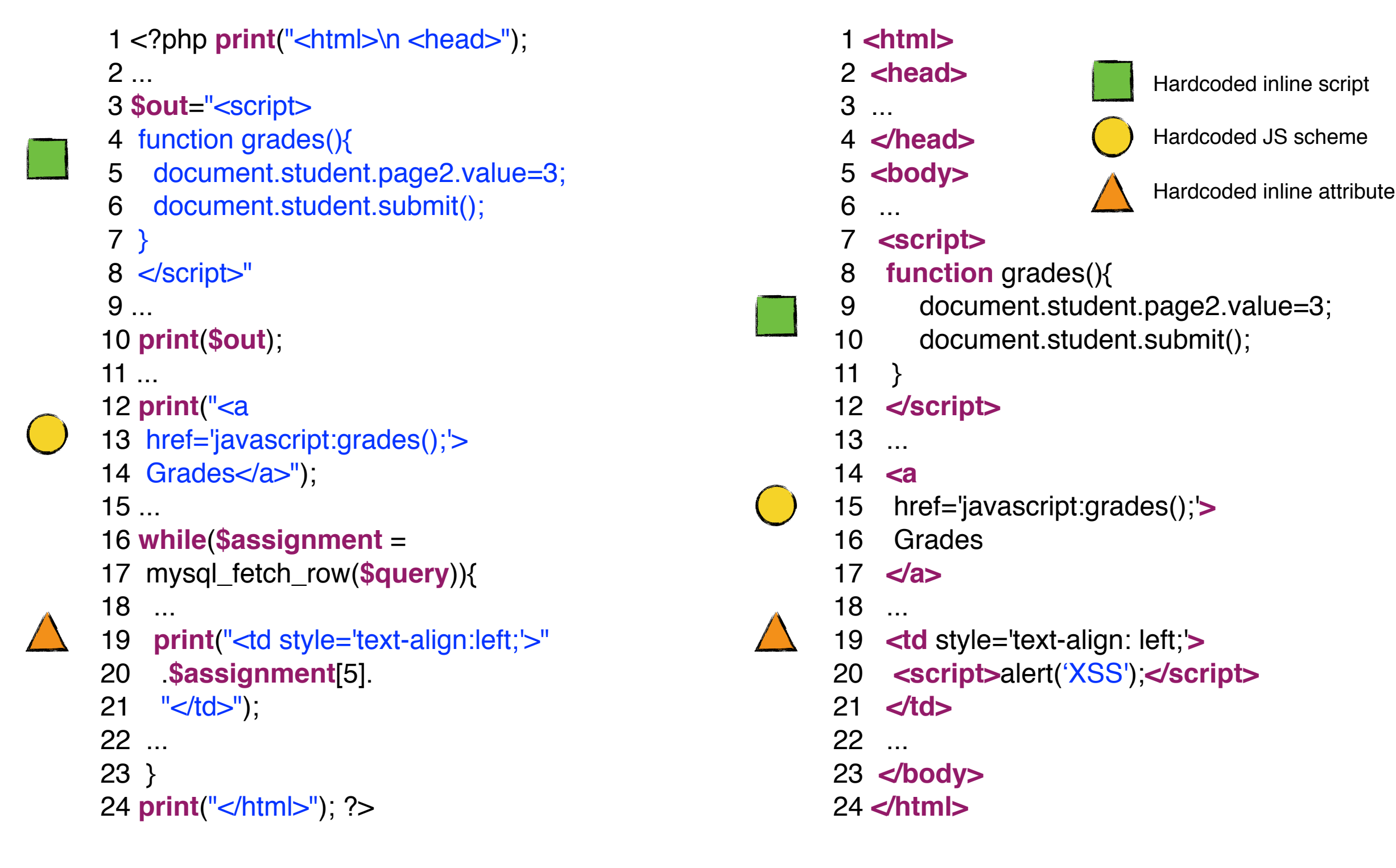

#### **Server-side Code**

1 <?php print("<html>\n <head>"); 2 ... 3 **\$out**="<script> 4 function grades(){ 5 document.student.page2.value=3; 6 document.student.submit(); 7 } 8 </script>" 9 ... 10 **print**(**\$out**);  $11$  ... 12 **print**("<a 13 href='javascript:grades();'> 14 Grades</a>"); 15 ... 16 **while**(**\$assignment** = 17 mysql\_fetch\_row(**\$query**)){ 18 ... 19 **print**("<td style='text-align:left;'>" 20 .**\$assignment**[5].  $21$  "</td>"); 22 ... 23 } 24 **print**("</html>"); ?>

- 1 **<html>**
- 2 **<head>**
- 3 ...
- 4 **</head>**
- 5 **<body>**
- 6 ...
- 7 **<script>**
- 8 **function** grades(){
- 9 document.student.page2.value=3;
- 10 document.student.submit();
- 11 }
- 12 **</script>**
- 13 ...
- 14 **<a**
- 15 href='javascript:grades();'**>**
- 16 Grades
- 17 **</a>**
- 18 ...
- 19 **<td** style='text-align: left;'**>**
- 20 **<script>**alert('XSS');**</script>**
- 21 **</td>**
- 22 ...
- 23 **</body>**
- 24 **</html>**

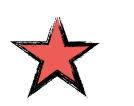

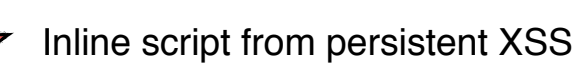

#### **Server-side Code**

```
1 <?php print("<html>\n <head>");
 2 ...
 3 $out="<script>
 4 function grades(){
 5 document.student.page2.value=3;
 6 document.student.submit();
 7 }
8 </script>"
 9 ...
 10 print($out);
 11 ...
 12 print("<a
 13 href='javascript:grades();'>
14 Grades</a>");
 15 ...
 16 while($assignment =
 17 mysql_fetch_row($query)){
 18 ...
 19 print("<td style='text-align:left;'>"
 20 .$assignment[5].
21 "\lt/td>");
 22 ...
 23 }
 24 print("</html>"); ?>
```
- 1 **<html>**
- 2 **<head>**
- 3 ...
- 4 **</head>**
- 5 **<body>**
- 6 ...
- 7 **<script>**
- 8 **function** grades(){
- 9 document.student.page2.value=3;
- 10 document.student.submit();
- 11 }
- 12 **</script>**
- 13 ...
- 14 **<a**
- 15 href='javascript:grades();'**>**
- 16 Grades
- 17 **</a>**
- 18 ...
- 19 **<td** style='text-align: left;'**>**
- 20 **<script>**alert('XSS');**</script>**
- 21 **</td>**
- 22 ...
- 23 **</body>**
- 24 **</html>**

#### **Server-side Code**

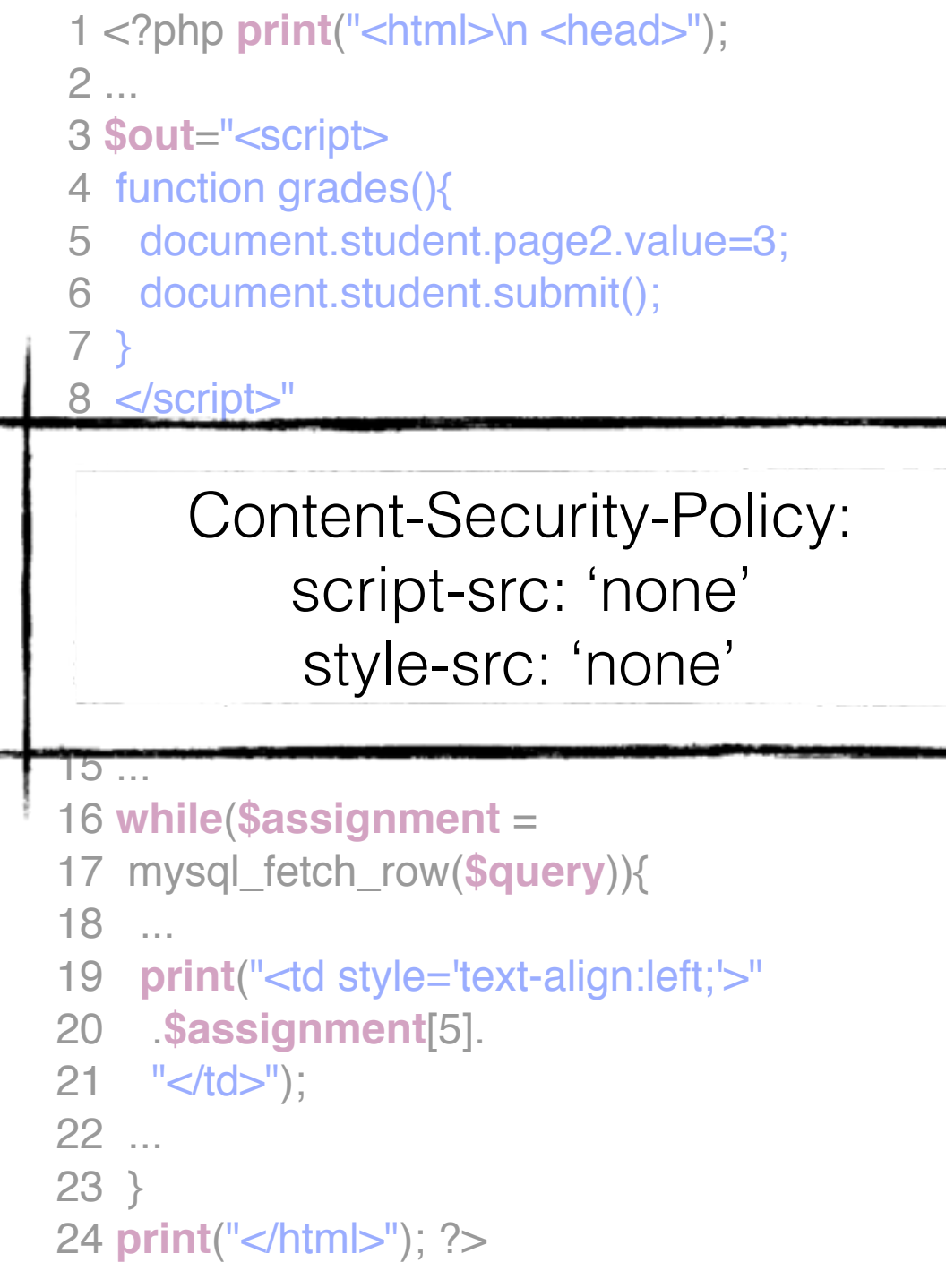

- 1 **<html>**
- 2 **<head>**
- 3 ...
- 4 **</head>**
- 5 <body>
- 6 ...
- 7 **<script>**
- 8 **function** grades(){
- 9 document.student.page2.value=3;
- 10 document.student.submit();
- 11 }
- 12 **</script>**
- 13 ...
- 14 **<a**
- 15 href='javascript:grades();'**>**
- 16 Grades
- 17 **</a>**
- 18 ...
- 19 **<td** style='text-align: left;'**>**
- 20 **<script>**alert('XSS');**</script>**
- 21 **</td>**
- 22 ...
- 23 **</body>**
- 24 **</html>**

#### **Server-side Code**

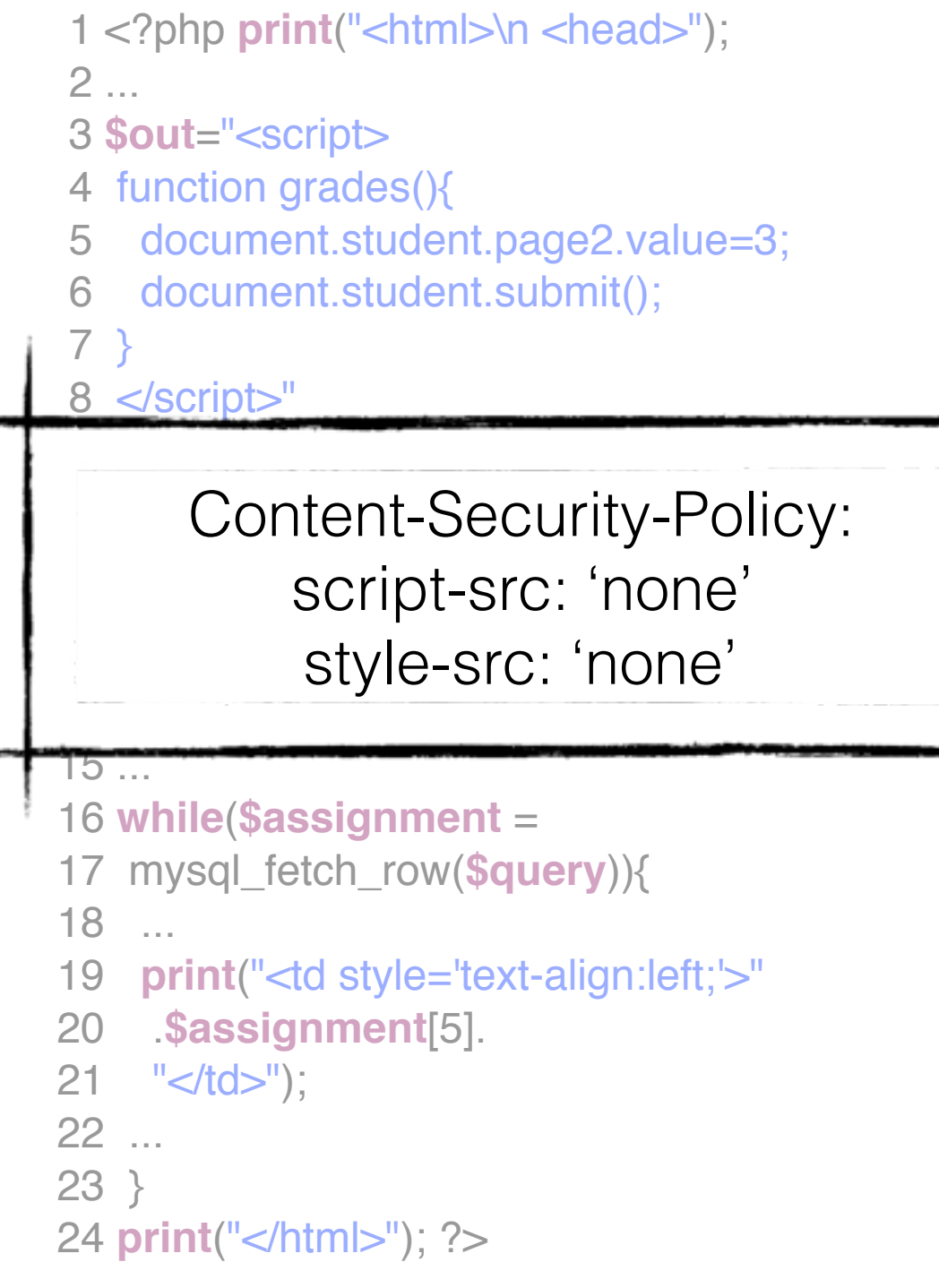

- 1 **<html>**
- 2 **<head>**
- 3 ...
- 4 **</head>**
- 5 <body>
- 6 ...
- 7 **<script>**
- 8 **function** grades(){
- 9 document.student.page2.value=3;
- 10 document.student.submit();
- 11 }
- 12 **</script>**
- 13 ...
- 14 **<a**
- 15 href='javascript:grades();'**>**
- 16 Grades
- 17 **</a>**
- 18 ...
- 19 **<td** style='text-align: left;'**>**
- 20 **<script>**alert('XSS');**</script>**
- 21 **</td>**
- 22 ...
- 23 **</body>**
- 24 **</html>**

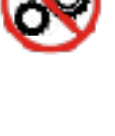

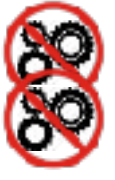

#### **Server-side Code**

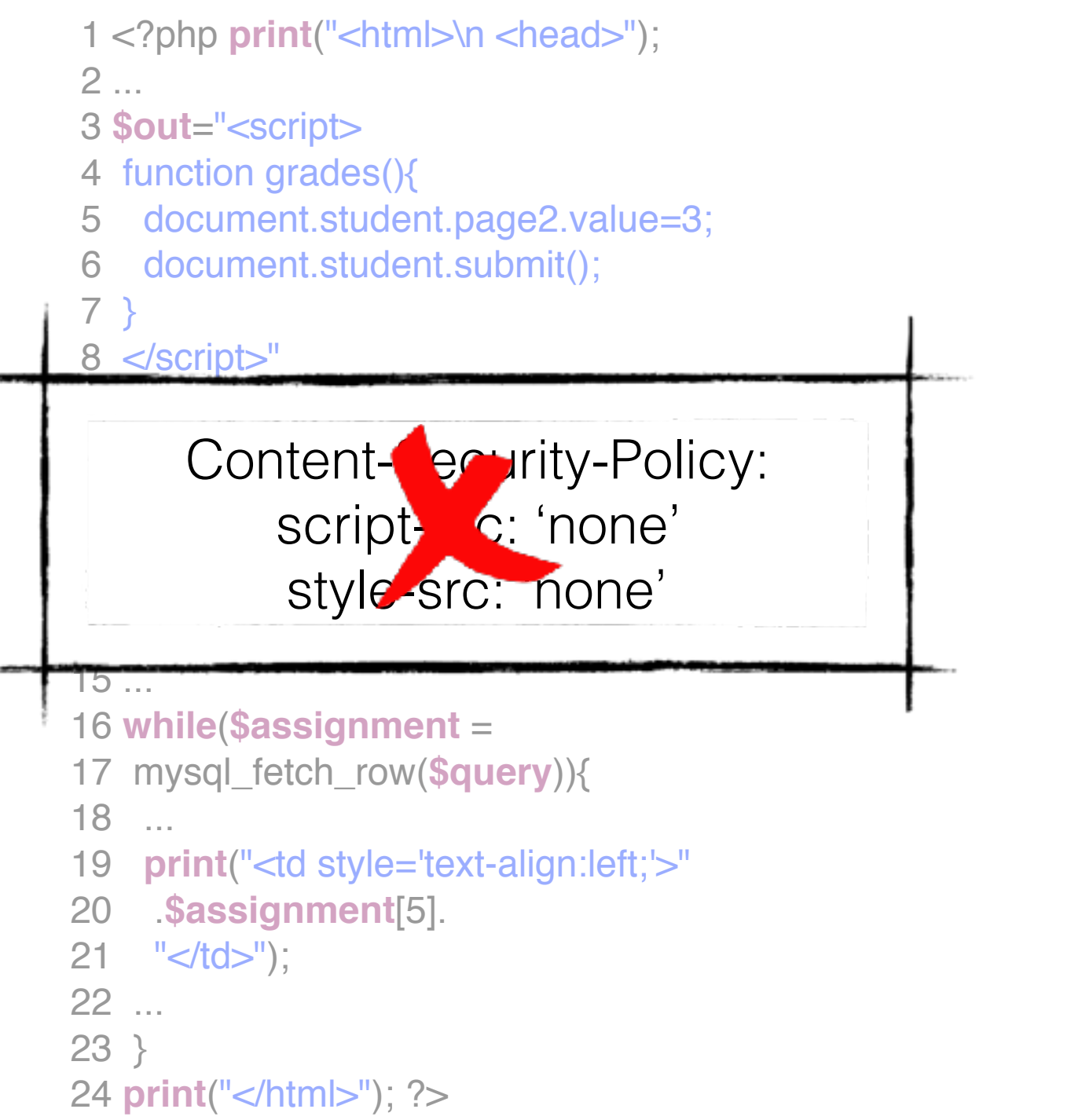

- 1 **<html>**
- 2 **<head>**
- 3 ...
- 4 **</head>**
- 5 **<body>**
- 6 ...
- 7 **<script>**
- 8 **function** grades(){
- 9 document.student.page2.value=3;
- 10 document.student.submit();
- 11 }
- 12 **</script>**
- 13 ...
- 14 **<a**
- 15 href='javascript:grades();'**>**
- 16 Grades
- 17 **</a>**
- 18 ...
- 19 **<td** style='text-align: left;'**>**
- 20 **<script>**alert('XSS');**</script>**
- 21 **</td>**
- 22 ...
- 23 **</body>**
- 24 **</html>**

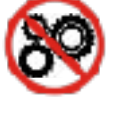

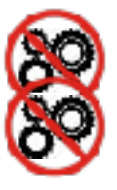

#### **Server-side Code**

```
1 <?php print("<html>\n <head>");
 2 ...
 3 $out="<script>
 4 function grades(){
 5 document.student.page2.value=3;
 6 document.student.submit();
 7 }
8 </script>"
 9 ...
 10 print($out);
 11 ...
 12 print("<a
 13 href='javascript:grades();'>
14 Grades</a>");
 15 ...
 16 while($assignment =
 17 mysql_fetch_row($query)){
 18 ...
 19 print("<td style='text-align:left;'>"
 20 .$assignment[5].
21 "</td>");
 22 ...
 23 }
 24 print("</html>"); ?>
```
- 1 **<html>**
- 2 **<head>**
- 3 ...
- 4 **</head>**
- 5 **<body>**
- 6 ...
- 7 **<script>**
- 8 **function** grades(){
- 9 document.student.page2.value=3;
- 10 document.student.submit();
- 11 }
- 12 **</script>**
- 13 ...
- 14 **<a**
- 15 href='javascript:grades();'**>**
- 16 Grades
- 17 **</a>**
- 18 ...
- 19 **<td** style='text-align: left;'**>**
- 20 **<script>**alert('XSS');**</script>**
- 21 **</td>**
- 22 ...
- 23 **</body>**
- 24 **</html>**

#### **Server-side Code**

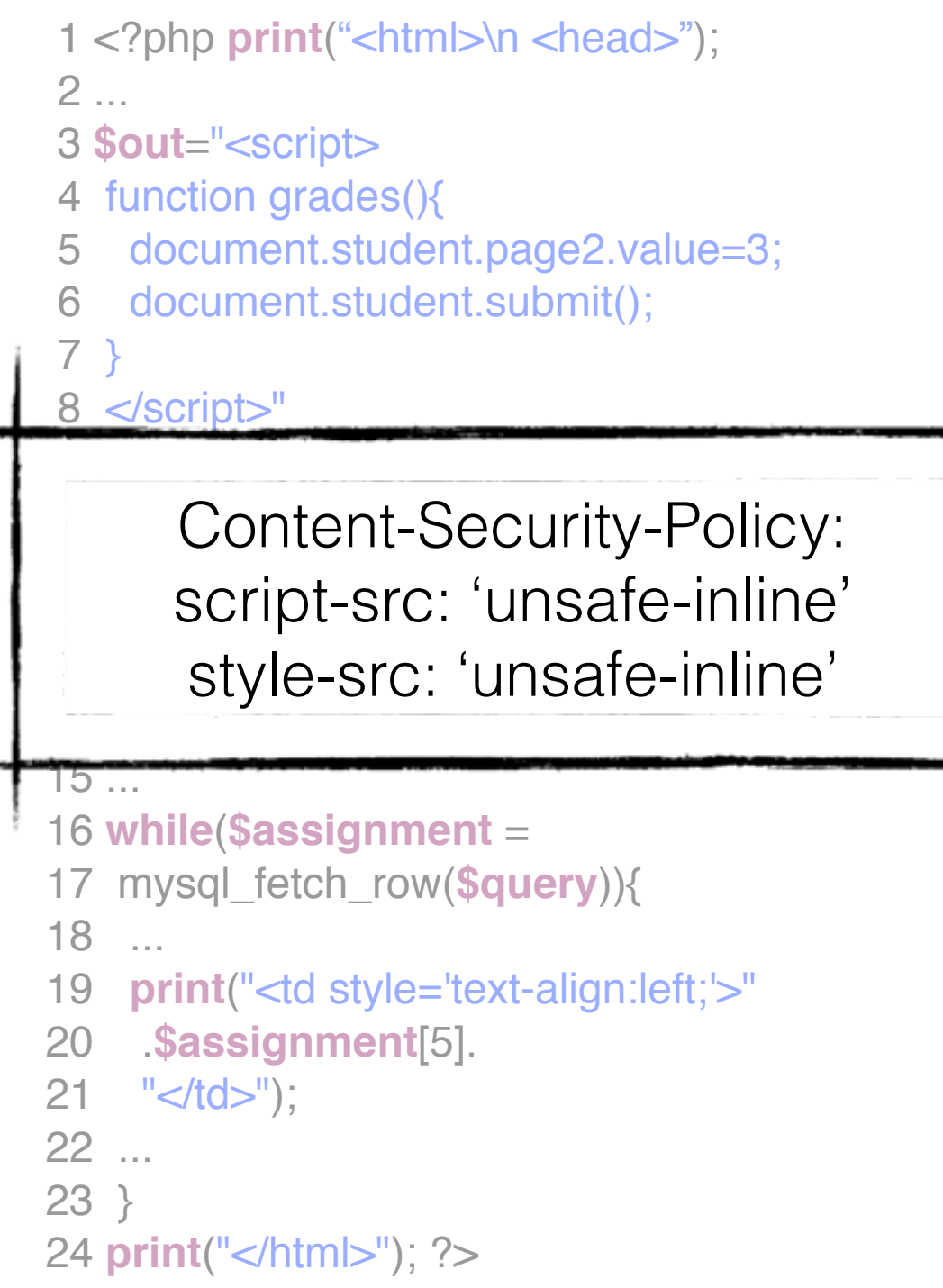

- 1 **<html>**
- 2 **<head>**
- 3 ...
- 4 **</head>**
- 5 <body>
- 6 ...
- 7 **<script>**
- 8 **function** grades(){
- 9 document.student.page2.value=3;
- 10 document.student.submit();
- 11 }
- 12 **</script>**
- 13 ...
- 14 **<a**
- 15 href='javascript:grades();'**>**
- 16 Grades
- 17 **</a>**
- 18 ...
- 19 **<td** style='text-align: left;'**>**
- 20 **<script>**alert('XSS');**</script>**
- 21 **</td>**
- 22 ...
- 23 **</body>**
- 24 **</html>**

#### **Server-side Code**

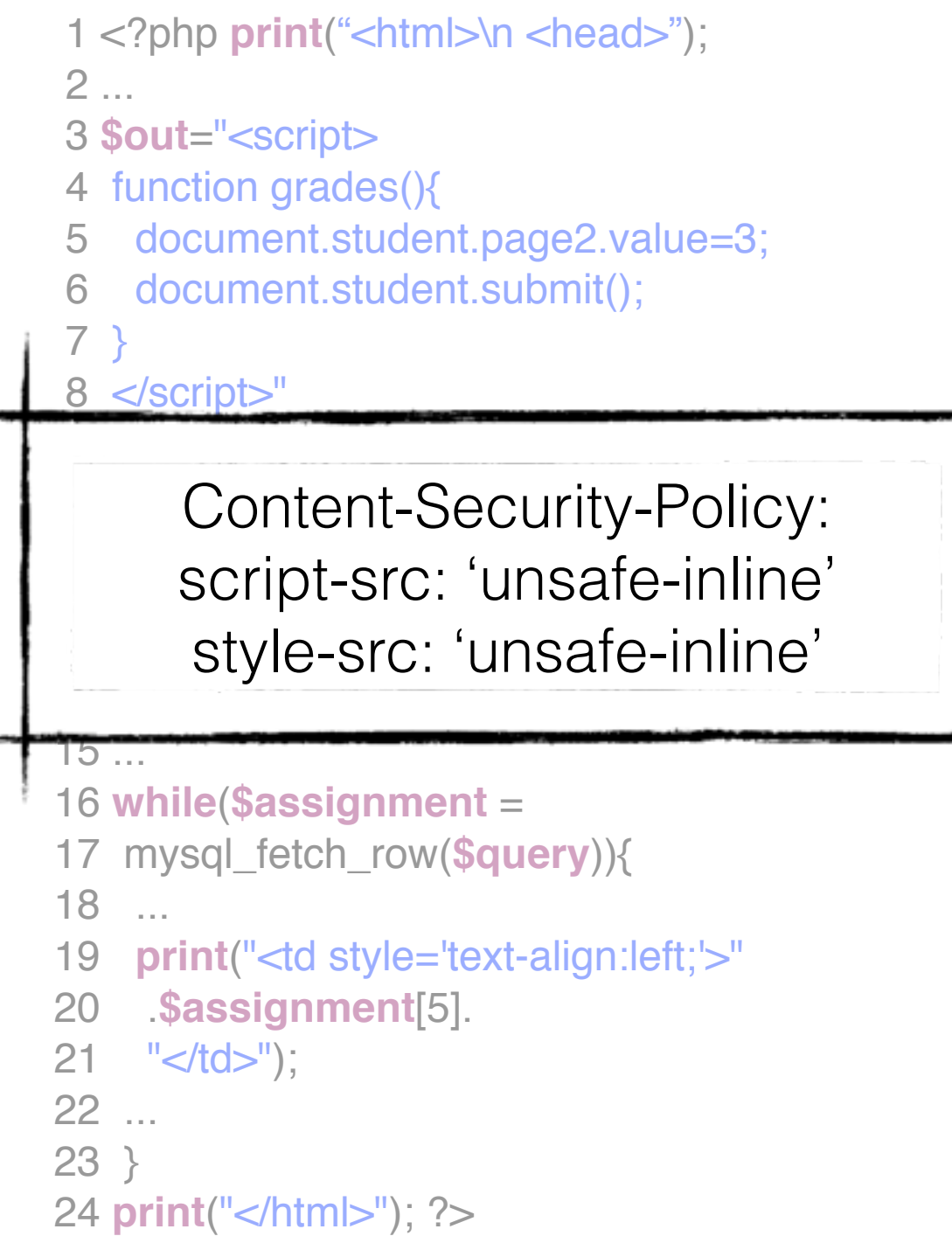

#### **Web Page**

- 1 **<html>**
- 2 **<head>**
- 3 ...
- 4 **</head>**
- 5 <body>
- 6 ...
- 7 **<script>**
- 8 **function** grades(){
- 9 document.student.page2.value=3;
- 10 document.student.submit();
- 11 }
- 12 **</script>**
- 13 ...
- 14 **<a**
- 15 href='javascript:grades();'**>**
- 16 Grades
- 17 **</a>**
- 18 ...
- 19 **<td** style='text-align: left;'**>**
- 20 **<script>**alert('XSS');**</script>**
- 21 **</td>**
- 22 ...
- 23 **</body>**
- 24 **</html>**

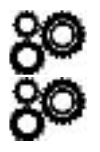

80

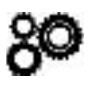

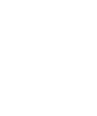

#### **Server-side Code**

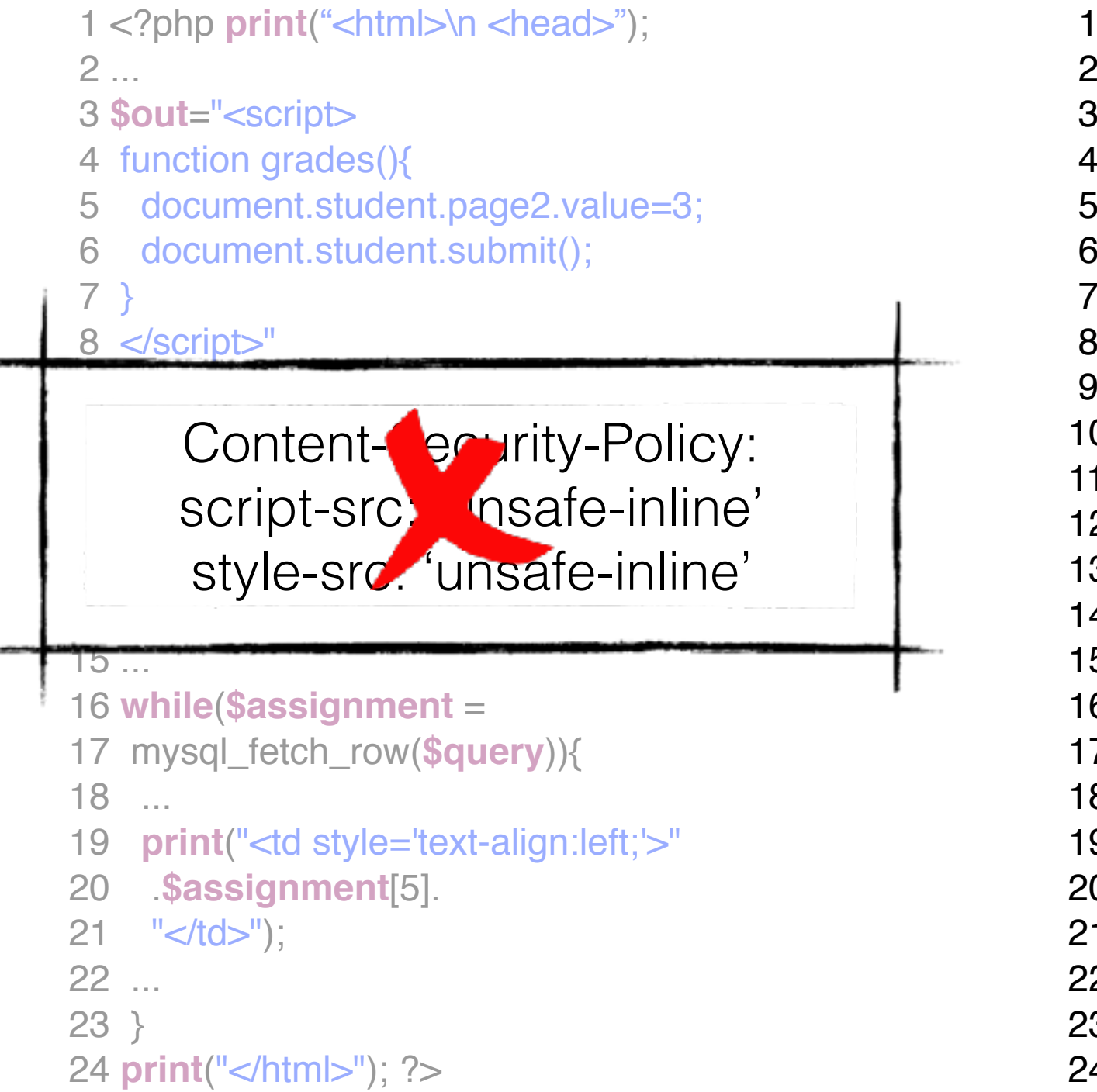

#### **Web Page**

- 1 **<html>**
- 2 **<head>**
- 3 ...
- 4 **</head>**
- 5 **<body>**
- 6 ...
- 7 **<script>**
- 8 **function** grades(){
- 9 document.student.page2.value=3;
- 10 document.student.submit();
- 11 }
- 12 **</script>**
- 13 ...
- 14 **<a**
- 15 href='javascript:grades();'**>**
- 16 Grades
- 17 **</a>**
- 18 ...
- 19 **<td** style='text-align: left;'**>**
- 20 **<script>**alert('XSS');**</script>**
- 21 **</td>**
- 22 ...
- 23 **</body>**
- 24 **</html>**

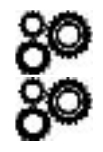

80

80

#### **Server-side Code**

```
1 <?php print("<html>\n <head>");
 2 ...
 3 $out="<script>
 4 function grades(){
 5 document.student.page2.value=3;
 6 document.student.submit();
 7 }
8 </script>"
 9 ...
 10 print($out);
 11 ...
 12 print("<a
 13 href='javascript:grades();'>
14 Grades</a>");
 15 ...
 16 while($assignment =
 17 mysql_fetch_row($query)){
 18 ...
 19 print("<td style='text-align:left;'>"
 20 .$assignment[5].
21 "\lt/td>");
 22 ...
 23 }
 24 print("</html>"); ?>
```
- 1 **<html>**
- 2 **<head>**
- 3 ...
- 4 **</head>**
- 5 **<body>**
- 6 ...
- 7 **<script>**
- 8 **function** grades(){
- 9 document.student.page2.value=3;
- 10 document.student.submit();
- 11 }
- 12 **</script>**
- 13 ...
- 14 **<a**
- 15 href='javascript:grades();'**>**
- 16 Grades
- 17 **</a>**
- 18 ...
- 19 **<td** style='text-align: left;'**>**
- 20 **<script>**alert('XSS');**</script>**
- 21 **</td>**
- 22 ...
- 23 **</body>**
- 24 **</html>**

#### **Server-side Code**

```
1 <?php print("<html>\n <head>");
 2 ...
 3 $out="<script>
 4 function grades(){
 5 document.student.page2.value=3;
 6 document.student.submit();
 7 }
8 </script>"
 9 ...
 10 print($out);
 11 ...
 12 print("<a
 13 href='javascript:grades();'>
14 Grades</a>");
 15 ...
 16 while($assignment =
 17 mysql_fetch_row($query)){
 18 ...
 19 print("<td style='text-align:left;'>"
 20 .$assignment[5].
21 "</td>");
 22 ...
 23 }
 24 print("</html>"); ?>
```
#### **CSP-enabled Web Page**

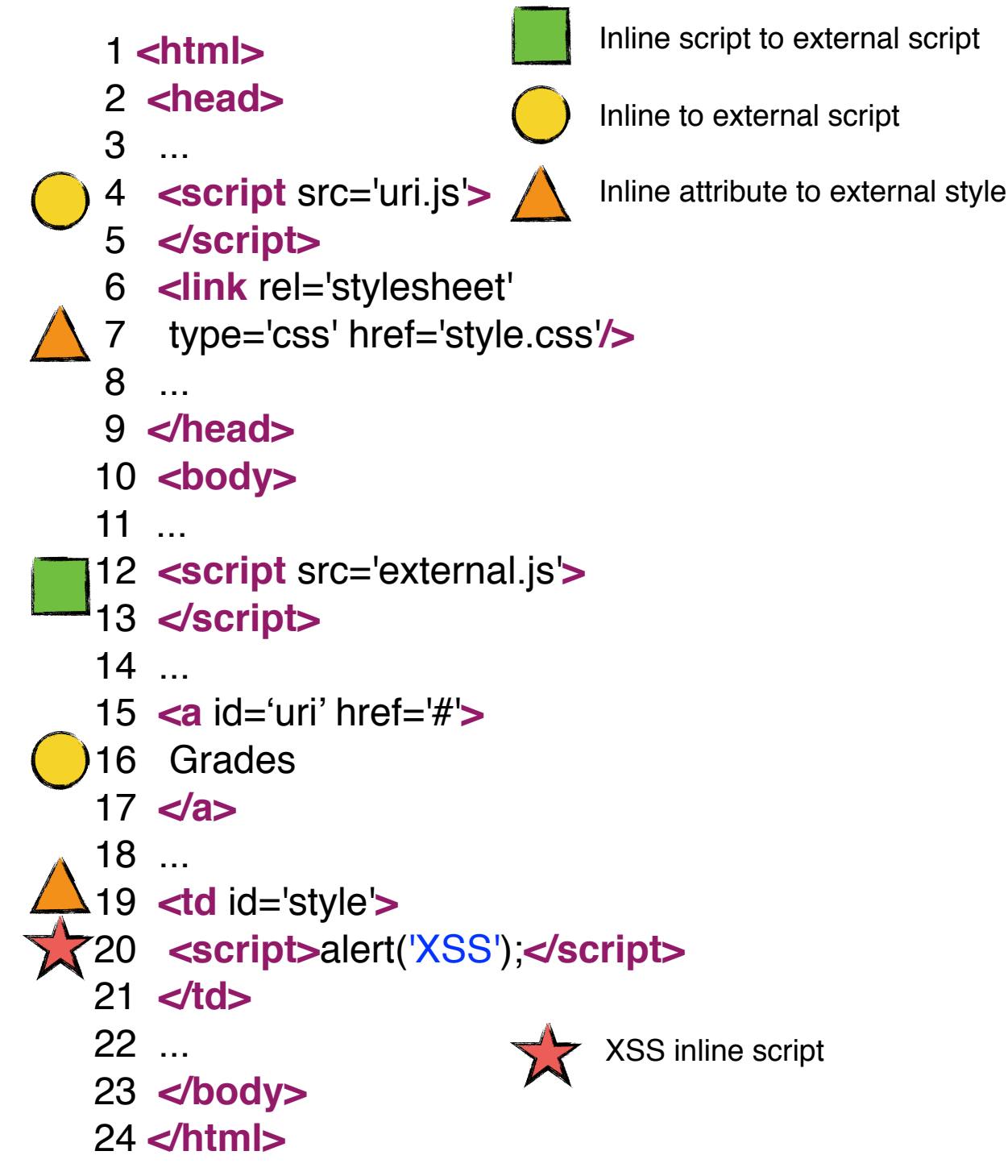
#### **Server-side Code**

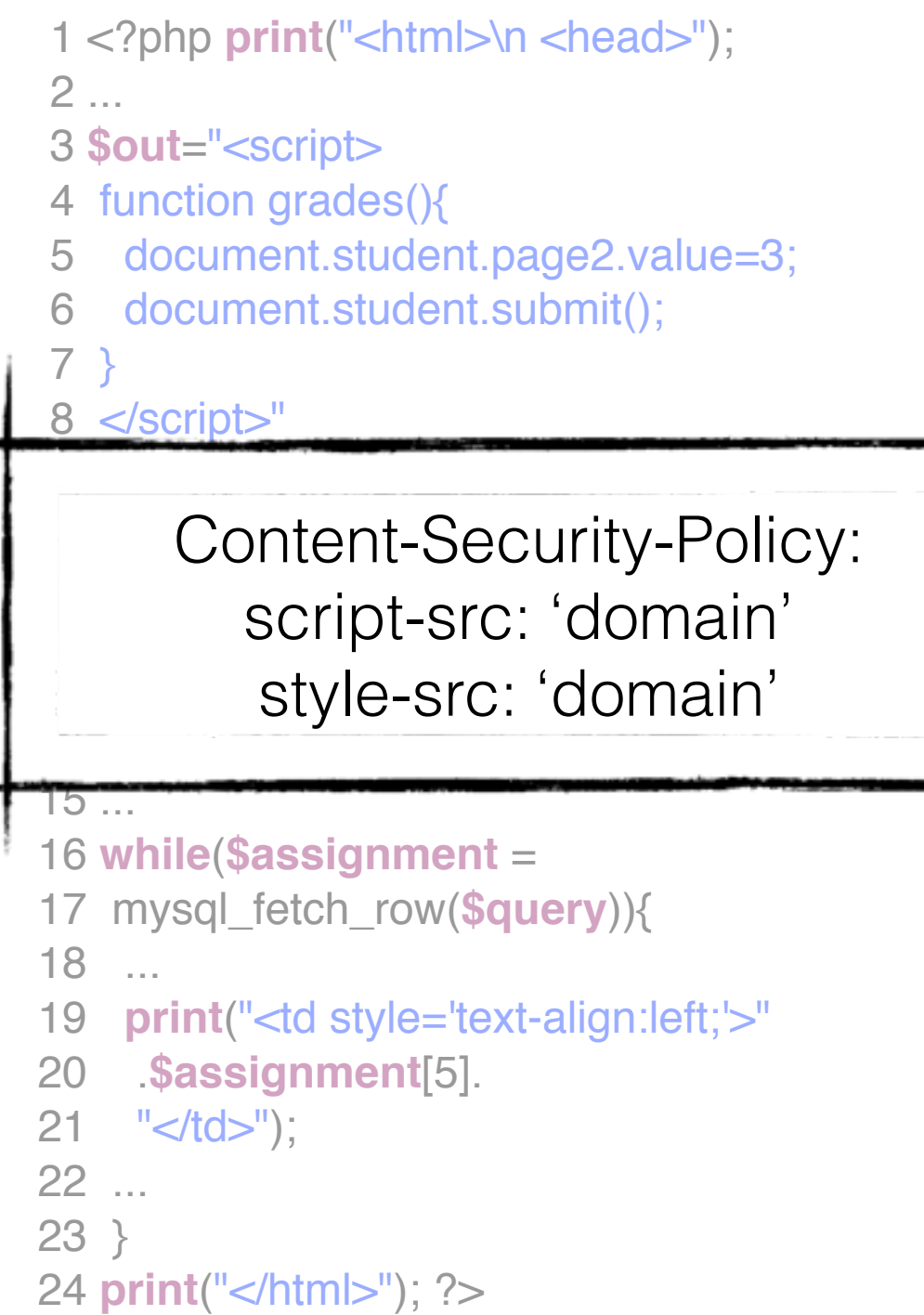

#### **CSP-enabled Web Page**

- 1 **<html>**
- 2 **<head>**
- 3 ...
- 4 **<script** src='uri.js'**>**
- 5 **</script>**
- 6 **<link** rel='stylesheet'
- 7 type='css' href='style.css'**/>**
- 8 ...
- 9 **</head>**
- 10 <br/>body>
- 11 ...
- 12 **<script** src='external.js'**>**
- 13 **</script>**
- 14 ...
- 15 **<a** id='uri' href='#'**>**
- 16 Grades
- 17 **</a>**
- 18 ...
- 19 **<td** id='style'**>**
- 20 **<script>**alert('XSS');**</script>**
- 21 **</td>**
- 22 ...
- 23 **</body>**
- 24 **</html>**

#### **Server-side Code**

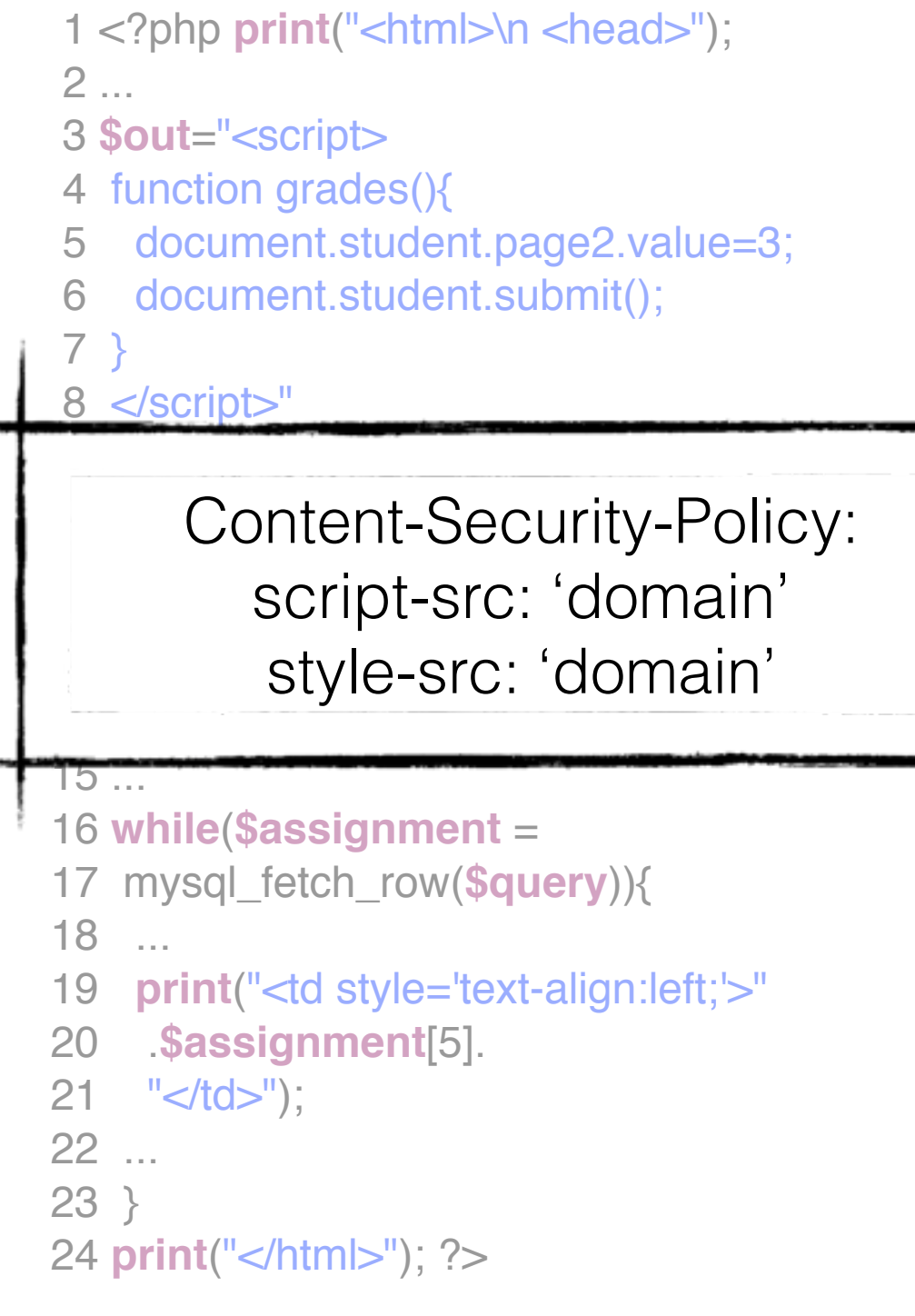

#### **CSP-enabled Web Page**

- 1 **<html>**
- 2 **<head>**
- 3 ...
- 4 **<script** src='uri.js'**>**
- 5 **</script>**
- 6 **<link** rel='stylesheet'
- 7 type='css' href='style.css'**/>**
- 8 ...
- 9 **</head>**
- 10 <br/>body>
- 11 ...
- 12 **<script** src='external.js'**>**
- 13 **</script>**
- 14 ...
- 15 **<a** id='uri' href='#'**>**
- 16 Grades
- 17 **</a>**
- 18 ...
- 19 **<td** id='style'**>**
- 20 **<script>**alert('XSS');**</script>**
- 21 **</td>**
- 22 ...
- 23 **</body>**
- 24 **</html>**

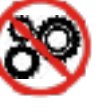

80

80

80

#### **Server-side Code**

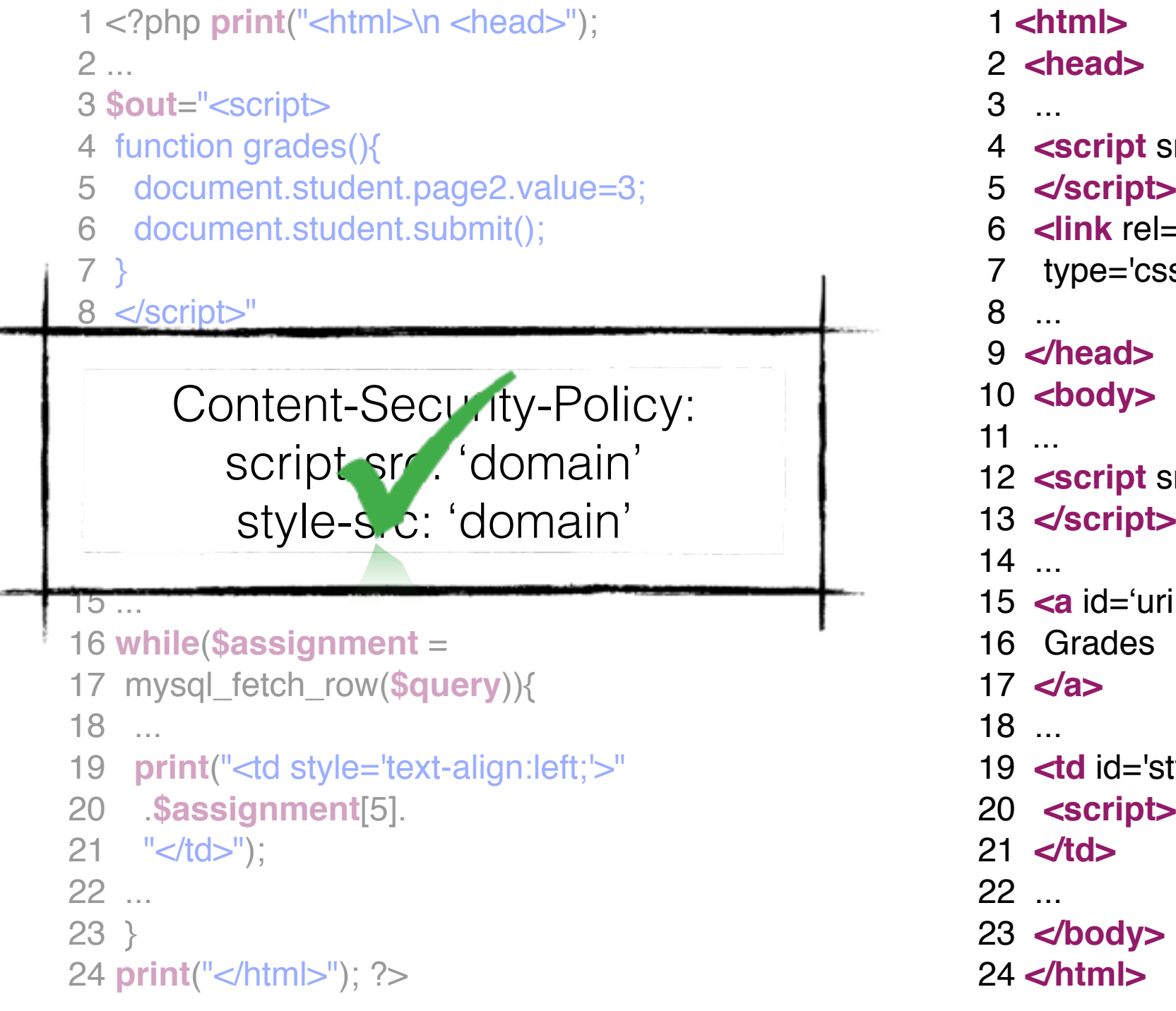

#### **CSP-enabled Web Page**

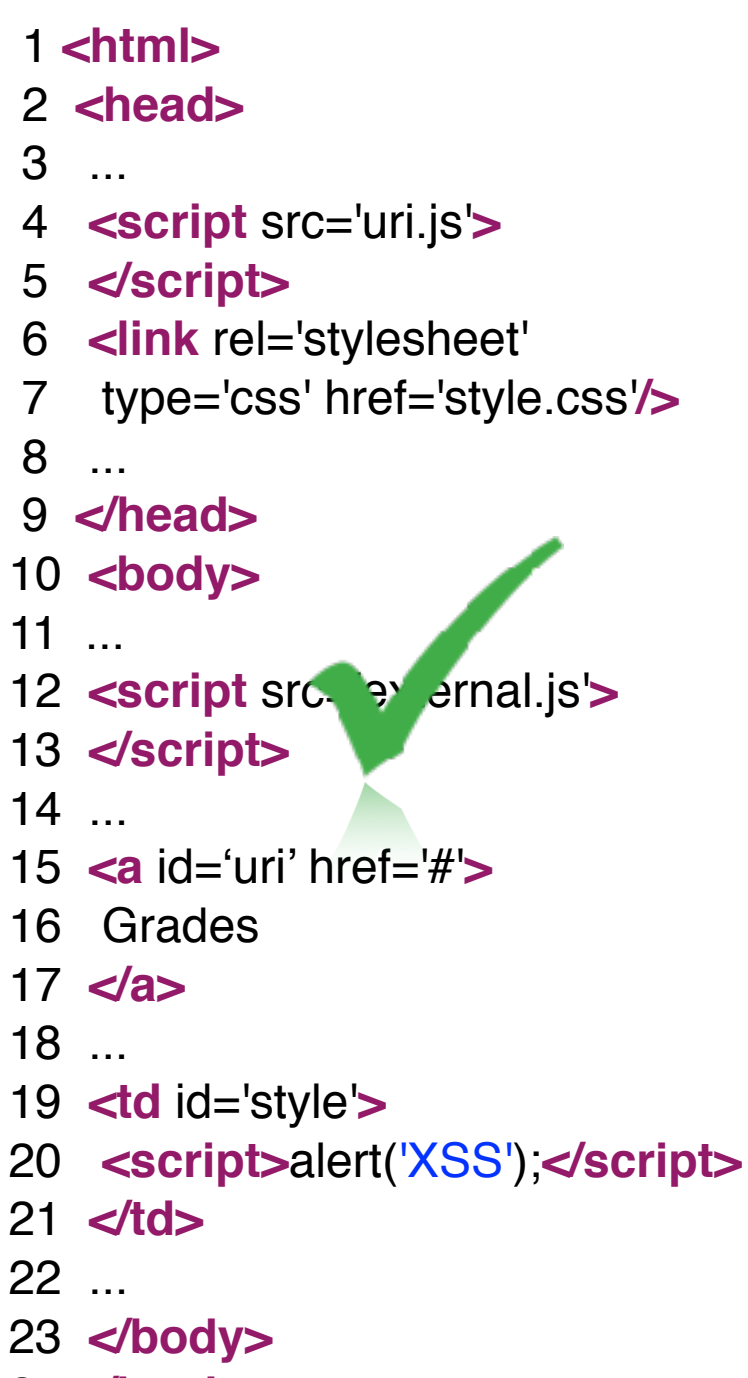

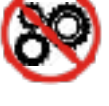

80

80

#### **Server-side Code**

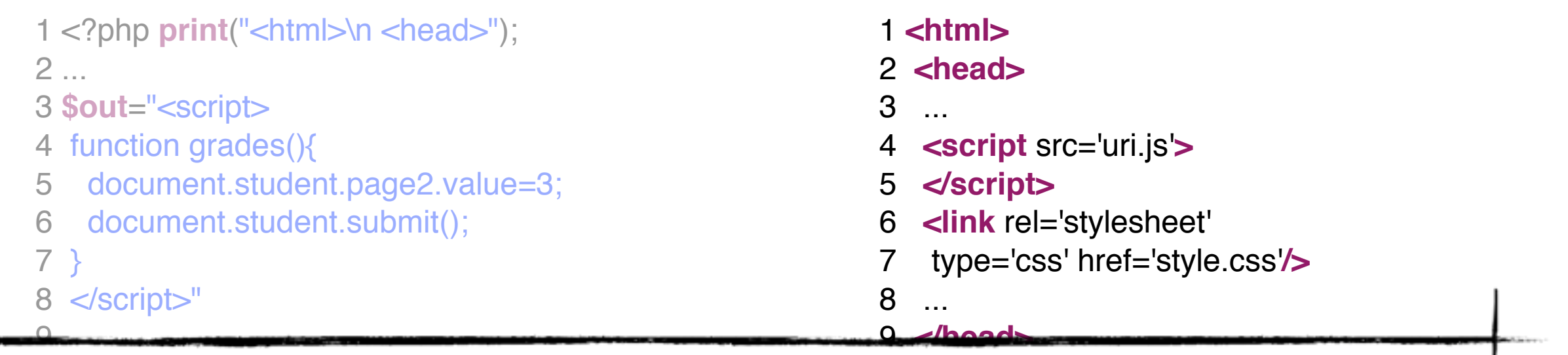

#### **Goal**

 $\Lambda$ <sub>u</sub>tomo rutomatically change 12 **<script** src='external.js'**>** Automatically change server-side code to generate CSP-enabled web pages

15 ...

- 16 **while**(**\$assignment** =
- 17 mysql\_fetch\_row(**\$query**)){
- 18 ...
- 19 **print**("<td style='text-align:left;'>"
- 20 .**\$assignment**[5].
- $21$  "</td>");

10 **print**(**\$out**);

14 Grades</a>");

22 ...

23 }

```
 24 print("</html>"); ?>
```
- 15 **<a** id='uri' href='#'**>**
- 16 Grades

10 **<body>**

- 17 **</a>**
- 18 ...

14 ...

- 19 **<td** id='style'**>**
- 20 **<script>**alert('XSS');**</script>**

**CSP-enabled Web Page**

- 21 **</td>**
- 22 ...
- 23 **</body>**
- 24 **</html>**

- 
- 
- 
- 
- 
- -

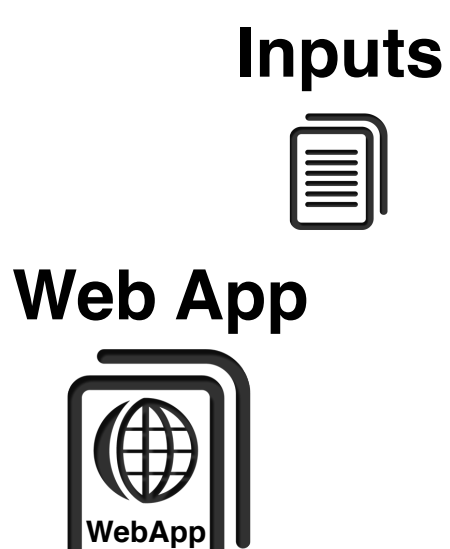

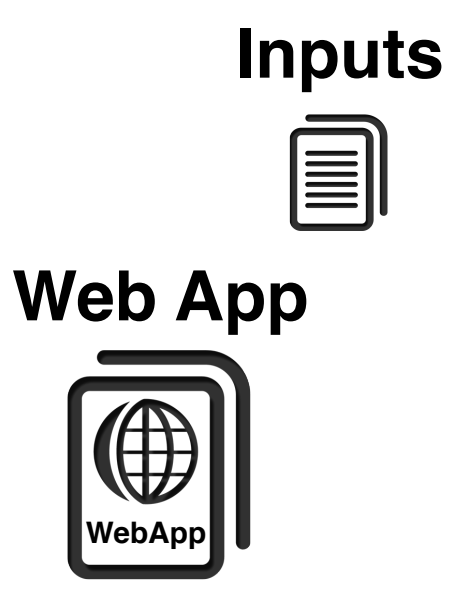

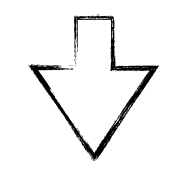

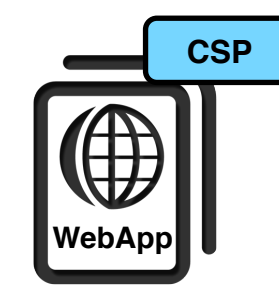

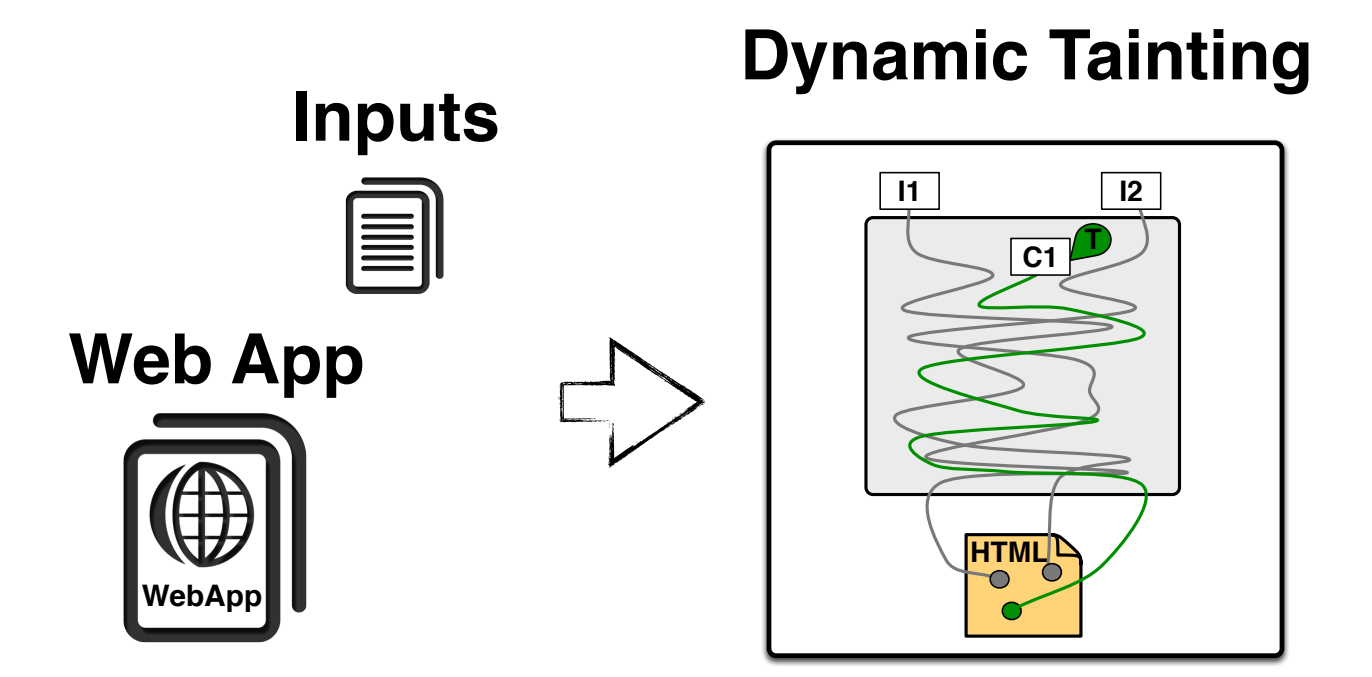

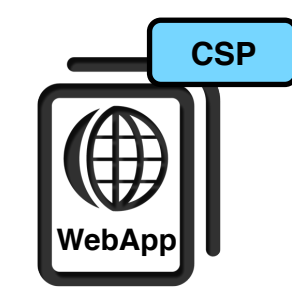

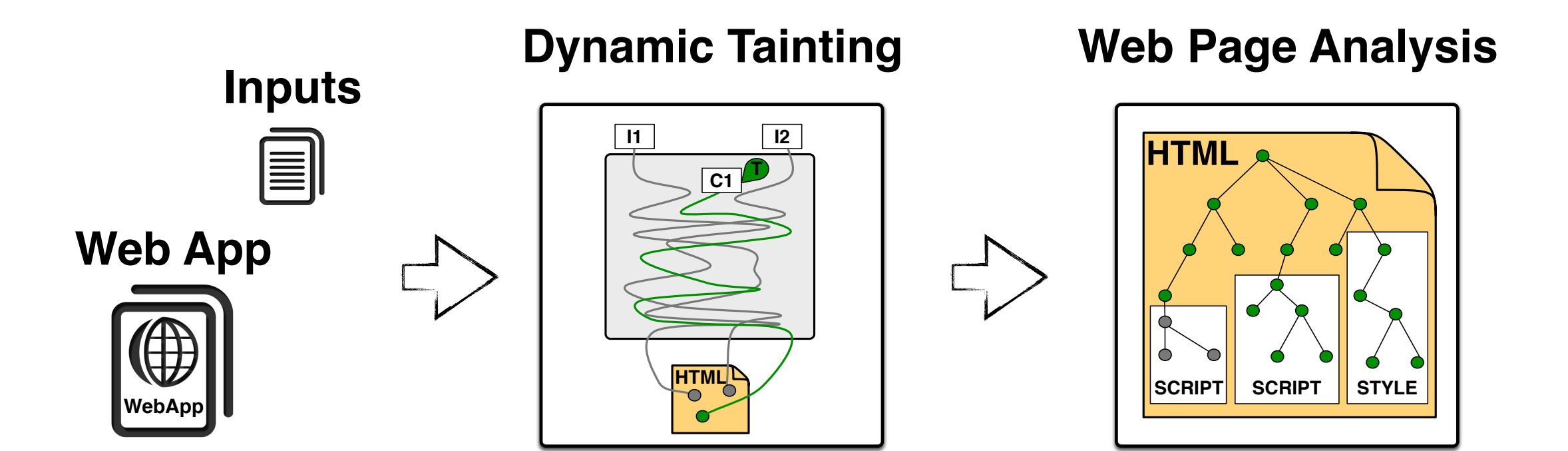

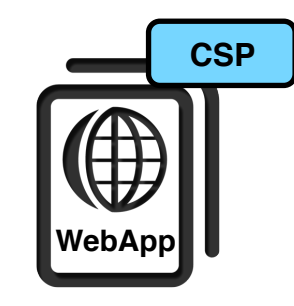

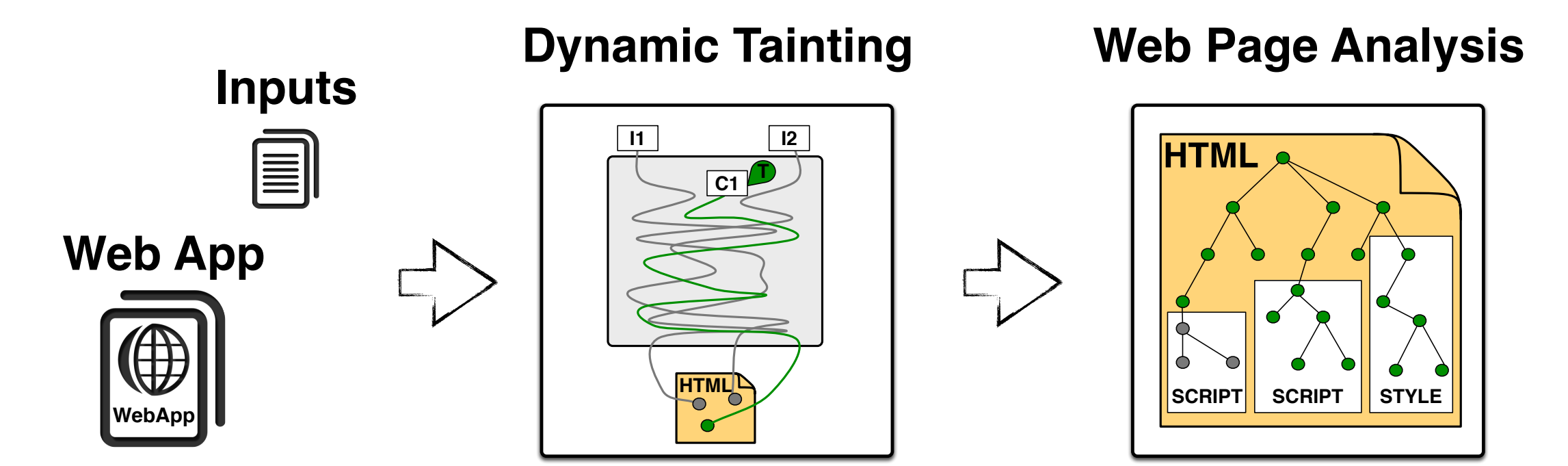

#### **CSP Analysis**

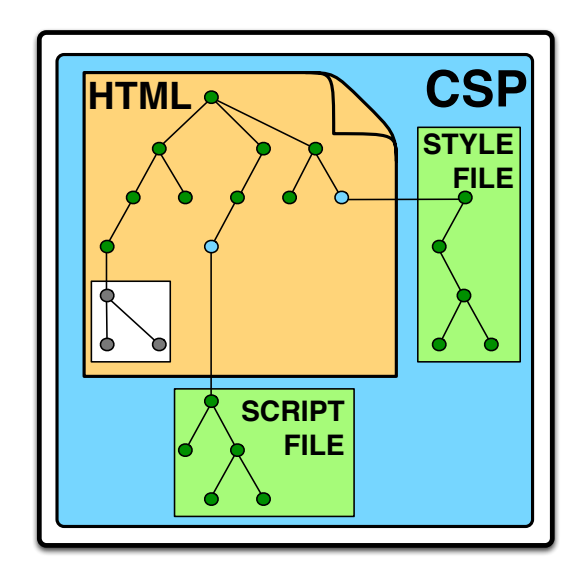

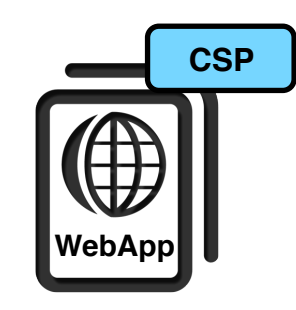

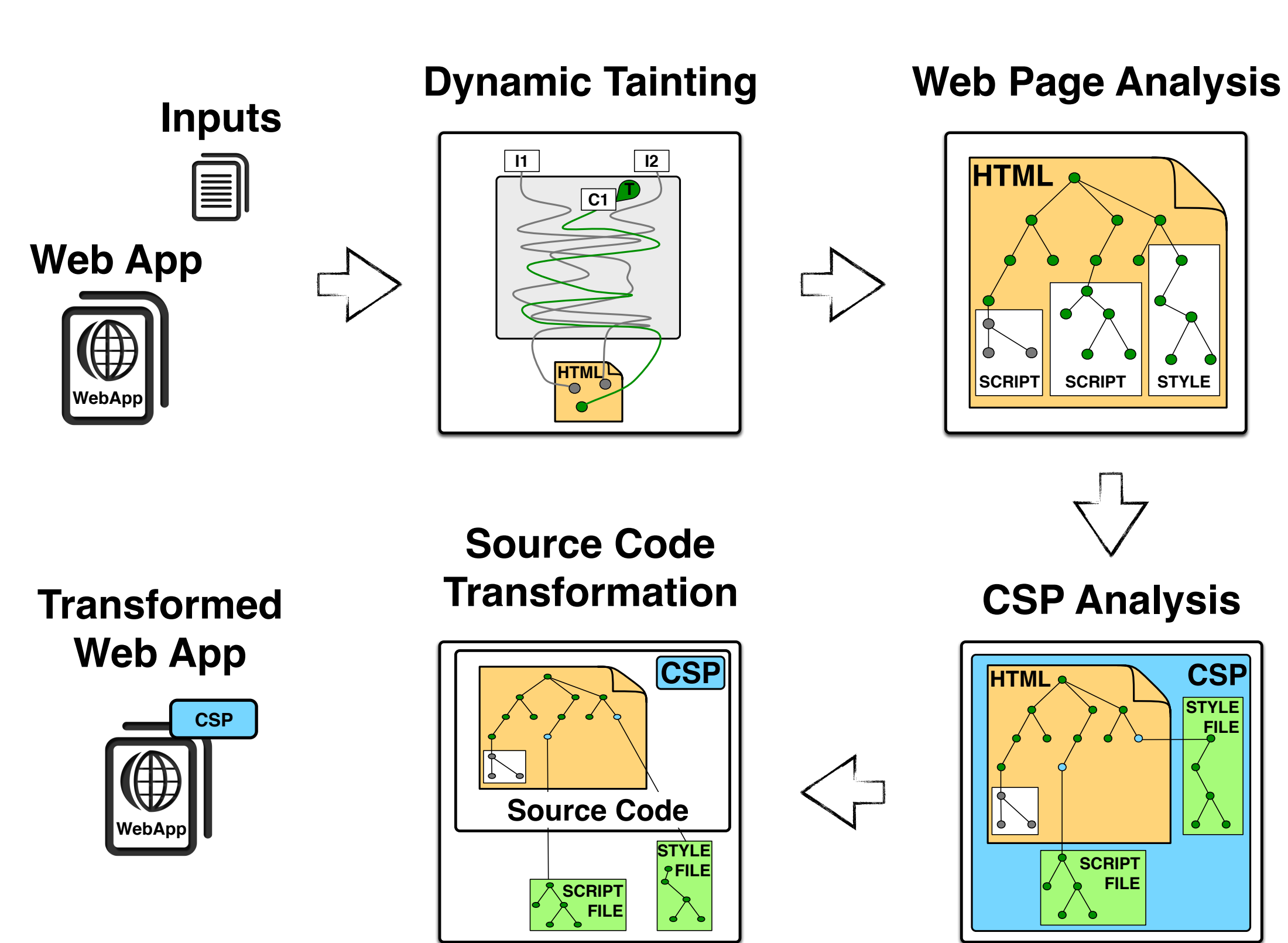

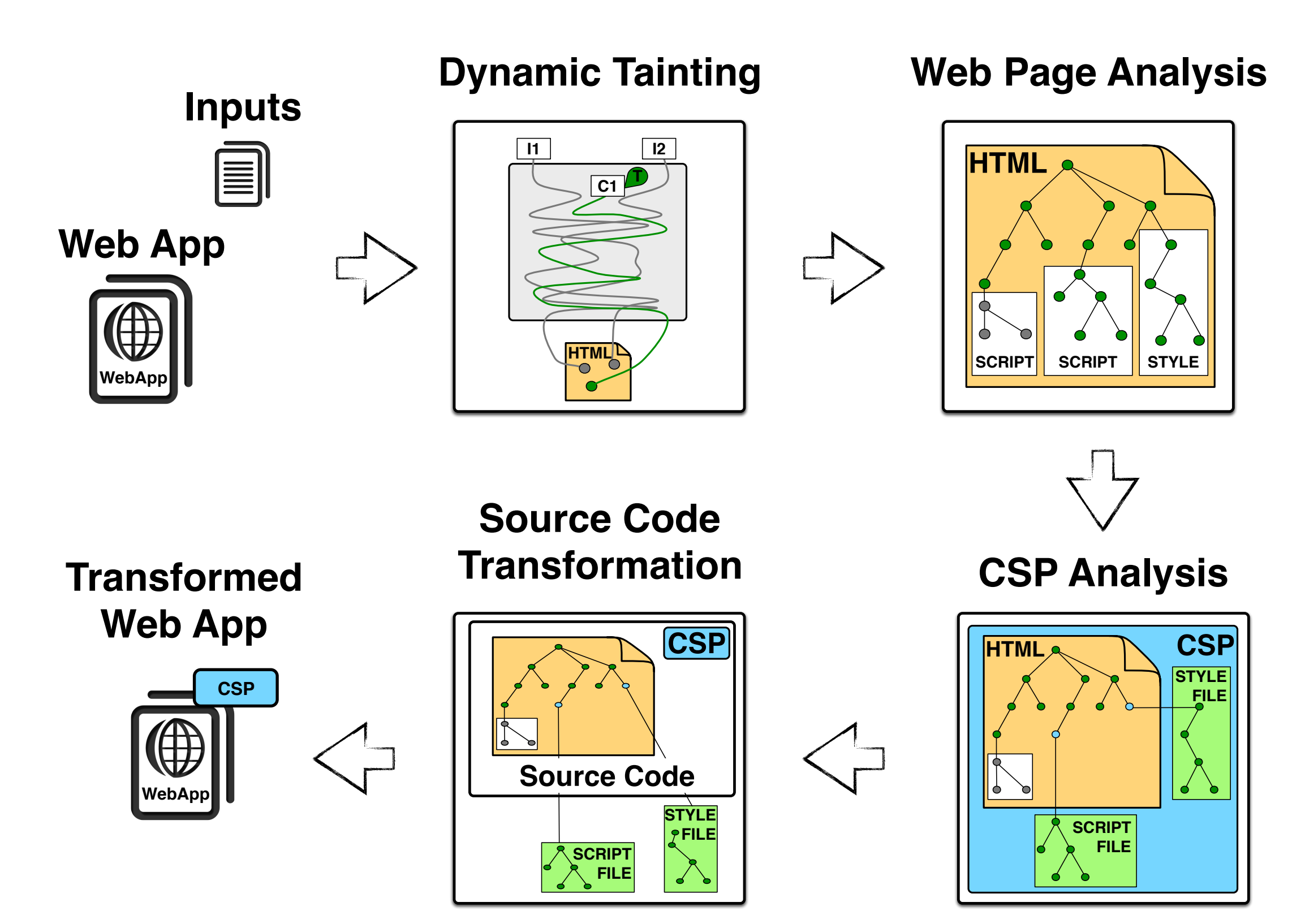

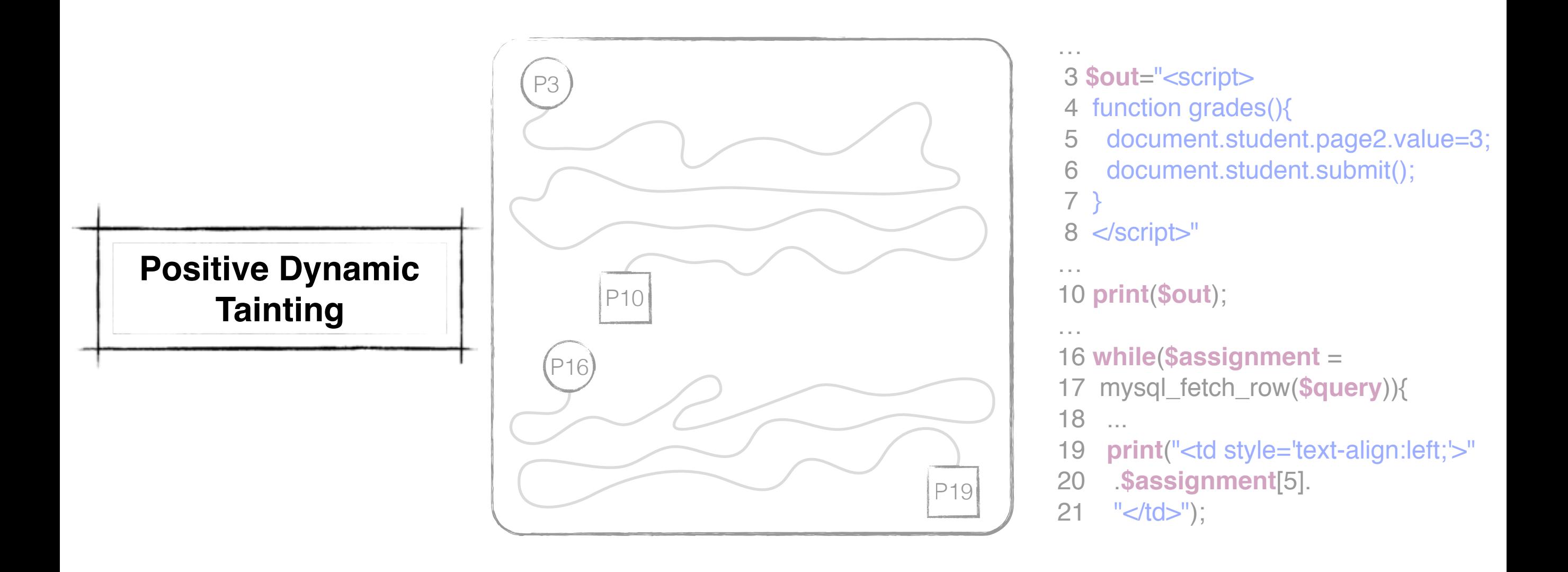

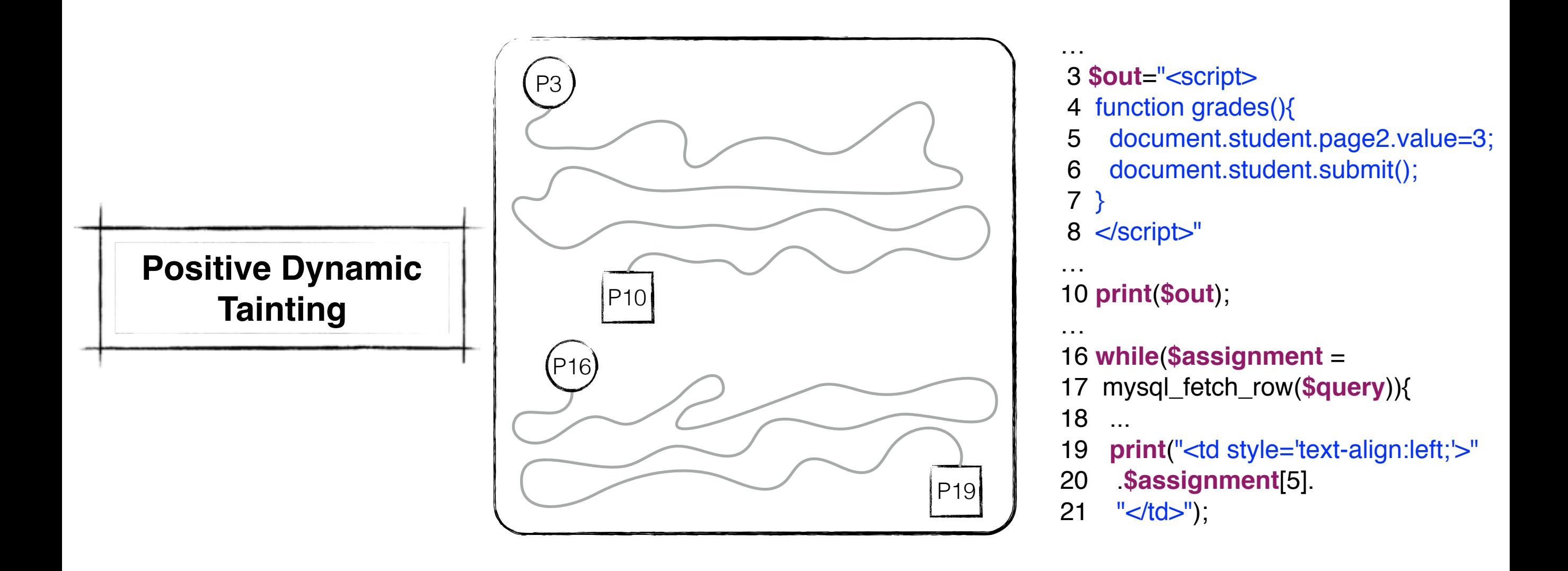

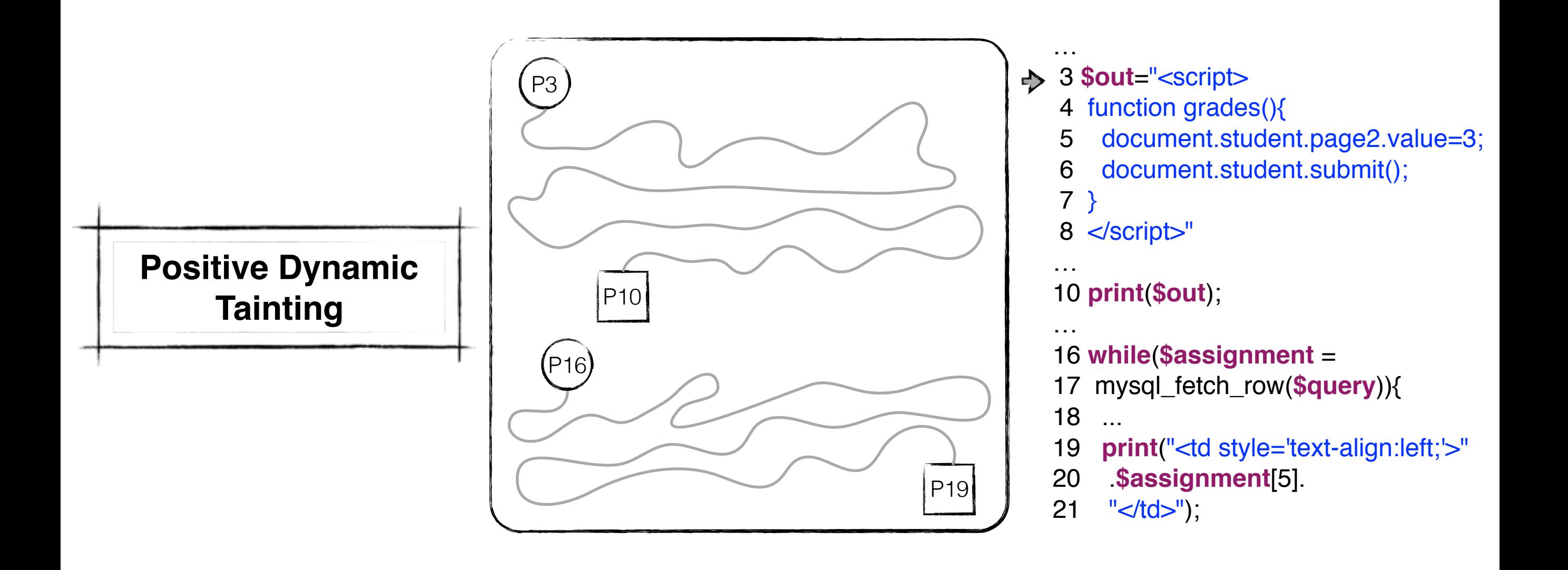

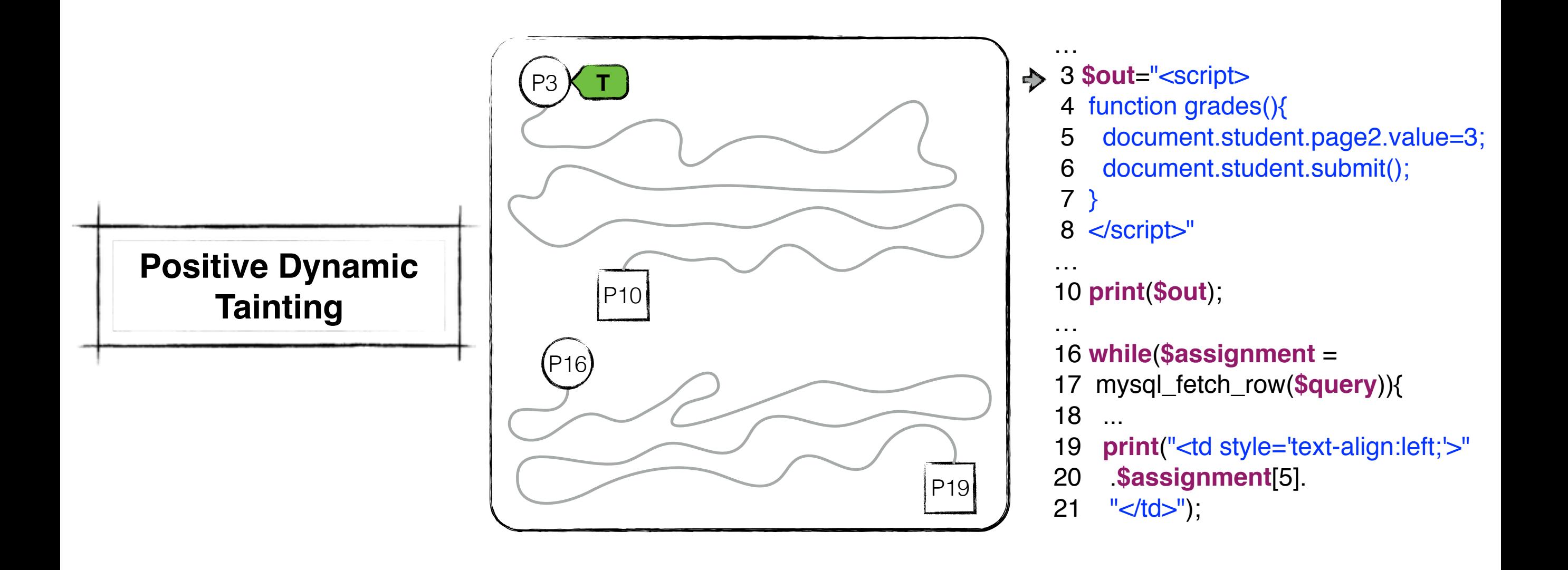

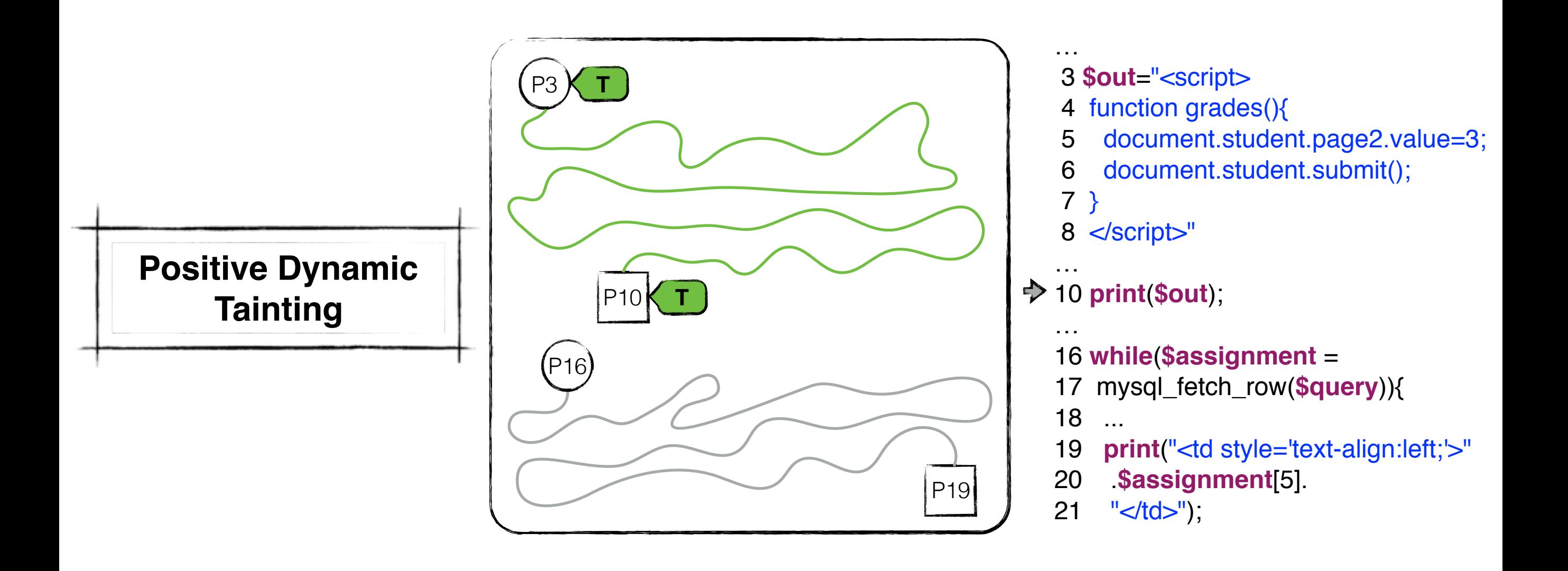

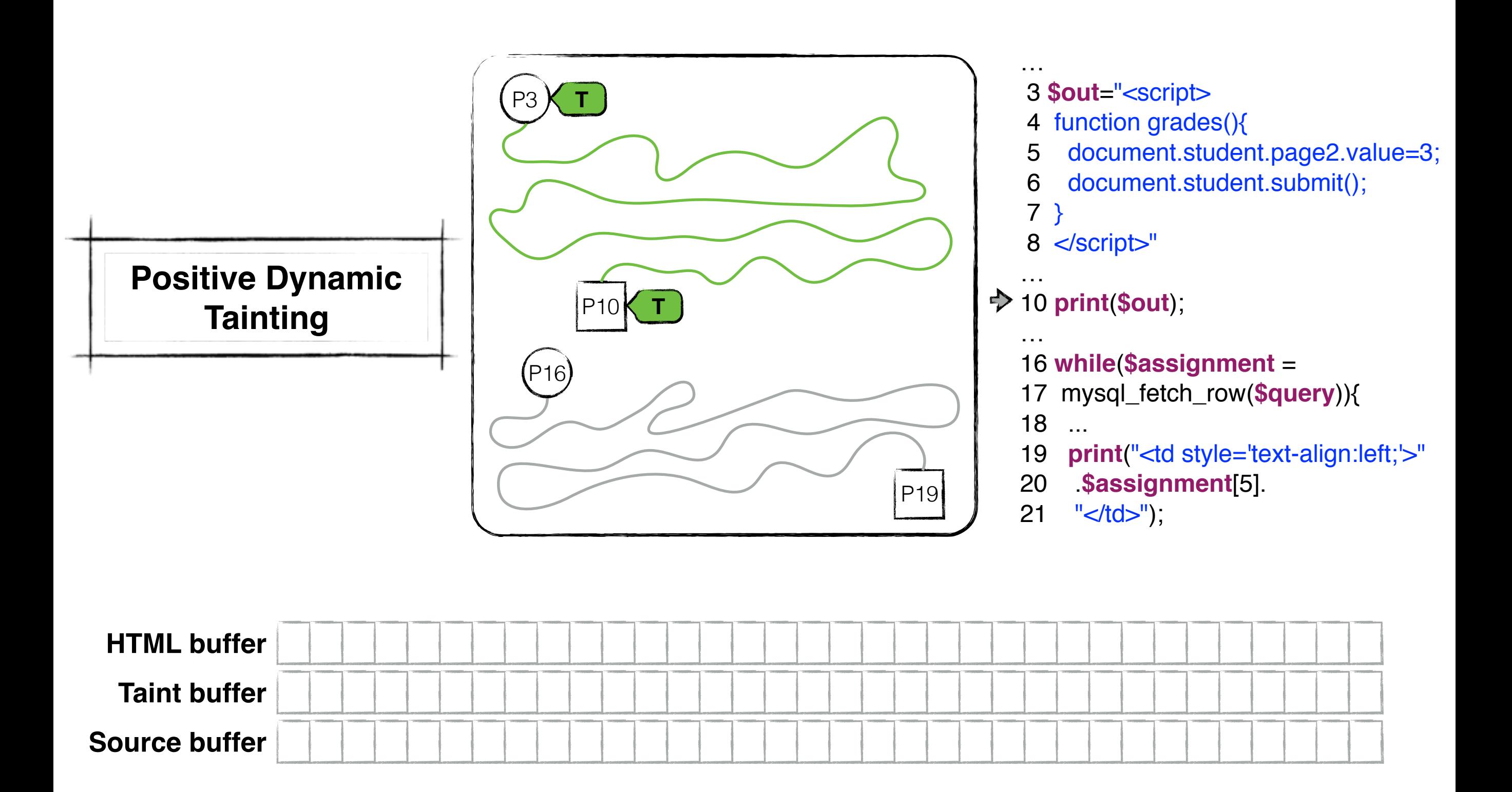

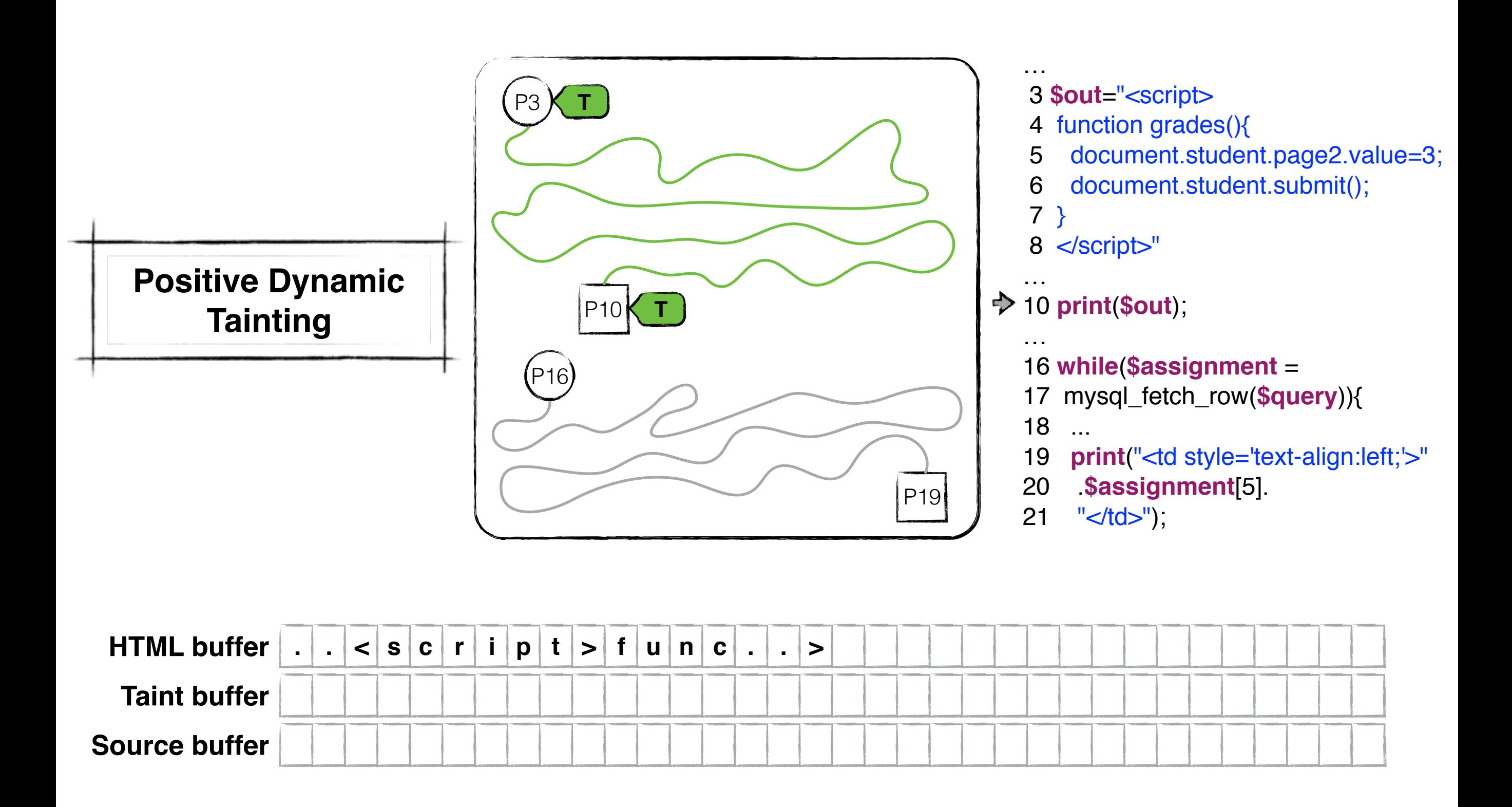

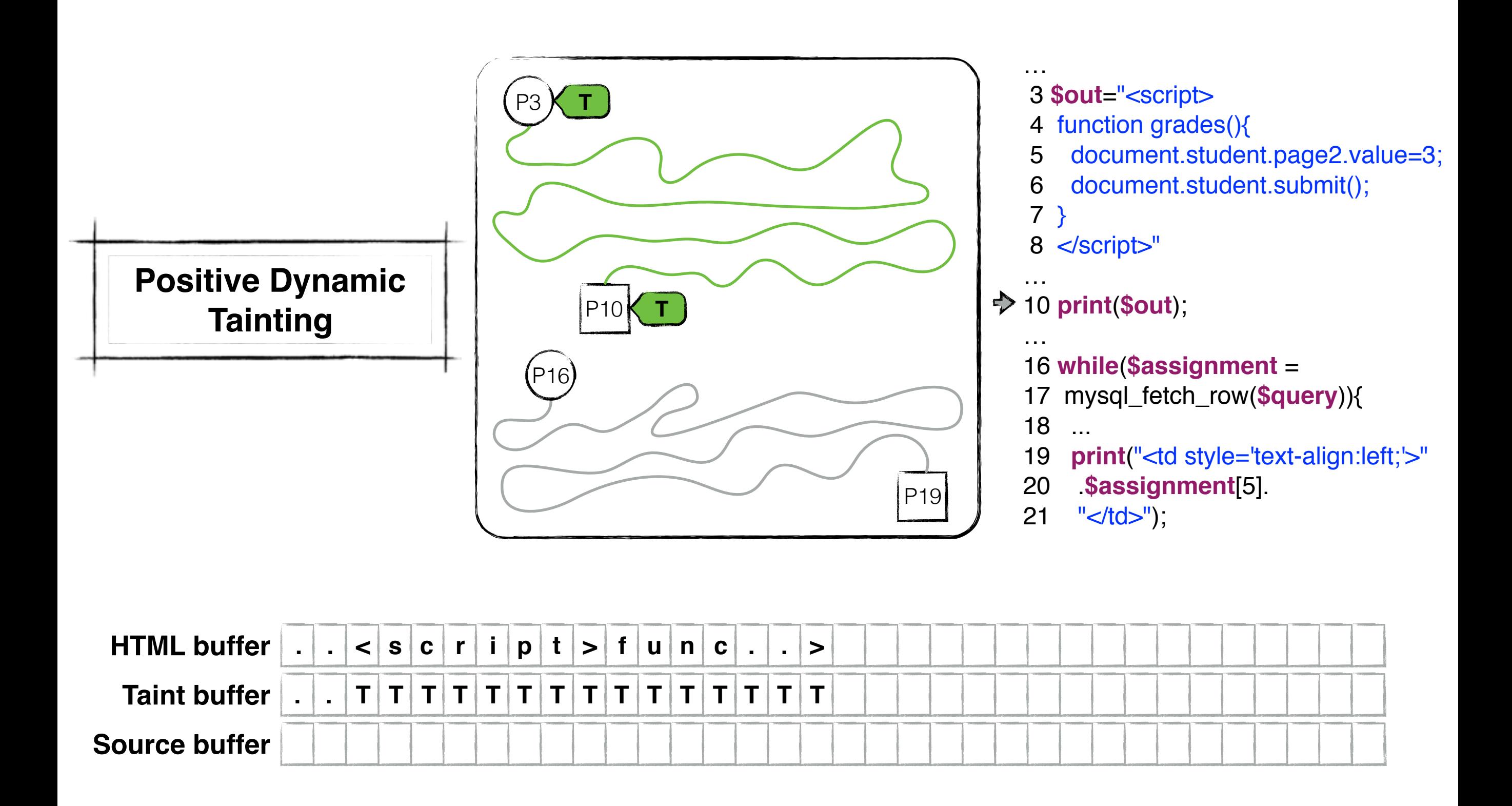

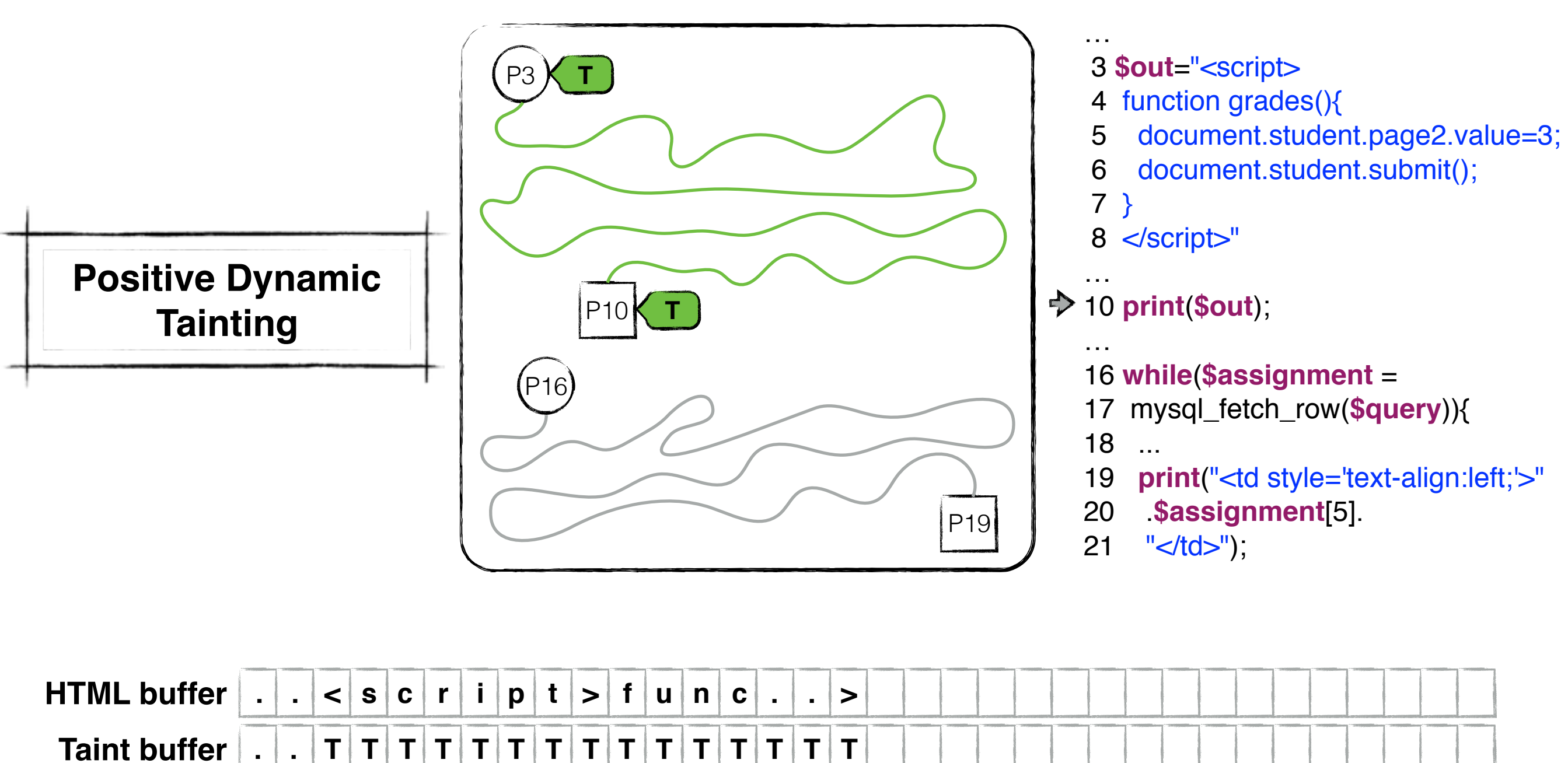

**Source buffer . . 10 10 10 10 10 10 10 10 10 10 10 10 10 10 10**

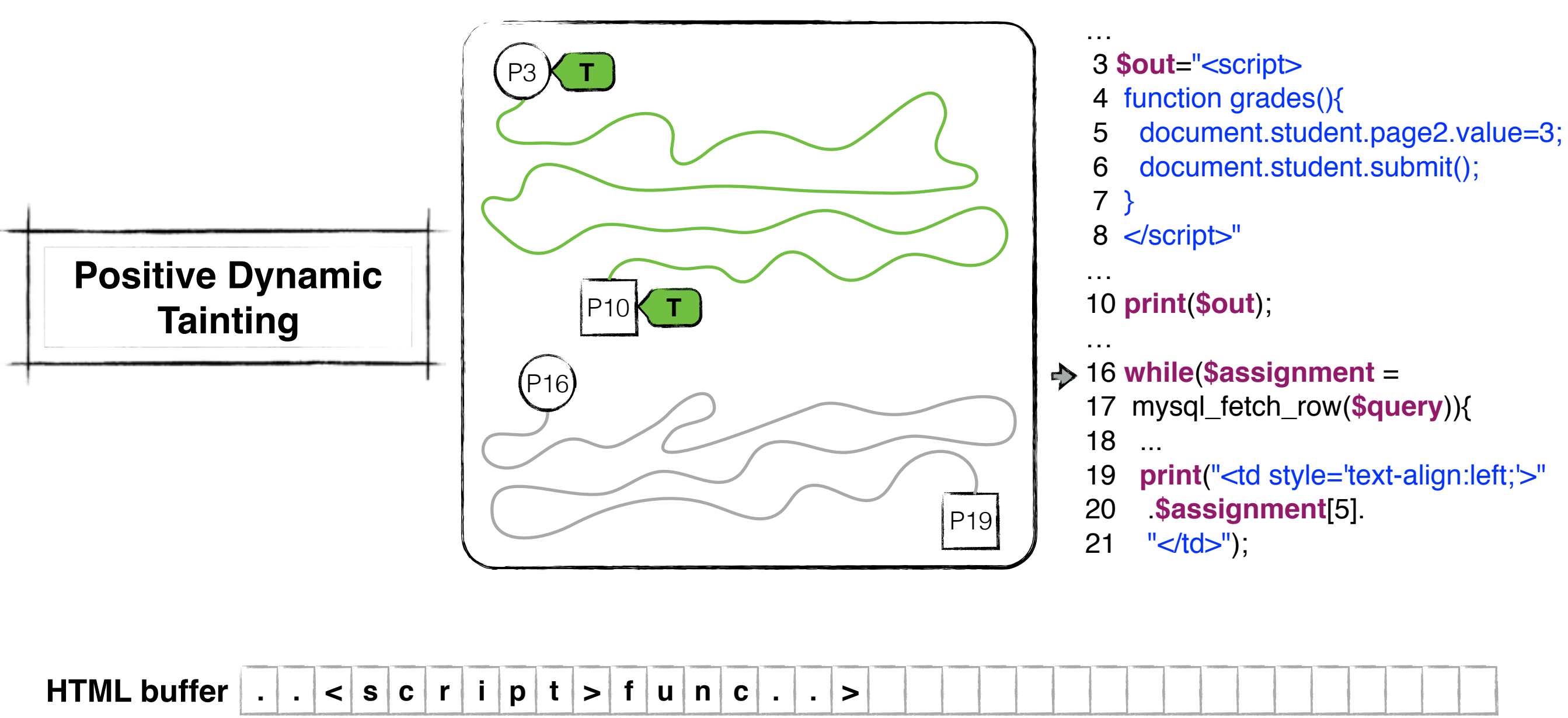

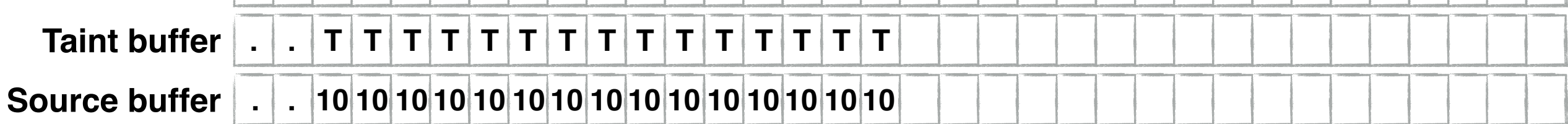

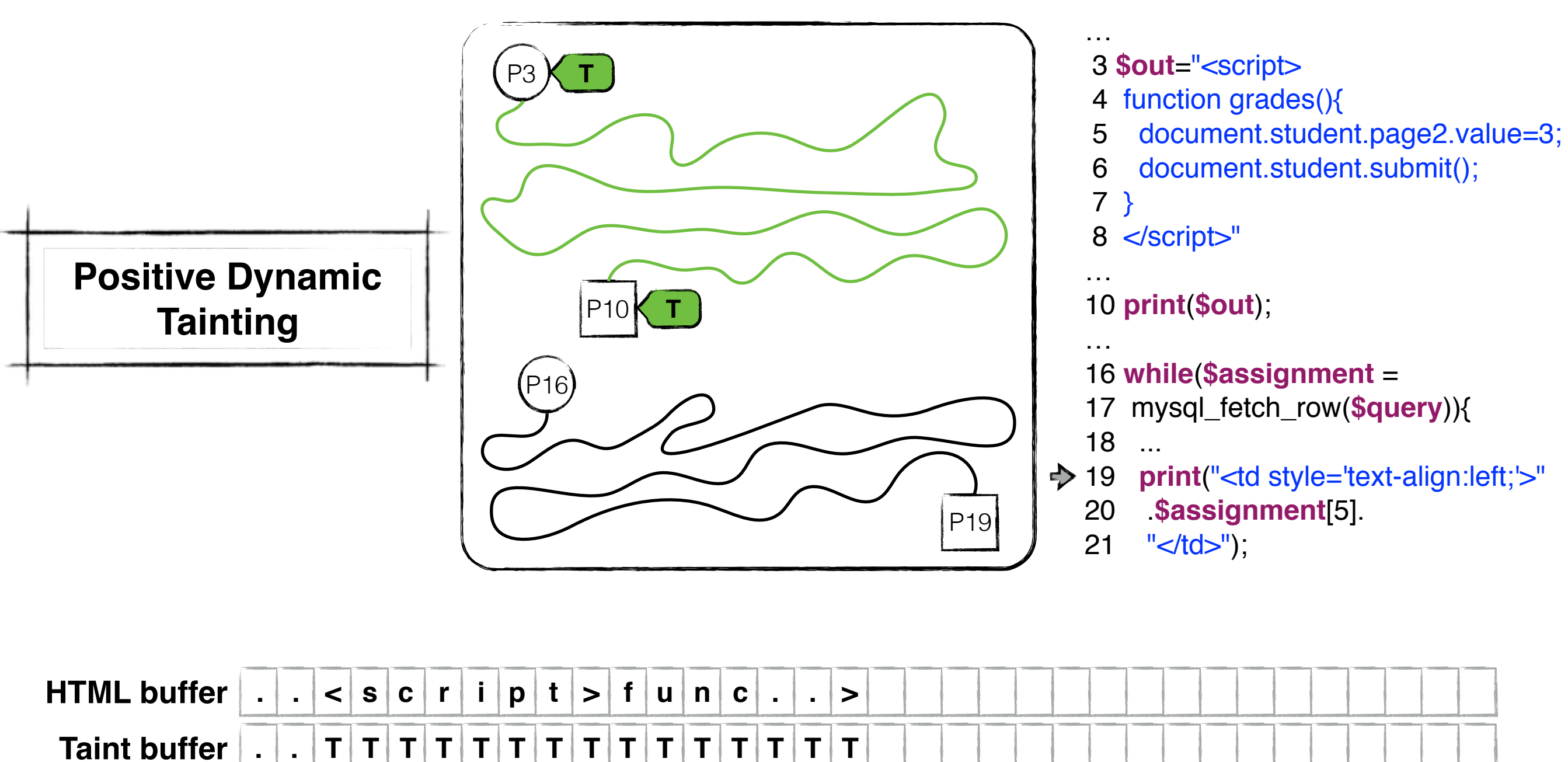

**Source buffer . . 10 10 10 10 10 10 10 10 10 10 10 10 10 10 10**

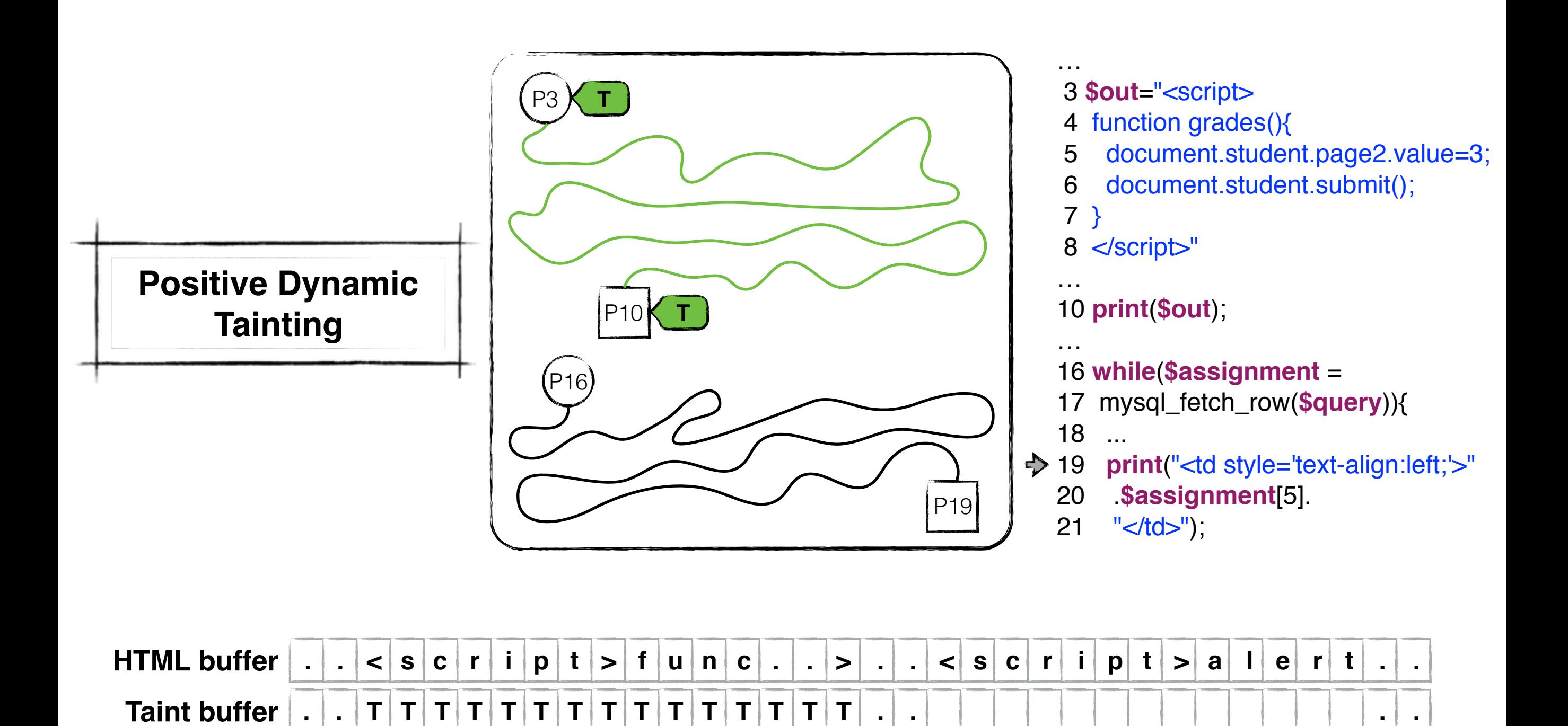

**. . . .**

**. . 10 10 10 10 10 10 10 10 10 10 10 10 10 10 10**

**Source buffer**

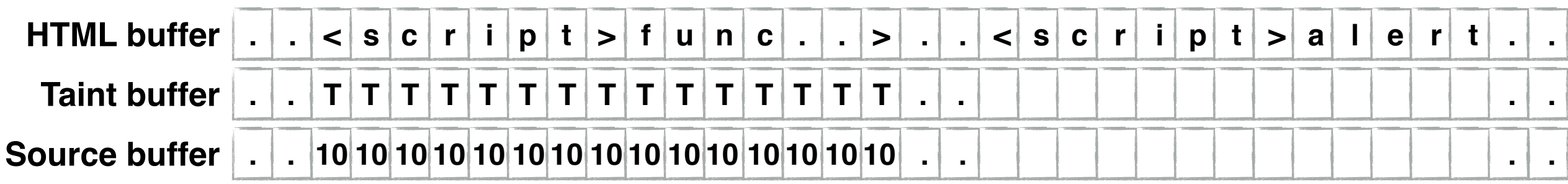

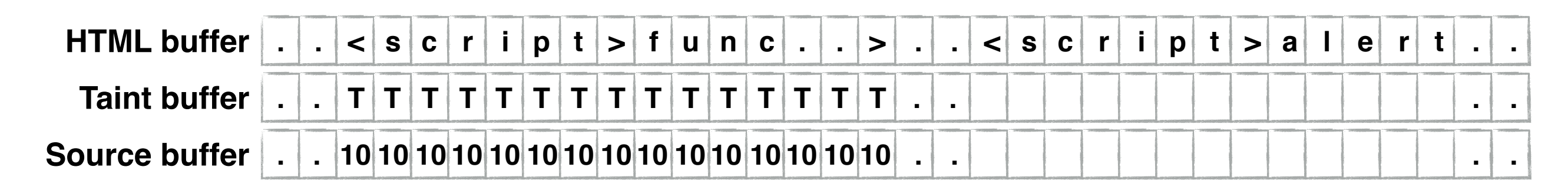

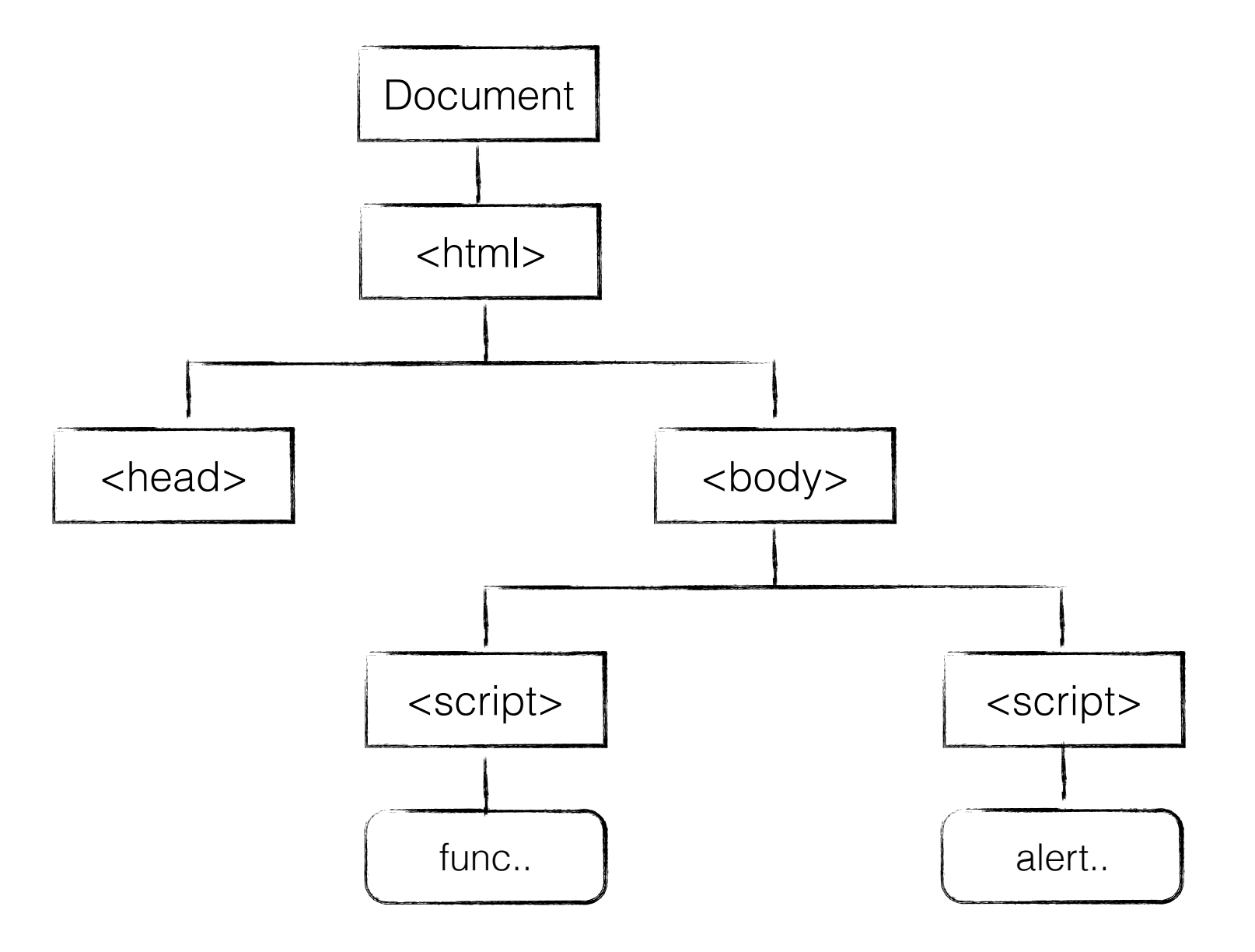

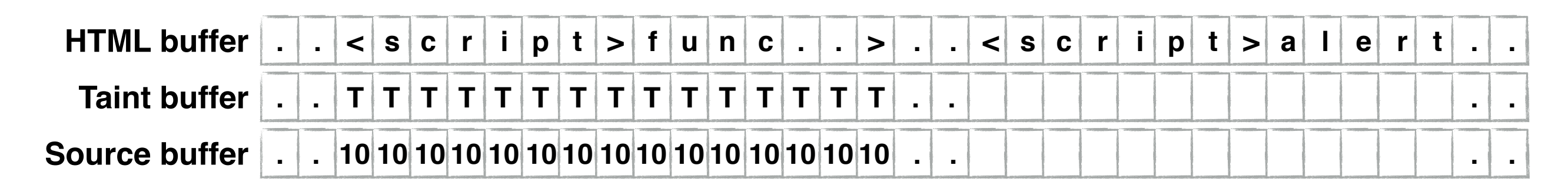

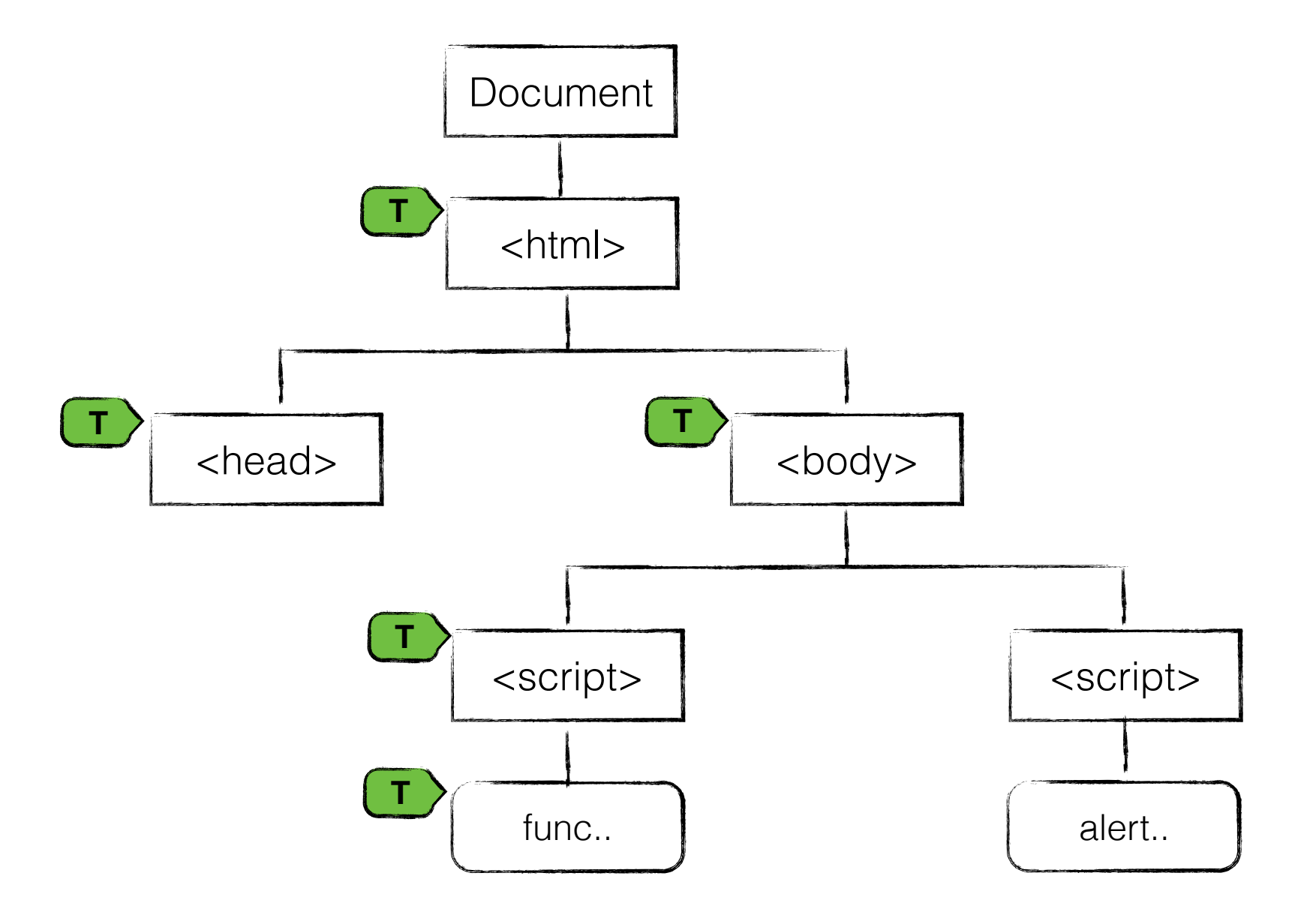

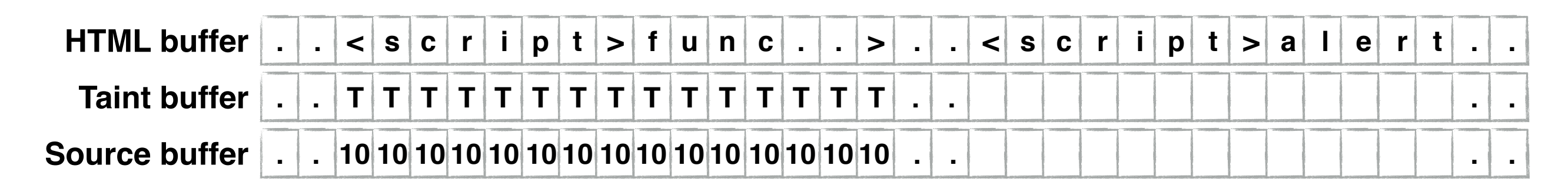

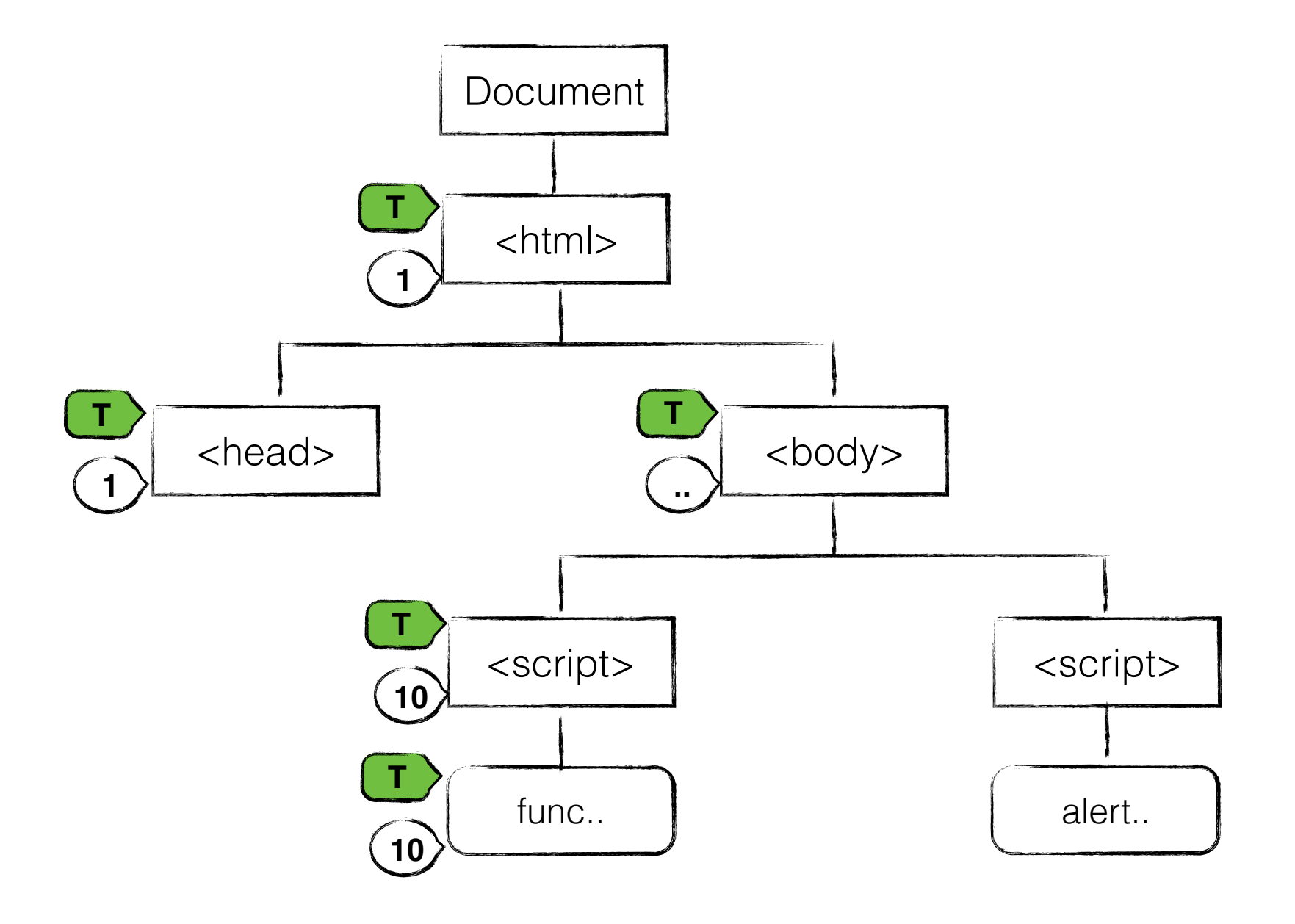

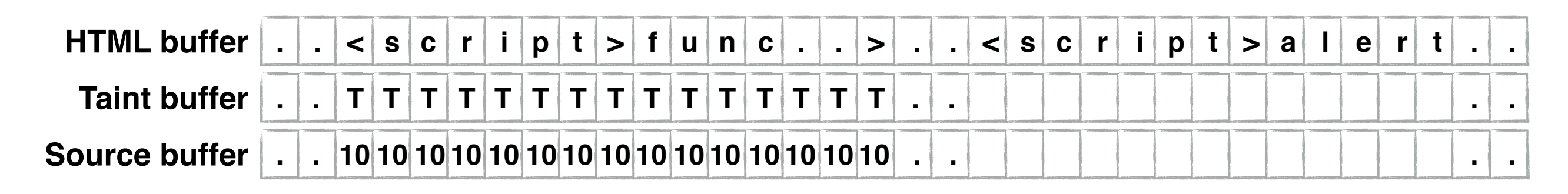

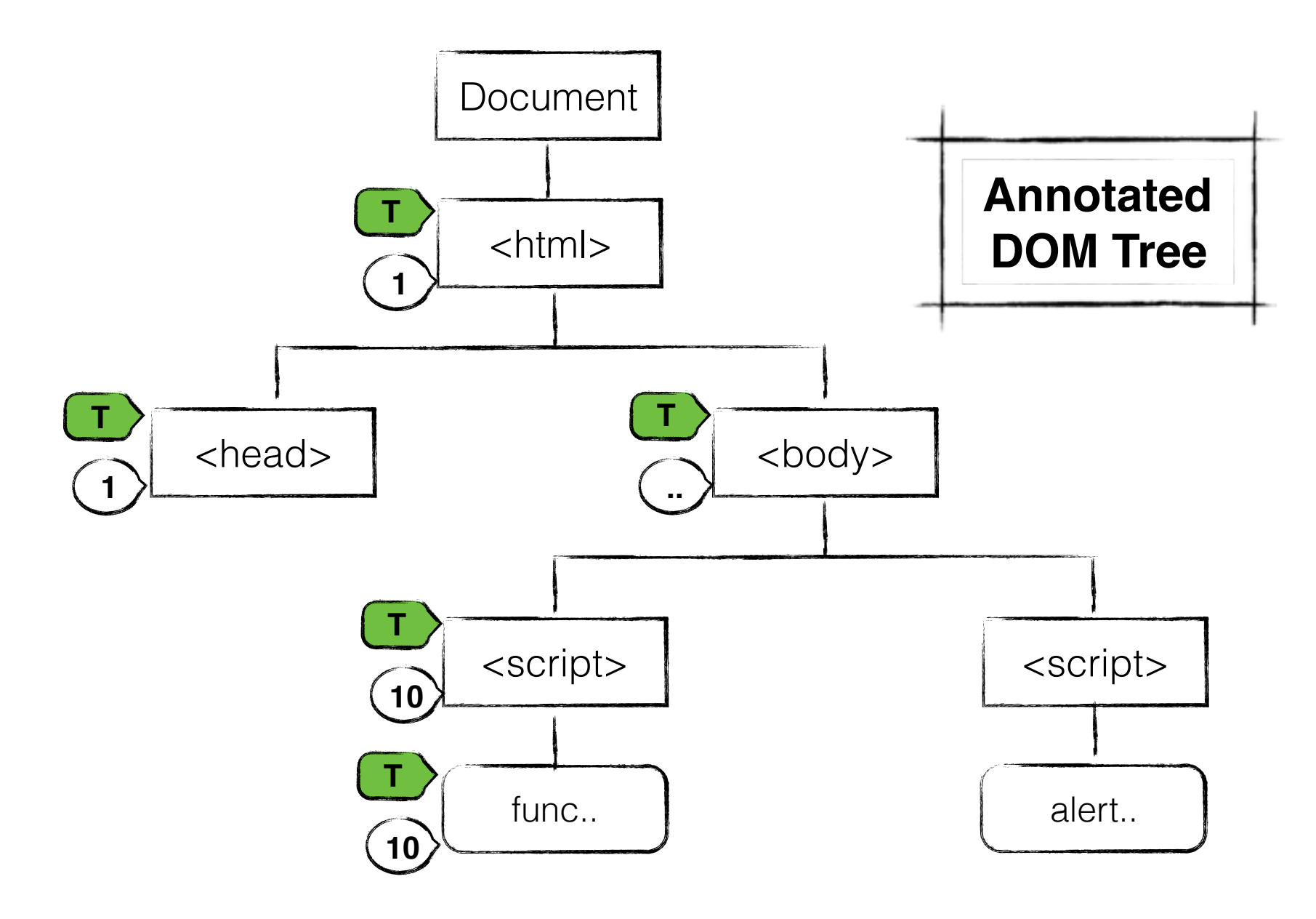

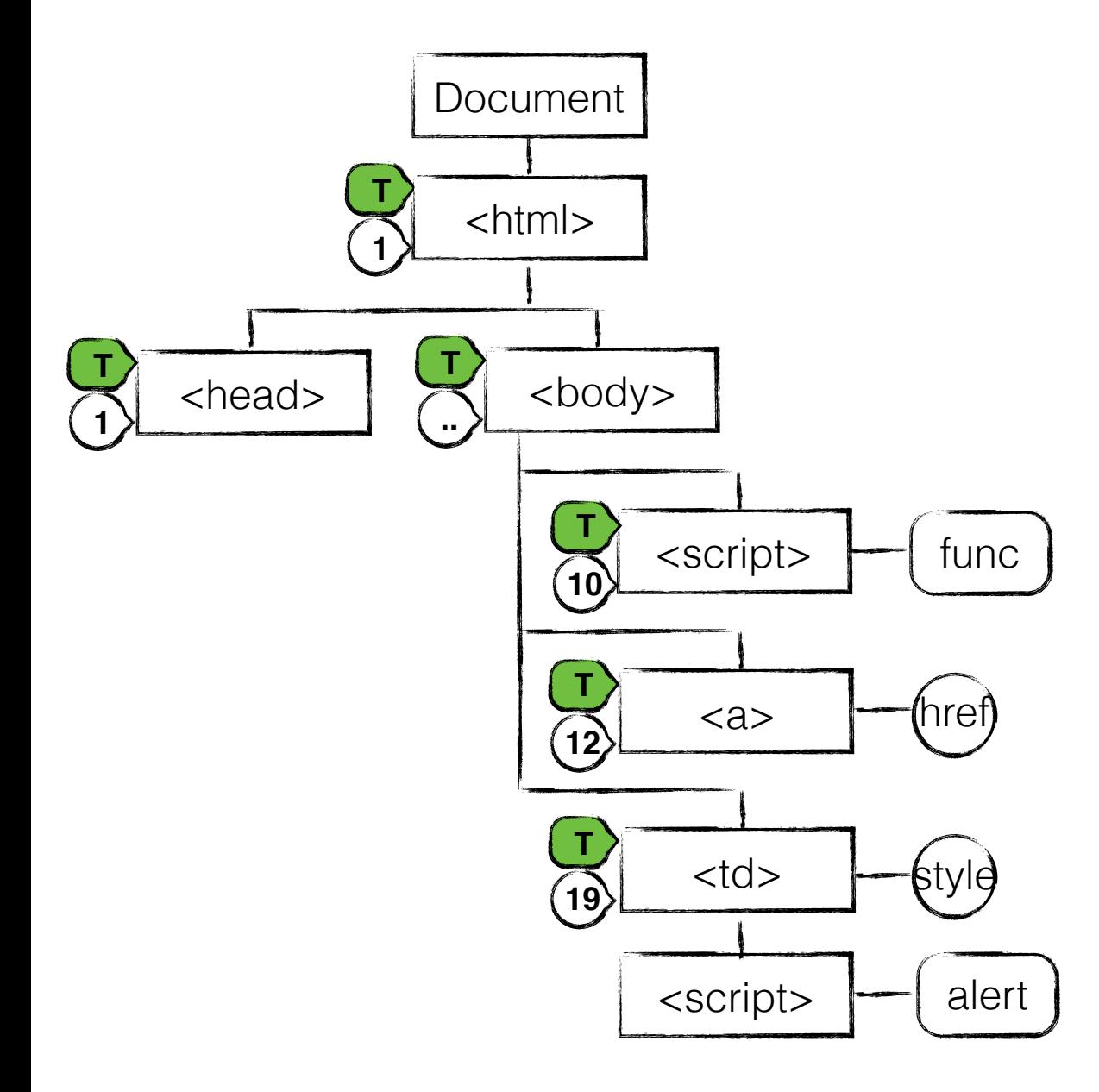

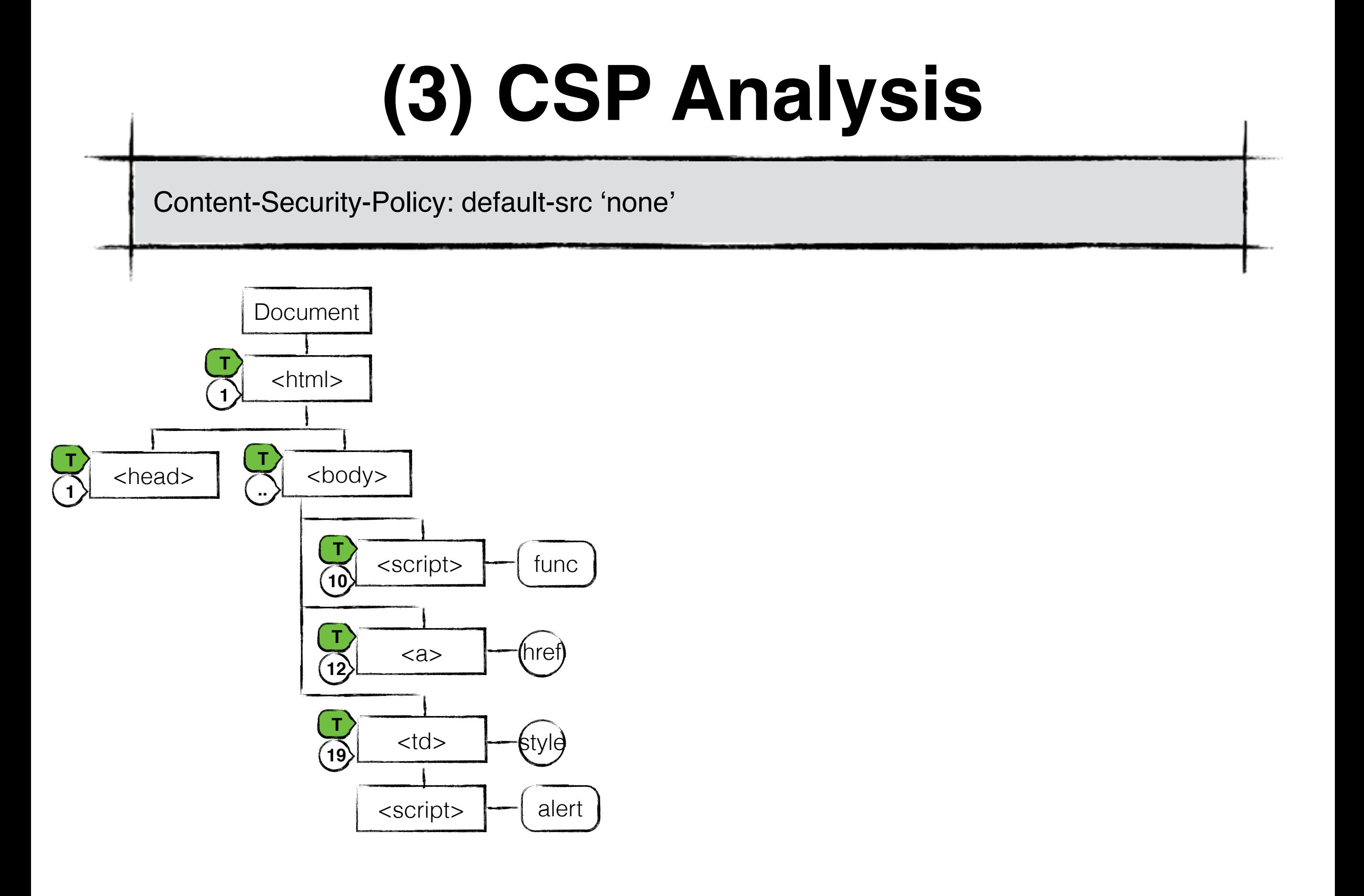

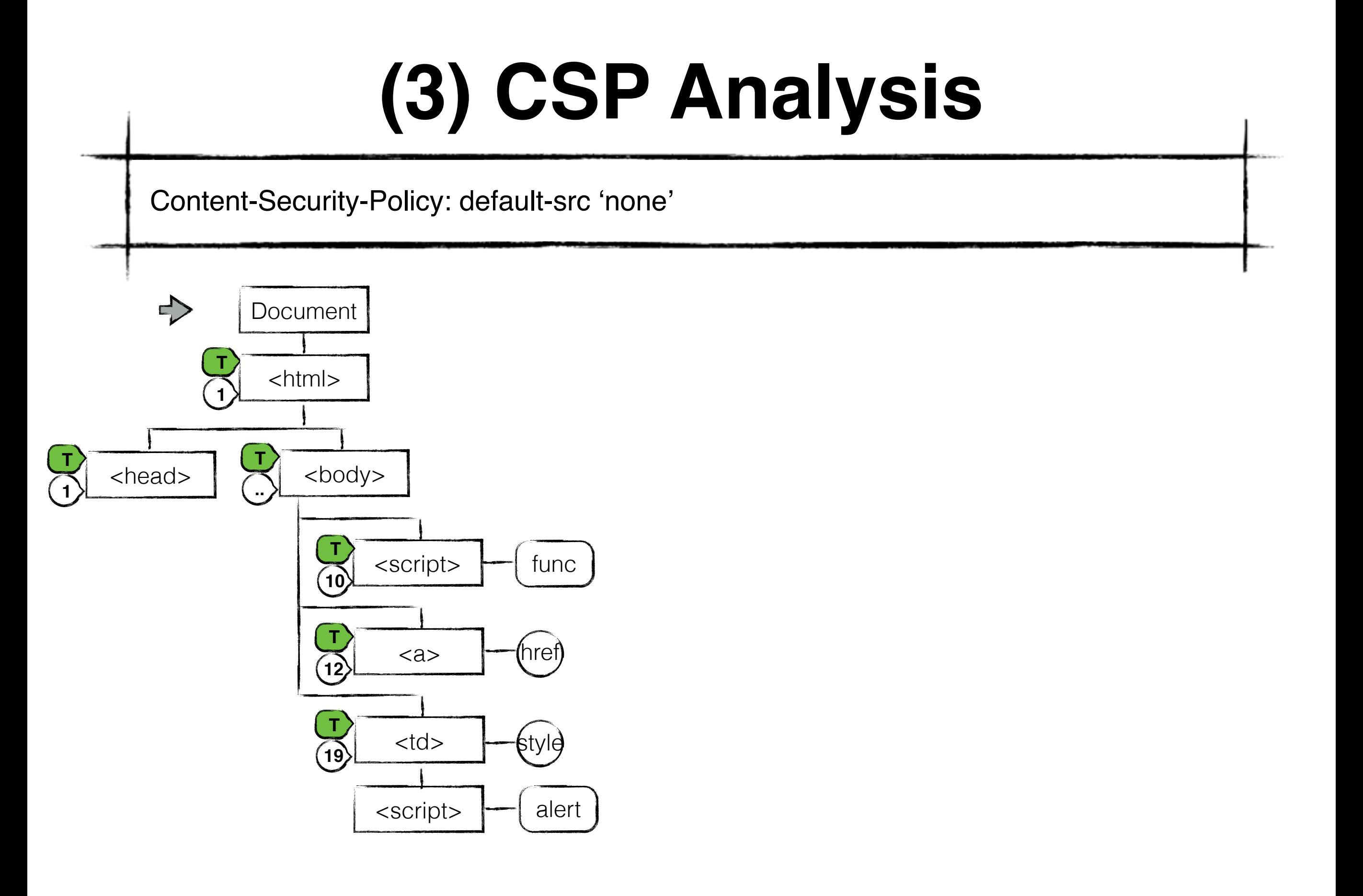

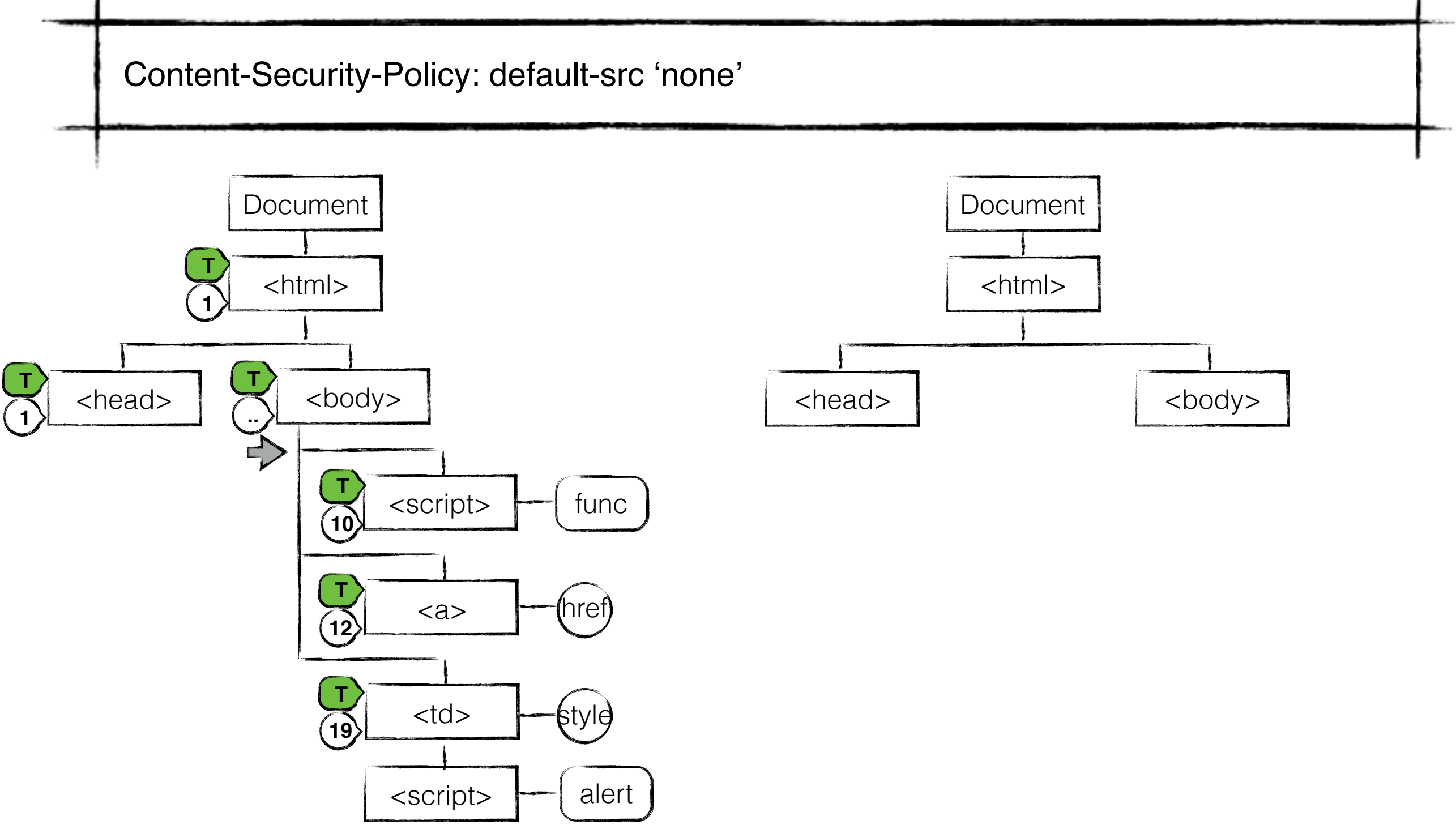

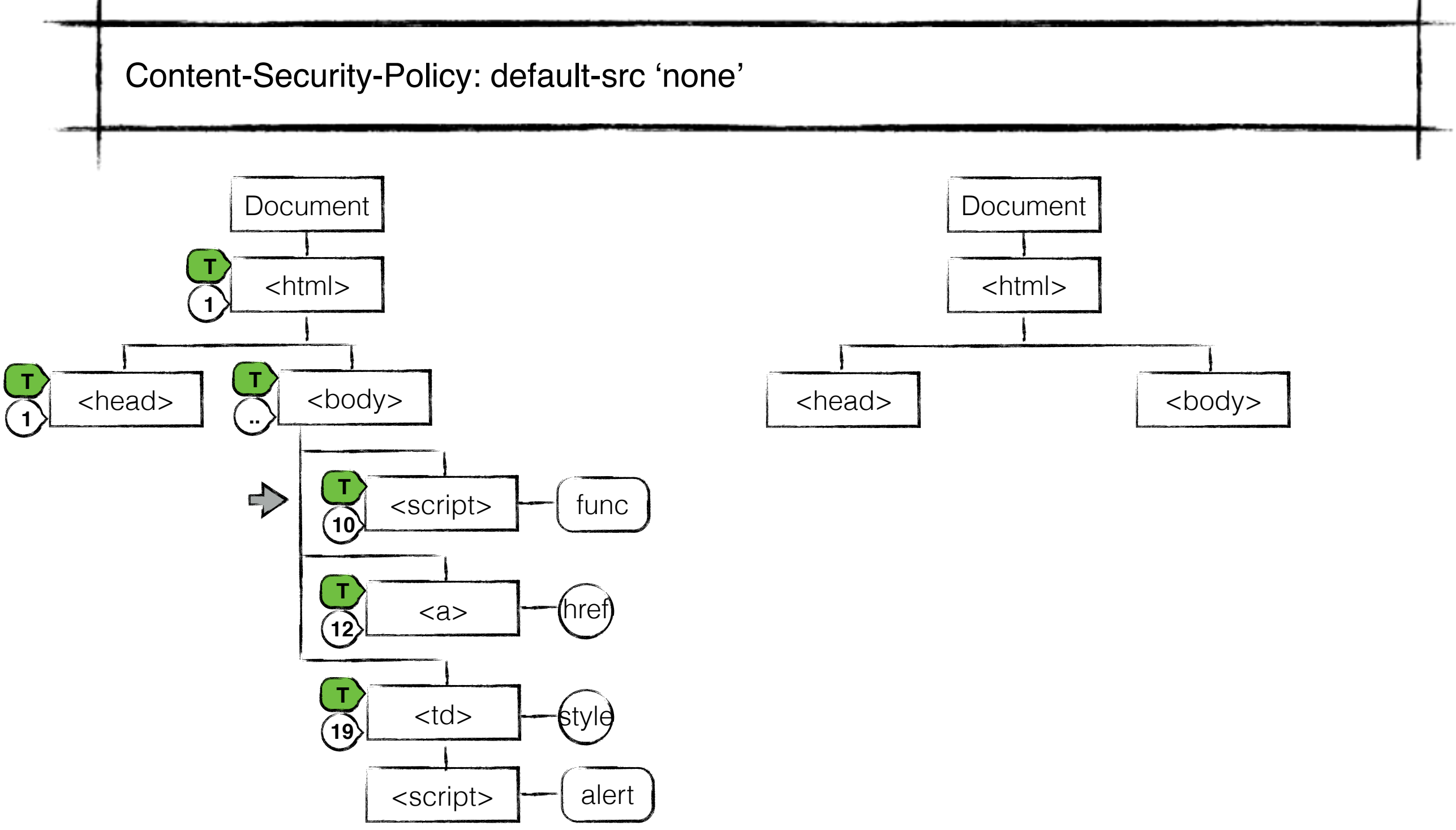

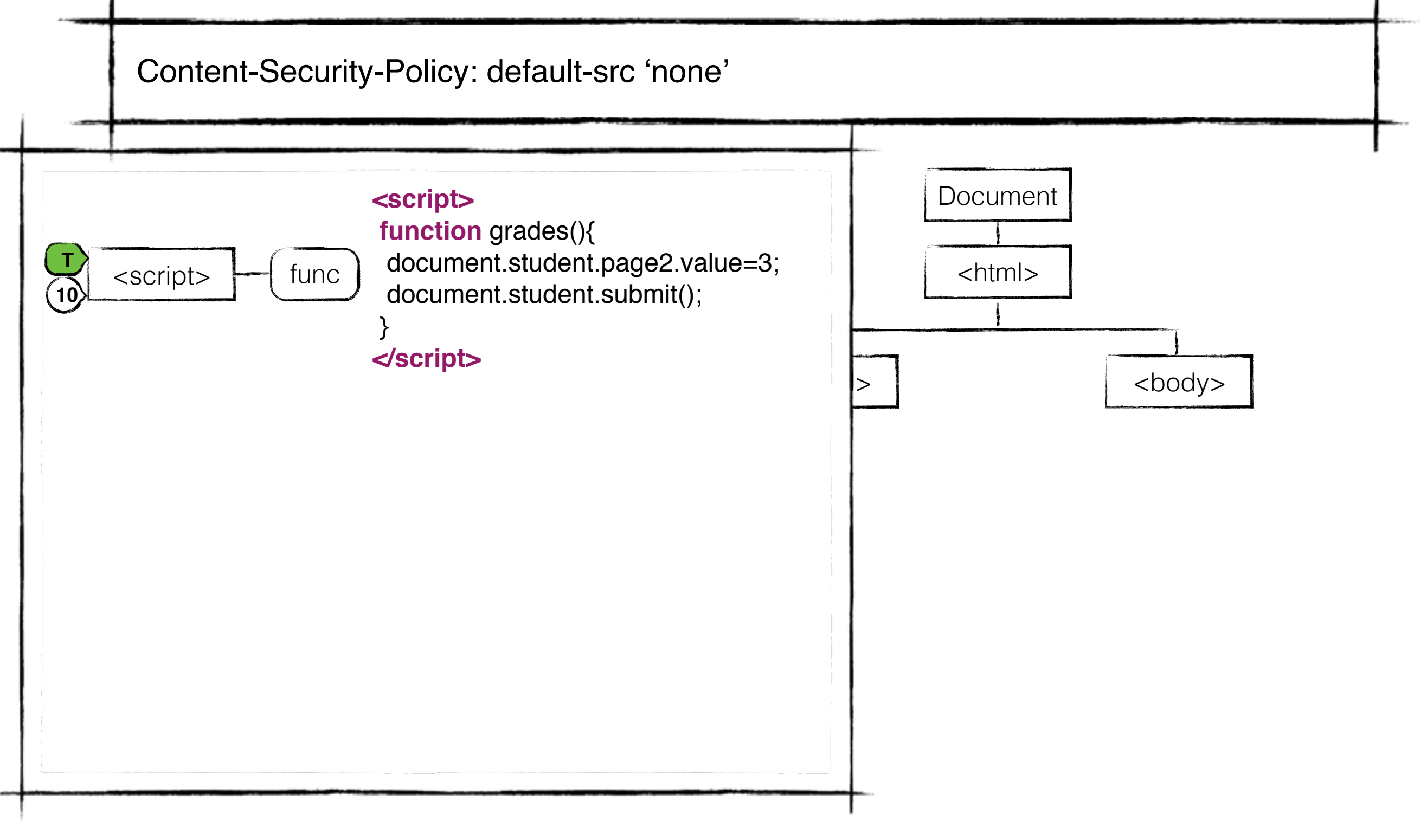

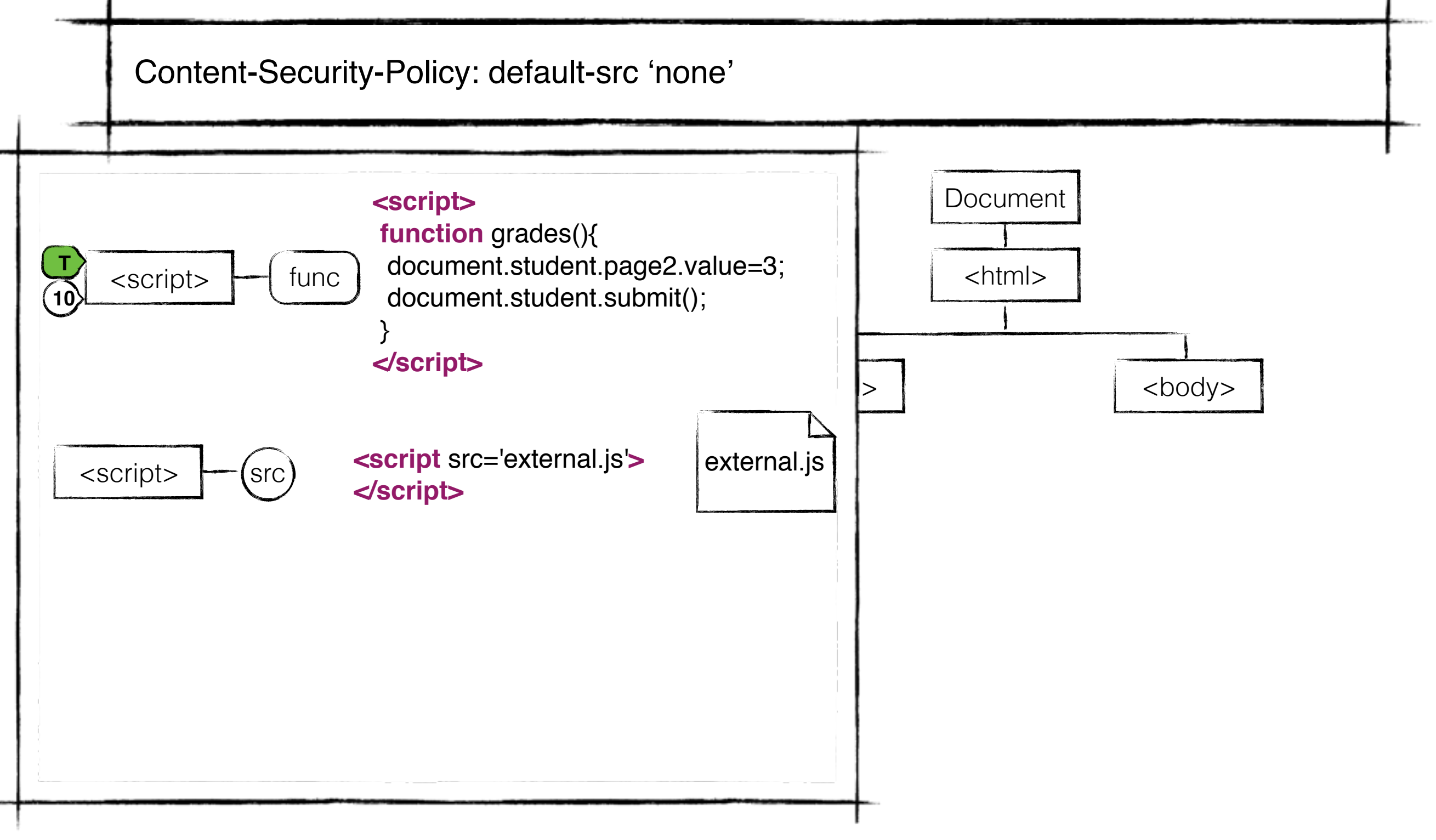
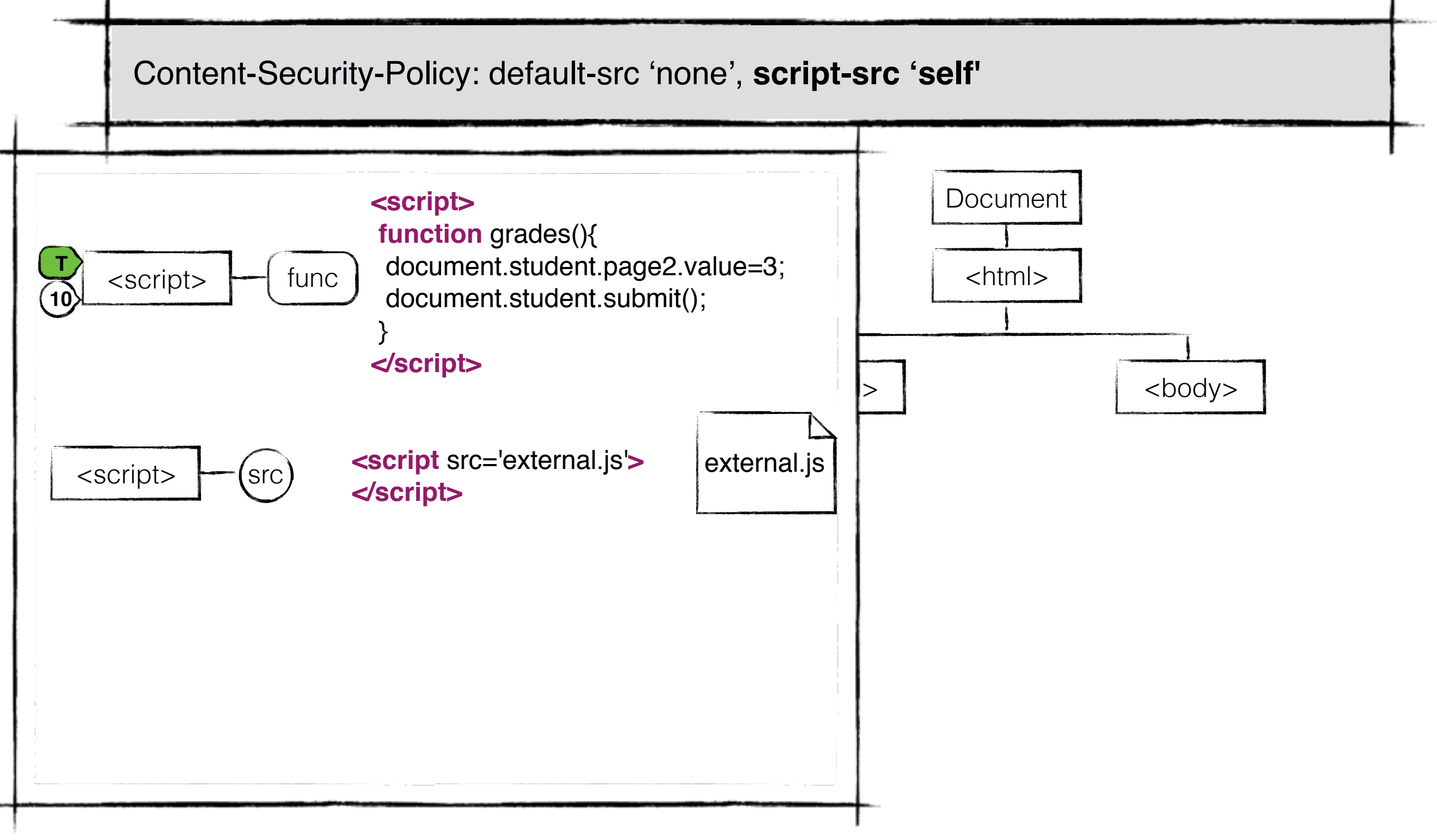

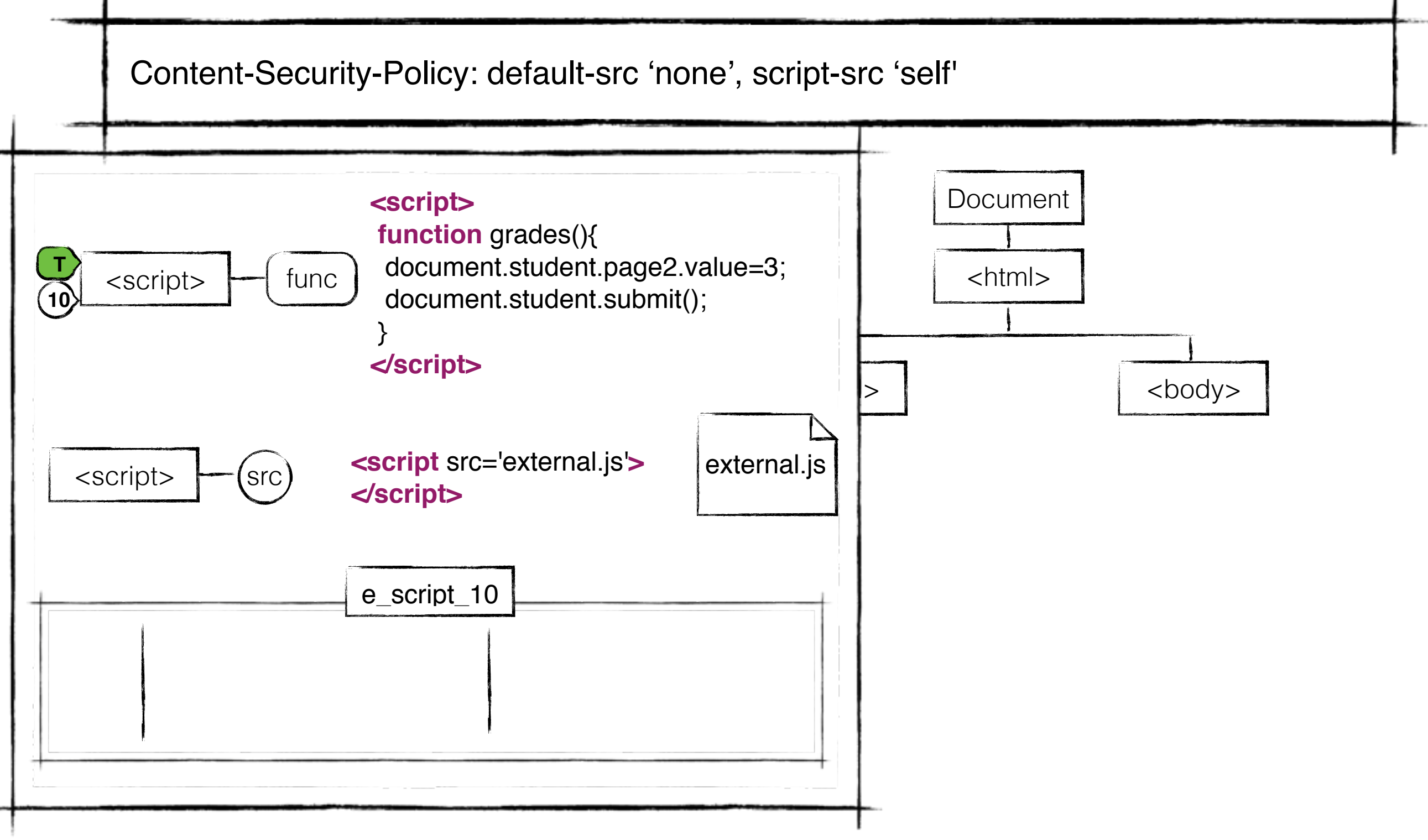

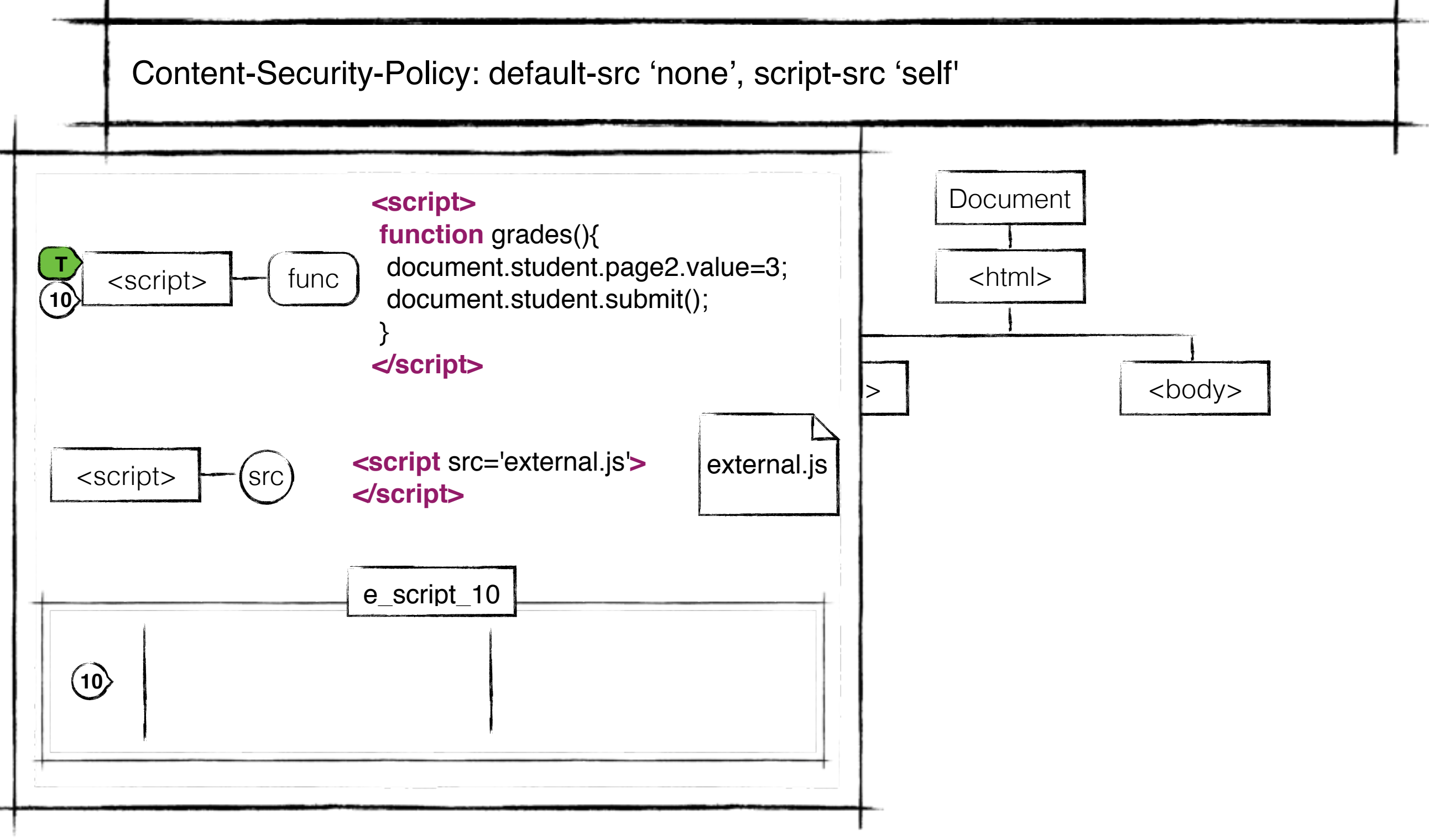

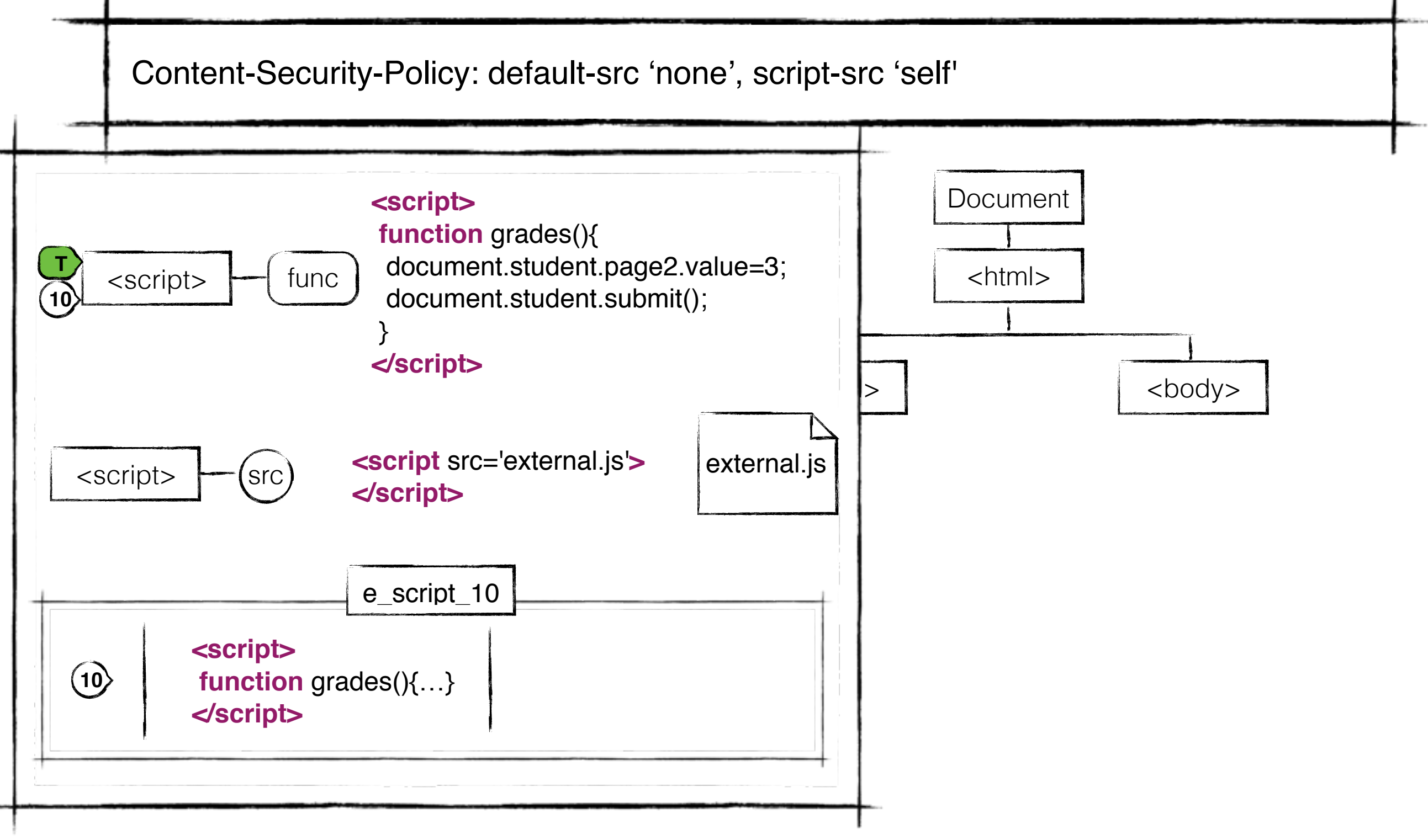

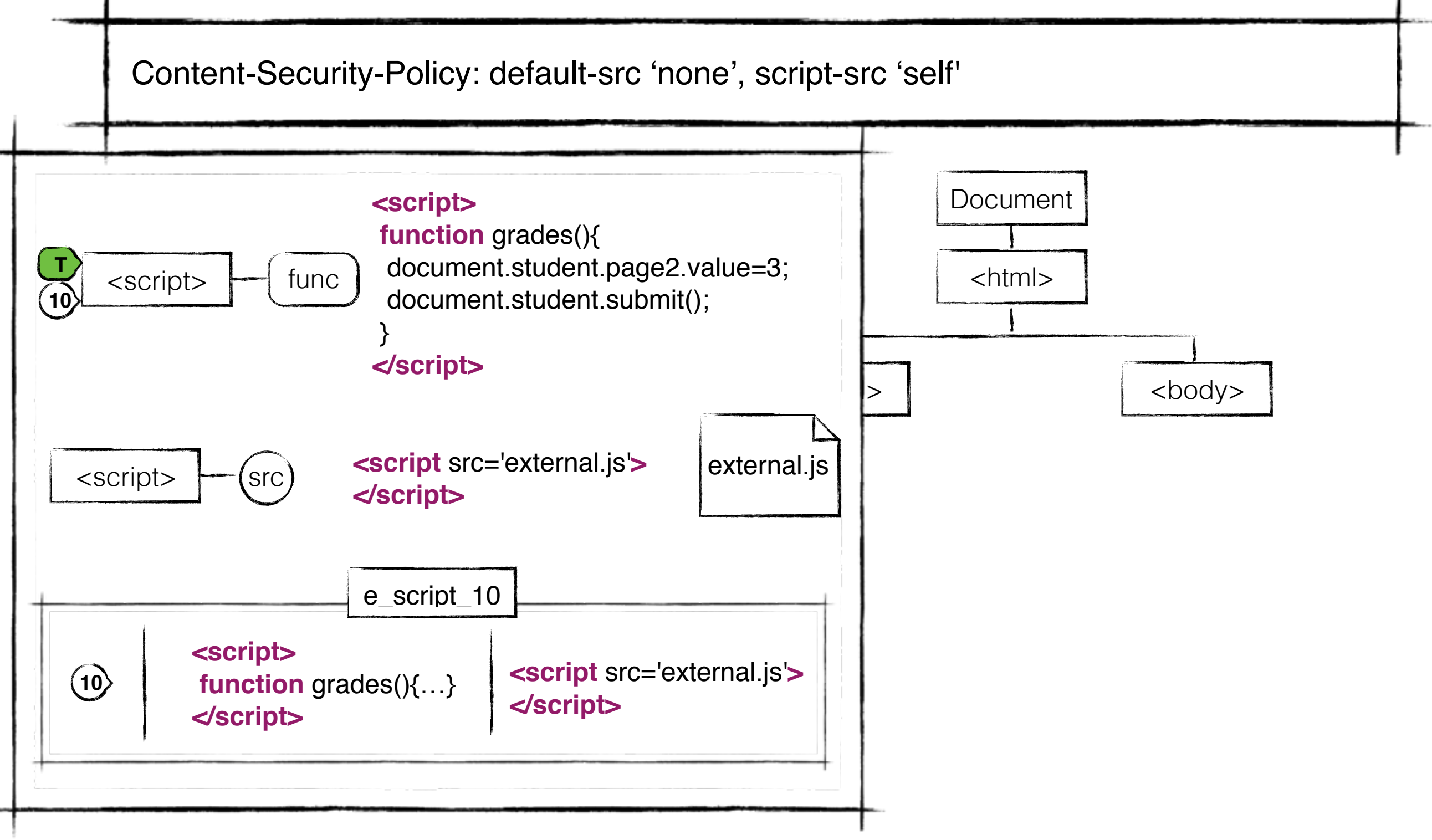

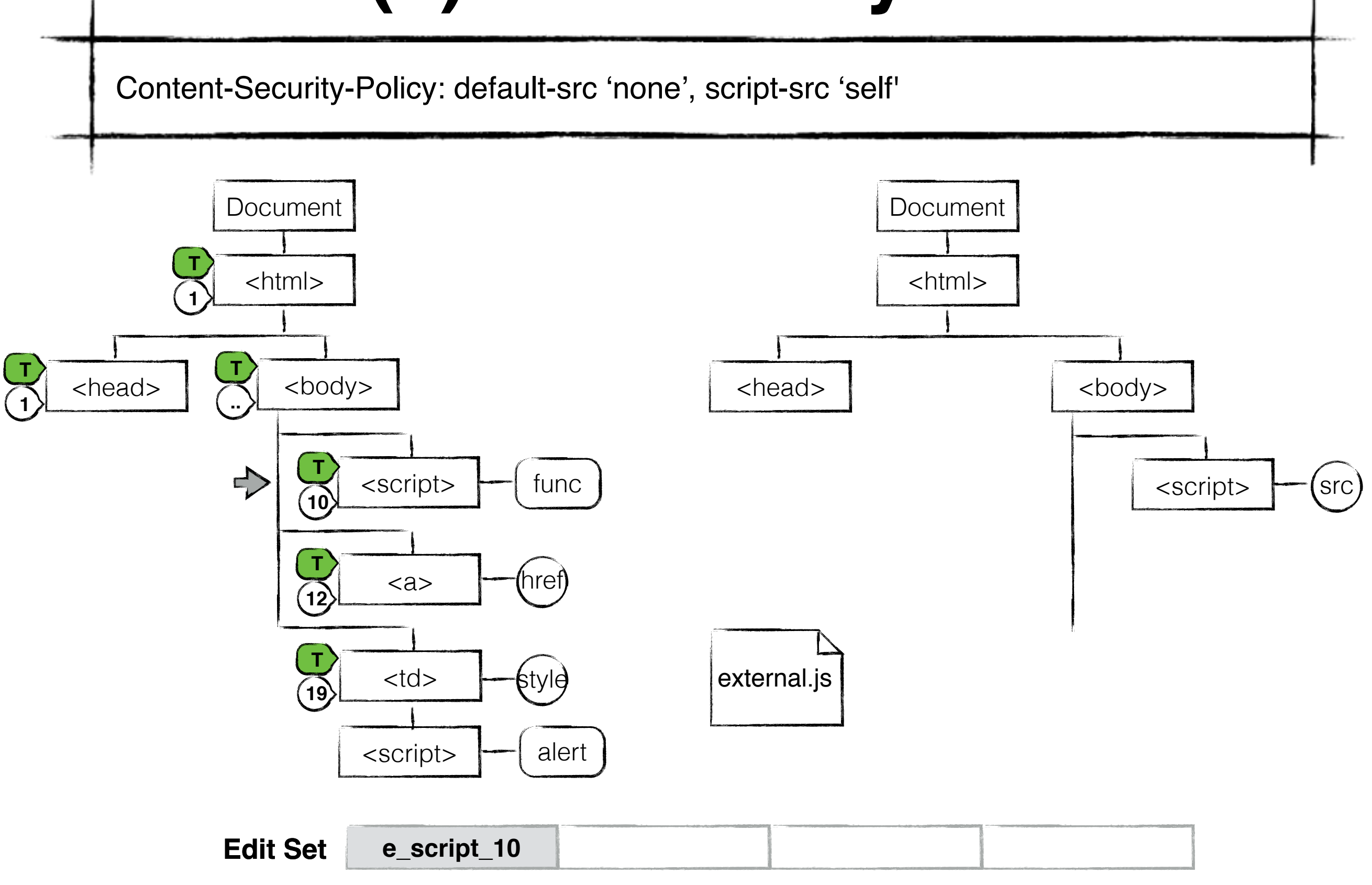

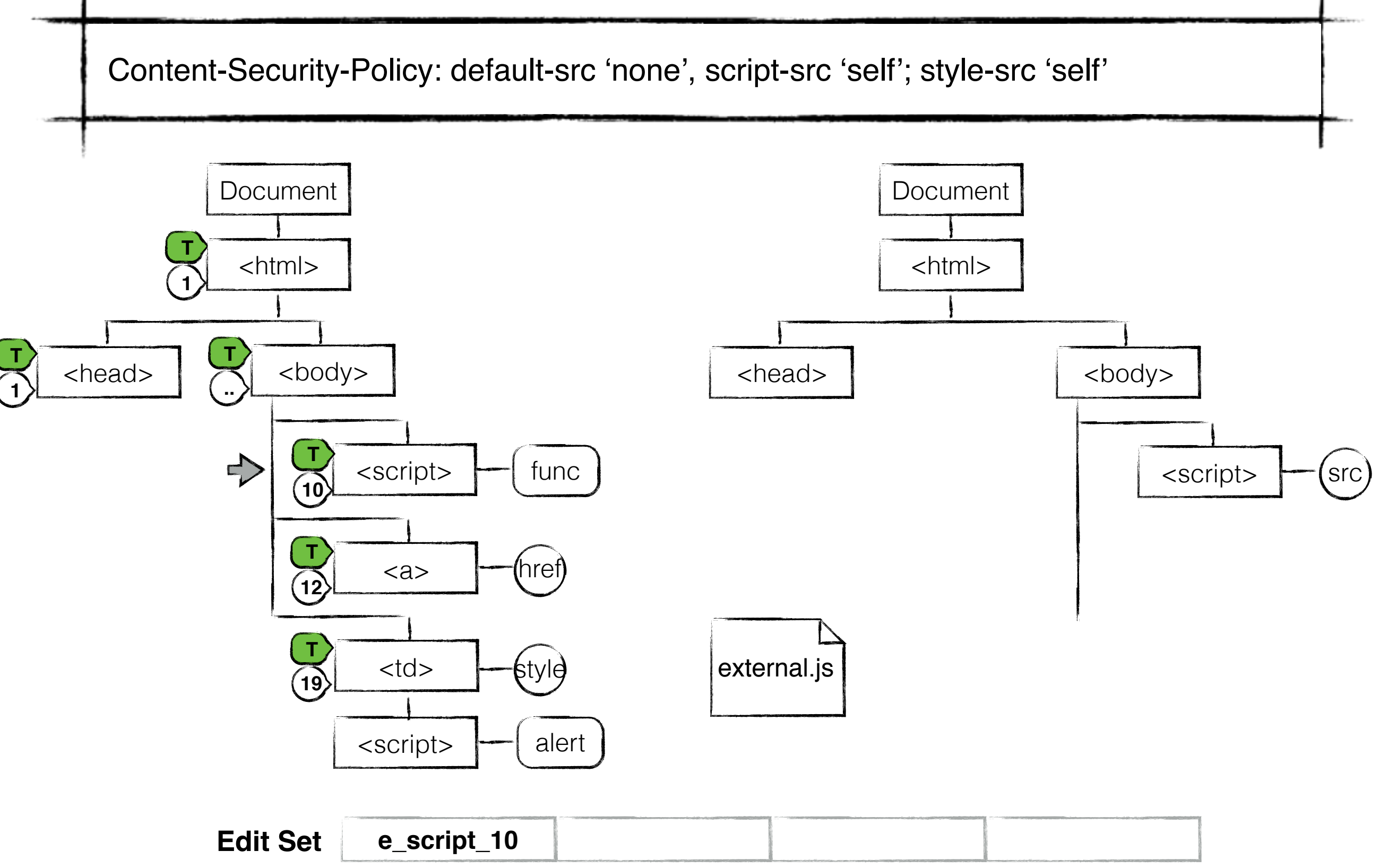

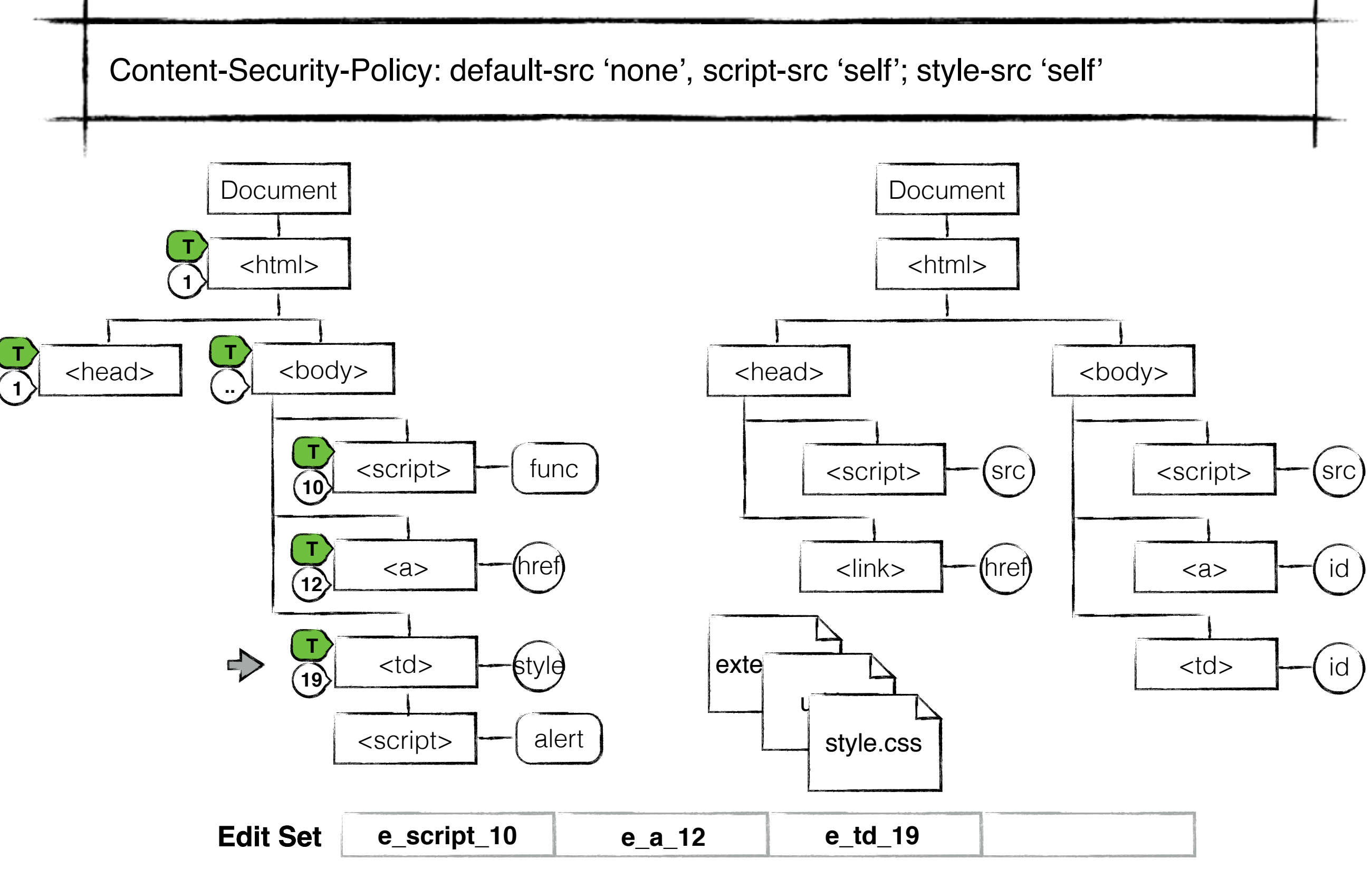

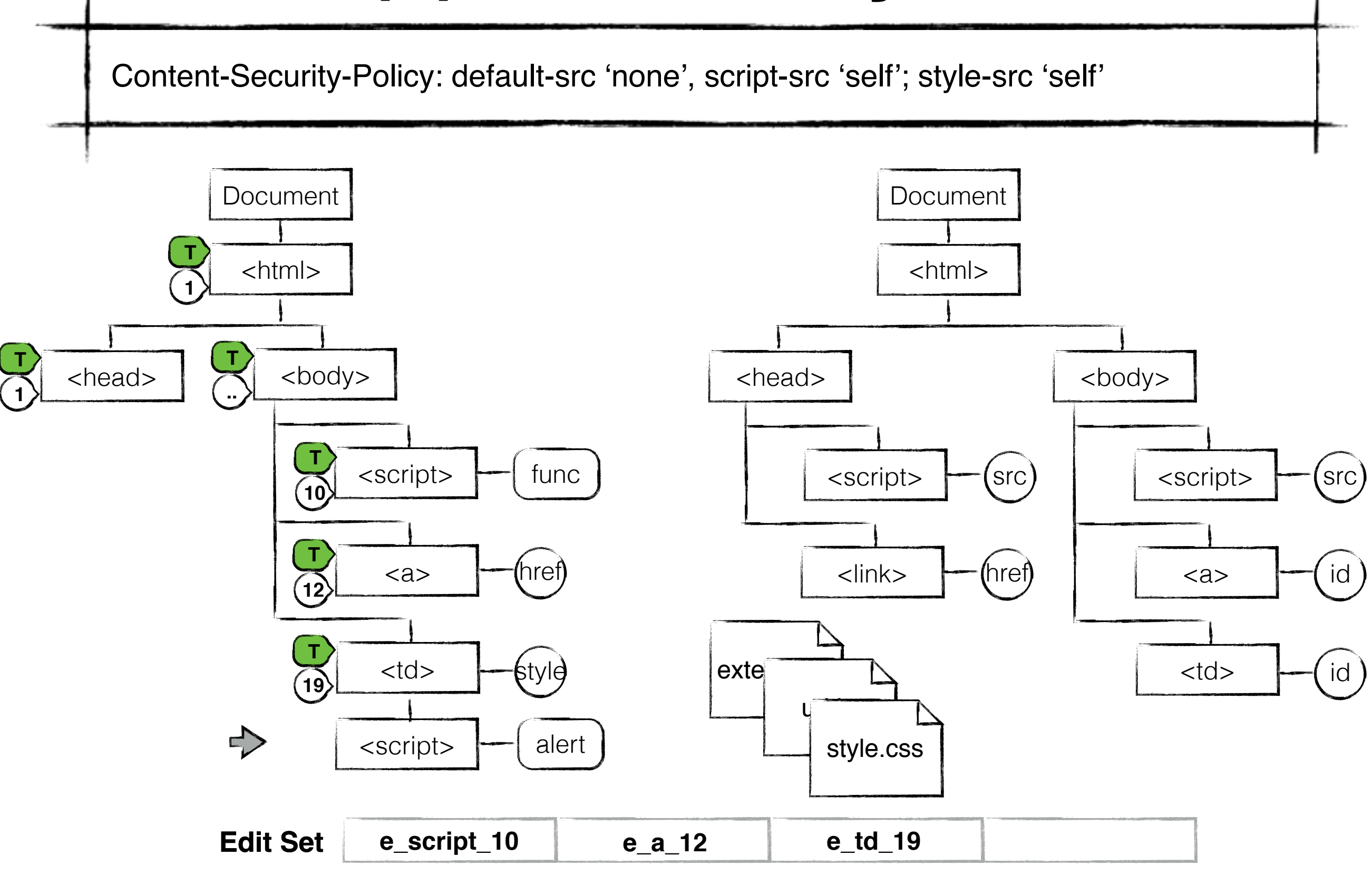

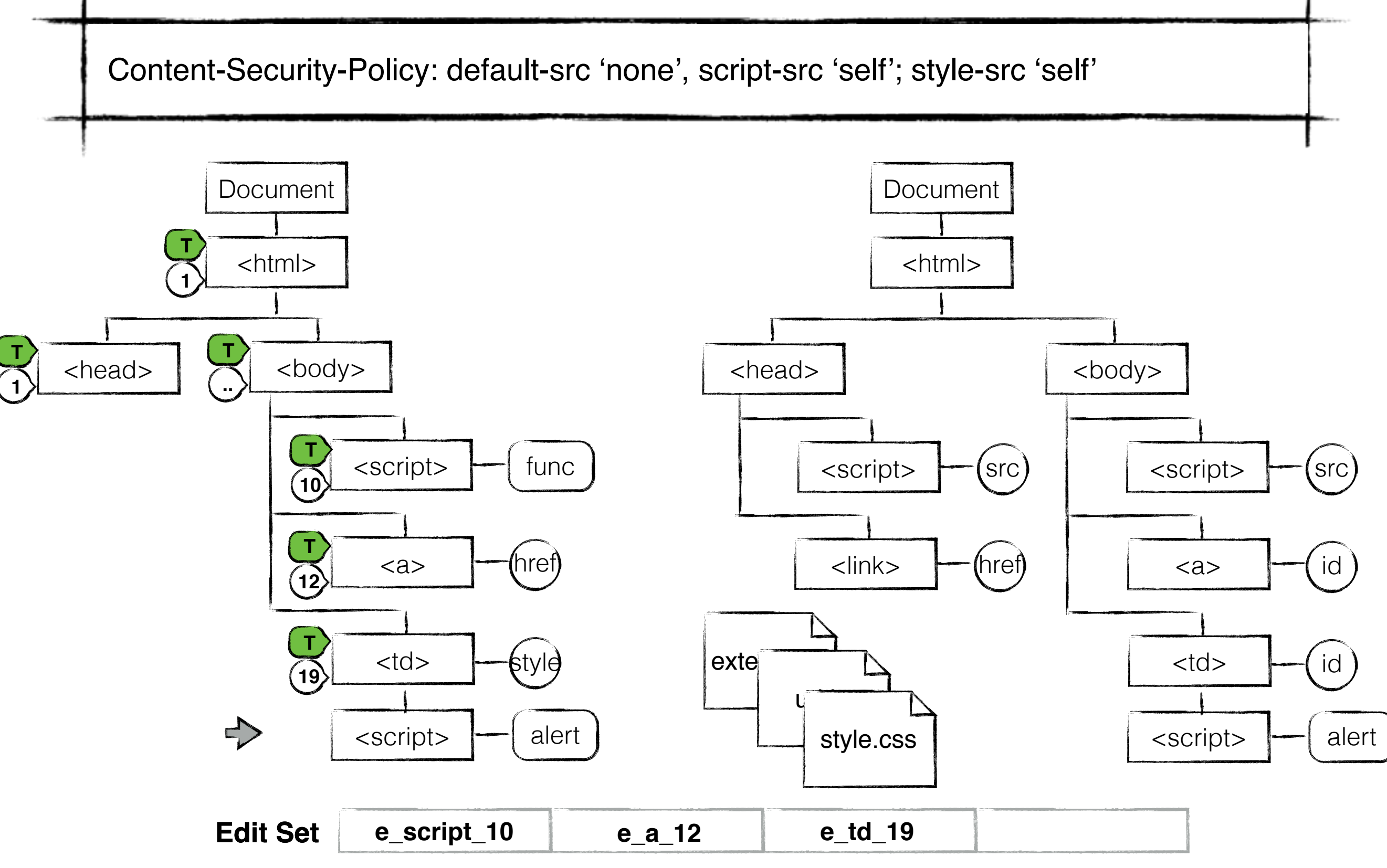

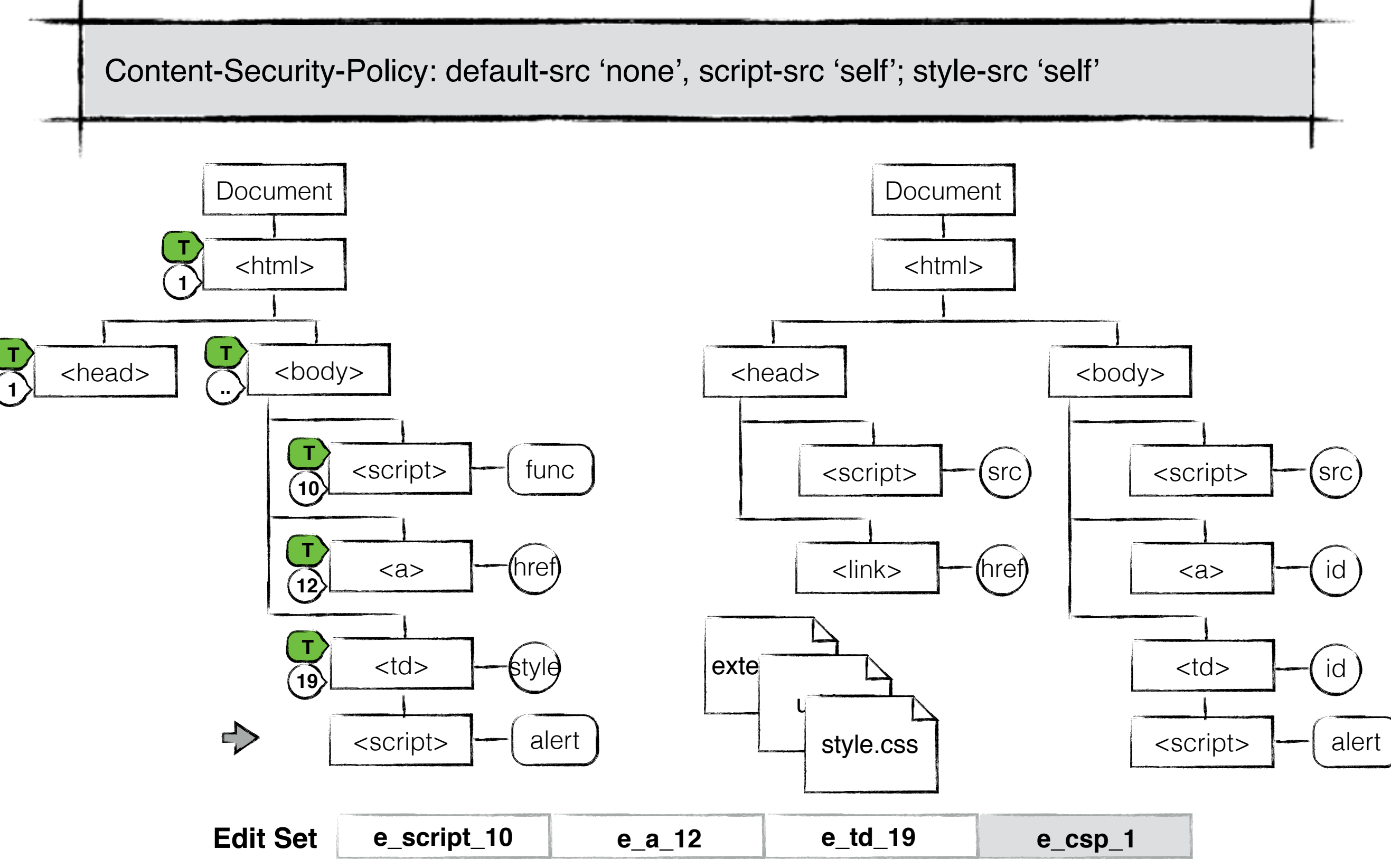

1 <?php print("<html>\n <head>"); 2 ... 3 **\$out**="<script> 4 function grades(){ 5 document.student.page2.value=3; 6 document.student.submit(); 7 } 8 </script>" 9 ... 10 **print**(**\$out**); 11 ... 12 **print**("<a 13 href='javascript:grades();'> 14 Grades</a>"); 15 ... 16 **while**(**\$assignment** = 17 mysql\_fetch\_row(**\$query**)){ 18 ... 19 **print**("<td style='text-align:left;'>" 20 .**\$assignment**[5].  $21$  "</td>"); 22 ... 23 } 24 **print**("</html>"); ?> **Edit Set e\_script\_10 e\_a\_12 e\_td\_19 e\_csp\_1**

**Edit Set e\_script\_10 e\_a\_12 e\_td\_19 e\_csp\_1**

```
1 <?php print("<html>\n <head>");
 2 ...
 3 $out="<script>
 4 function grades(){
 5 document.student.page2.value=3;
 6 document.student.submit();
 7 }
 8 </script>"
 9 ...
 10 print($out);
 11 ...
 12 print("<a
 13 href='javascript:grades();'>
 14 Grades</a>");
 15 ...
 16 while($assignment =
 17 mysql_fetch_row($query)){
 18 ...
 19 print("<td style='text-align:left;'>"
 20 .$assignment[5].
21 "</td>");
 22 ...
 23 }
 24 print("</html>"); ?>
```
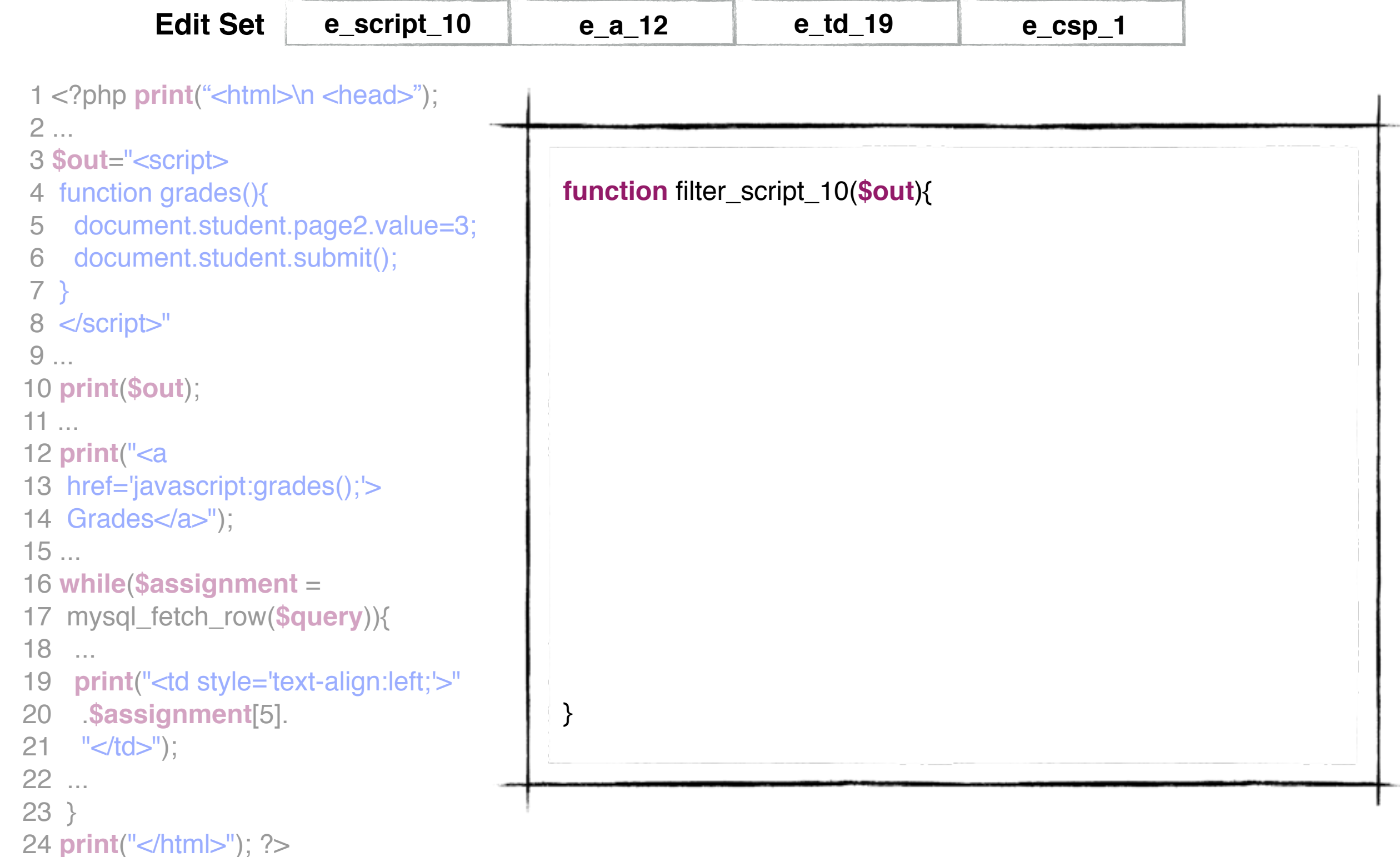

1 <?php **print**("<html>\n <head>"); 2 ... 3 **\$out**="<script> 4 function grades(){ 5 document.student.page2.value=3; 6 document.student.submit(); 7 } 8 </script>" 9 ... 10 **print**(**\$out**); 11 ... 12 **print**("<a 13 href='javascript:grades();'> 14 Grades</a>"); 15 ... 16 **while**(**\$assignment** = 17 mysql\_fetch\_row(**\$query**)){ 18 ... 19 **print**("<td style='text-align:left;'>" 20 .**\$assignment**[5].  $21$  "</td>"); 22 ... 23 } 24 **print**("</html>"); ?> **function** filter\_script\_10(**\$out**){  **\$newOut**=**\$out**; \$newScript="<script>function grades(){..}</script>"; **\$newScript**=str\_replace("<script>function grades(){..}</script>", "<script src='external.js'></script>", **\$newScript**); } **Edit Set e\_script\_10 e\_a\_12 e\_td\_19 e\_csp\_1**

1 <?php **print**("<html>\n <head>"); 2 ... 3 **\$out**="<script> 4 function grades(){ 5 document.student.page2.value=3; 6 document.student.submit(); 7 } 8 </script>" 9 ... 10 **print**(**\$out**); 11 ... 12 **print**("<a 13 href='javascript:grades();'> 14 Grades</a>"); 15 ... 16 **while**(**\$assignment** = 17 mysql\_fetch\_row(**\$query**)){ 18 ... 19 **print**("<td style='text-align:left;'>" 20 .**\$assignment**[5].  $21$  "</td>"); 22 ... 23 } 24 **print**("</html>"); ?> **function** filter\_script\_10(**\$out**){  **\$newOut**=**\$out**; \$newScript="<script>function grades(){..}</script>"; **\$newScript**=str\_replace("<script>function grades(){..}</script>", "<script src='external.js'></script>", **\$newScript**); **\$newOut**=str\_replace("<script>function grades(){..}</script>", **\$newScript**, **\$newOut**);  **return \$newOut**; } **Edit Set e\_script\_10 e\_a\_12 e\_td\_19 e\_csp\_1**

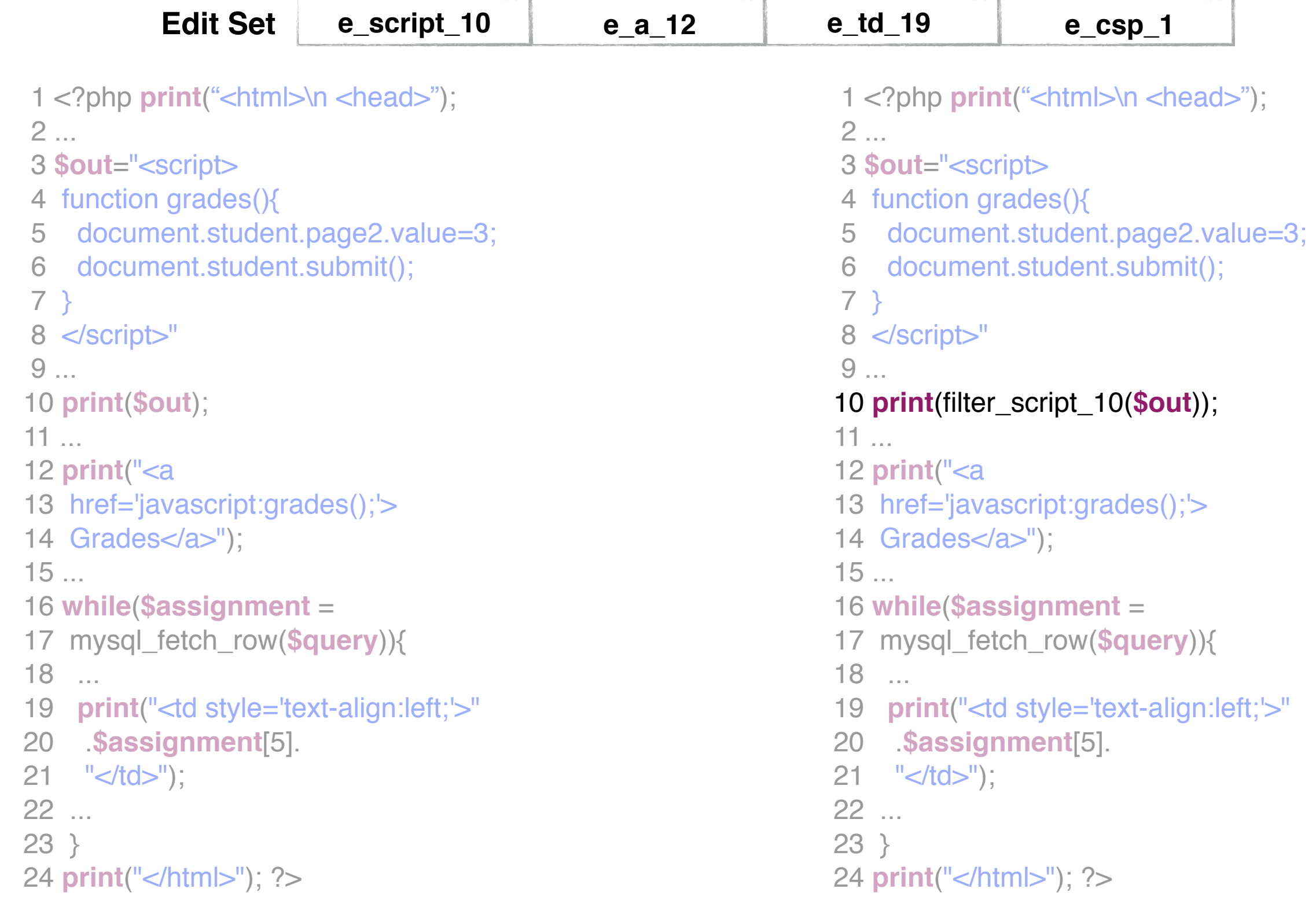

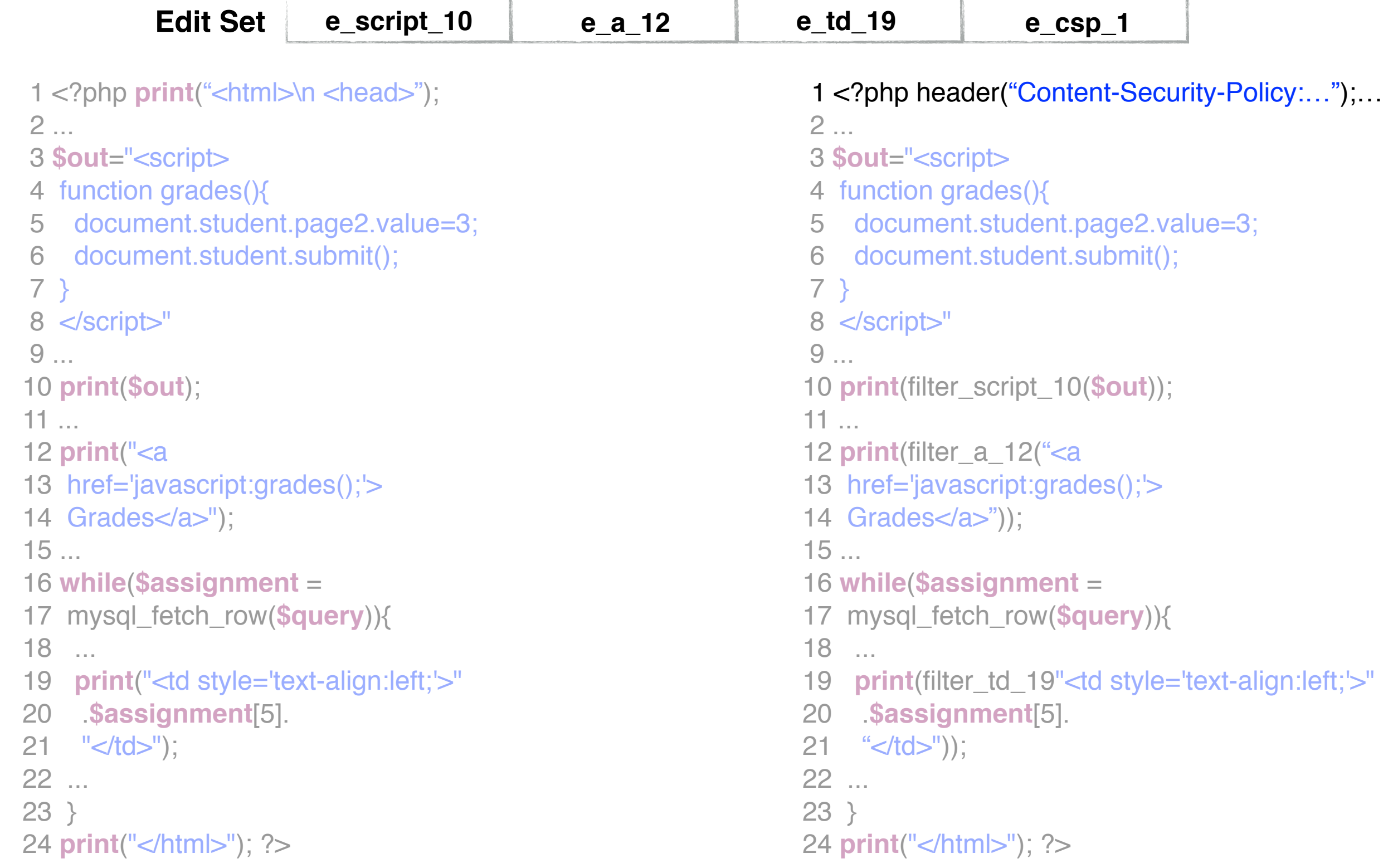

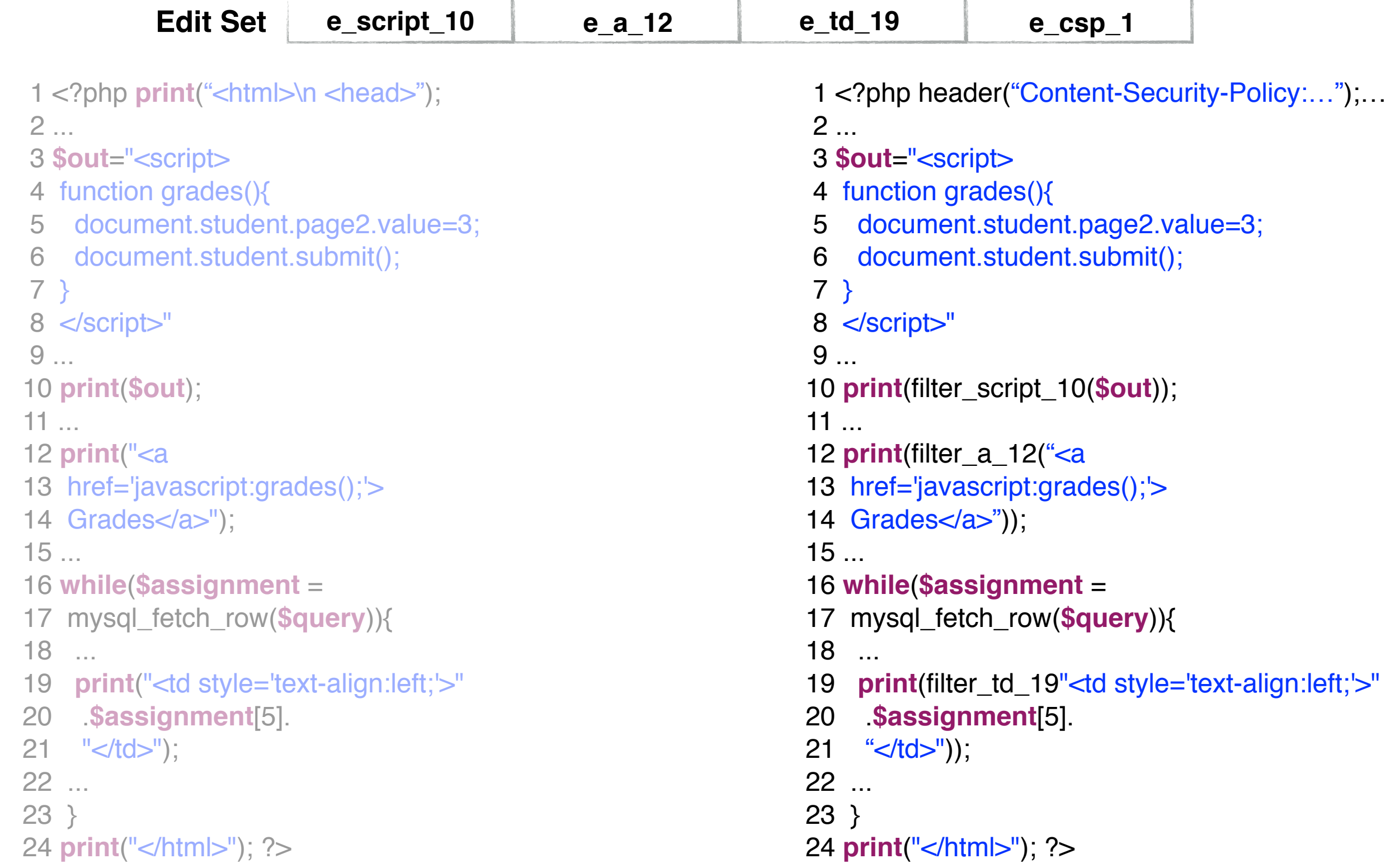

**Dynamic Tainting**

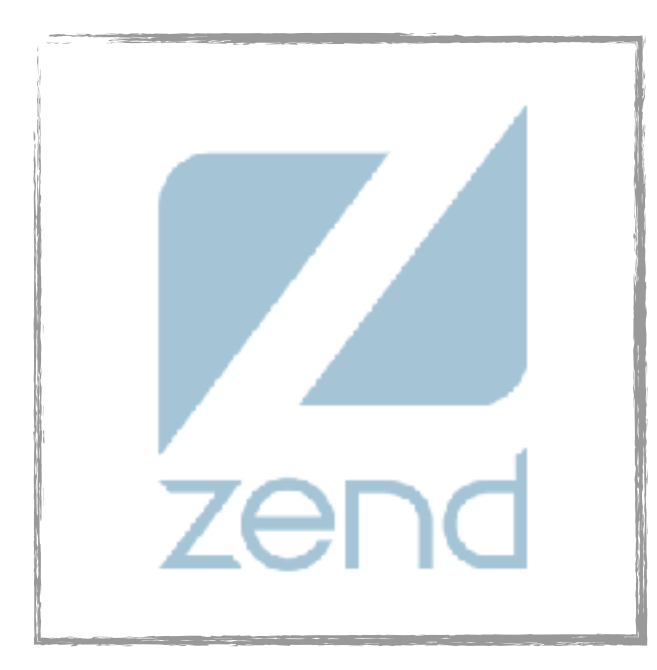

**Web Page Analysis**

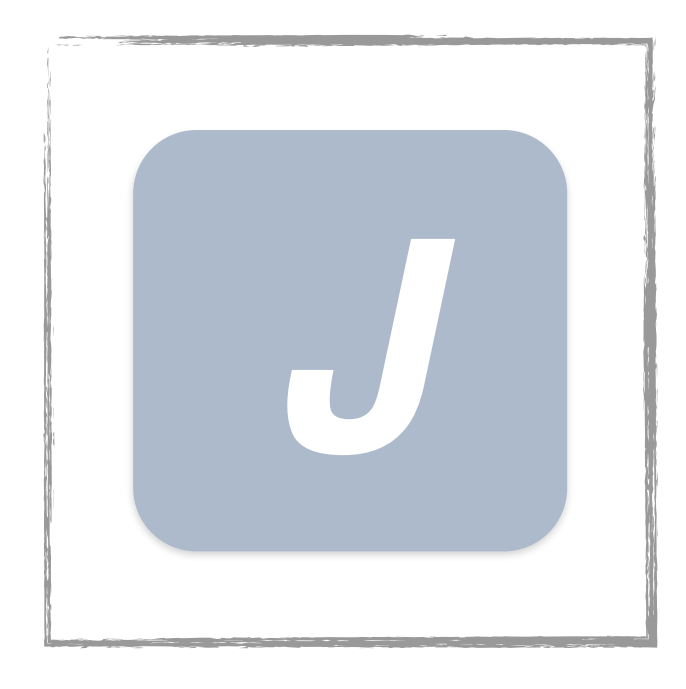

**CSP Analysis**

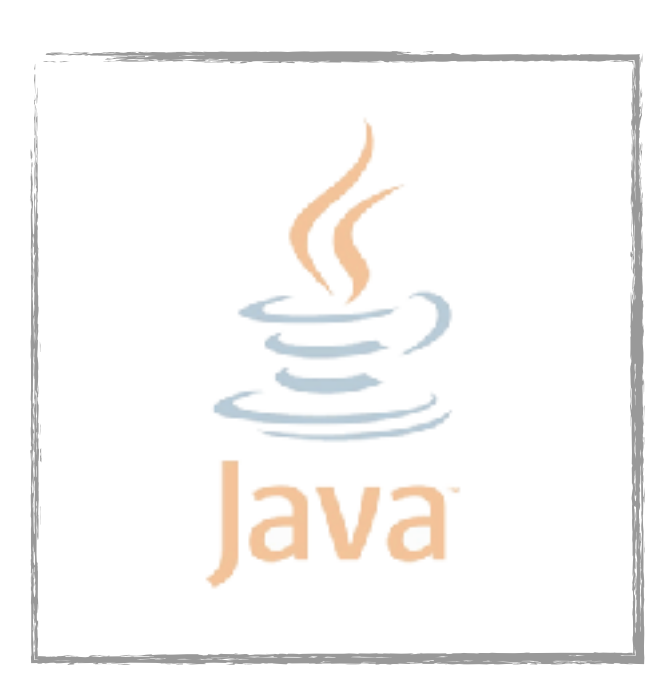

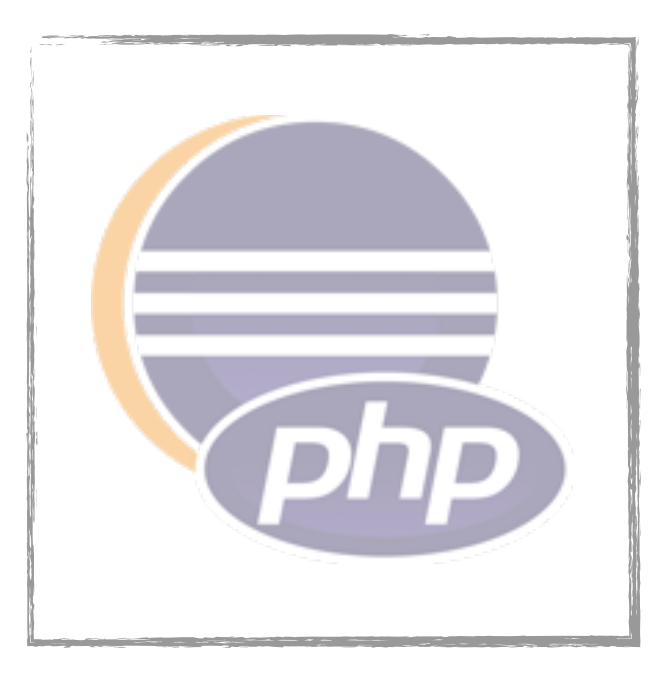

#### **Dynamic Tainting**

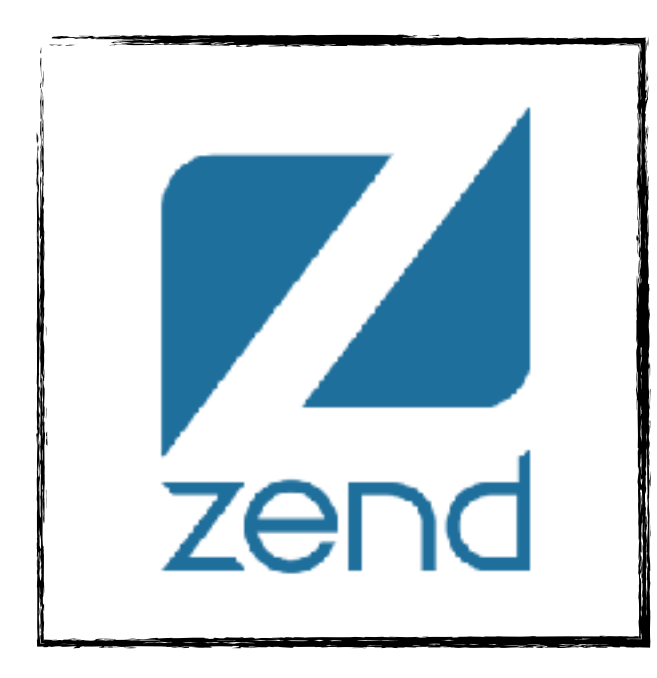

**Web Page Analysis**

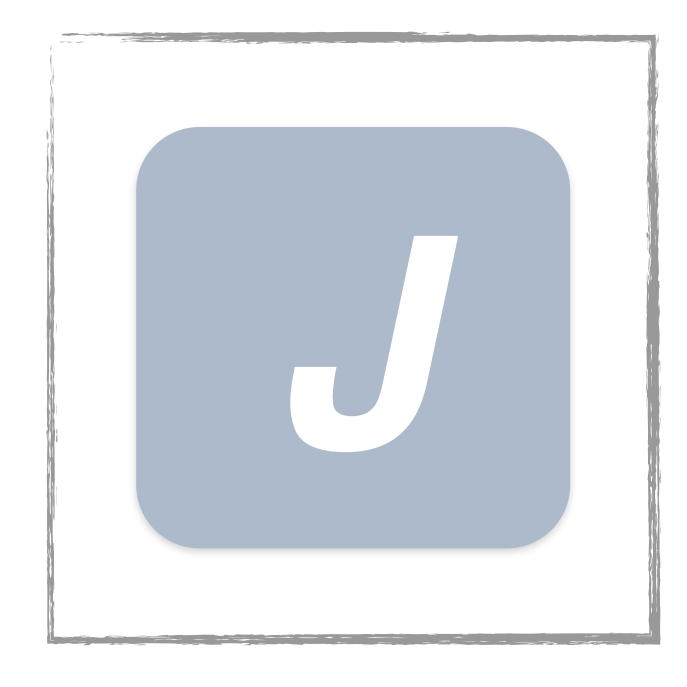

**CSP Analysis**

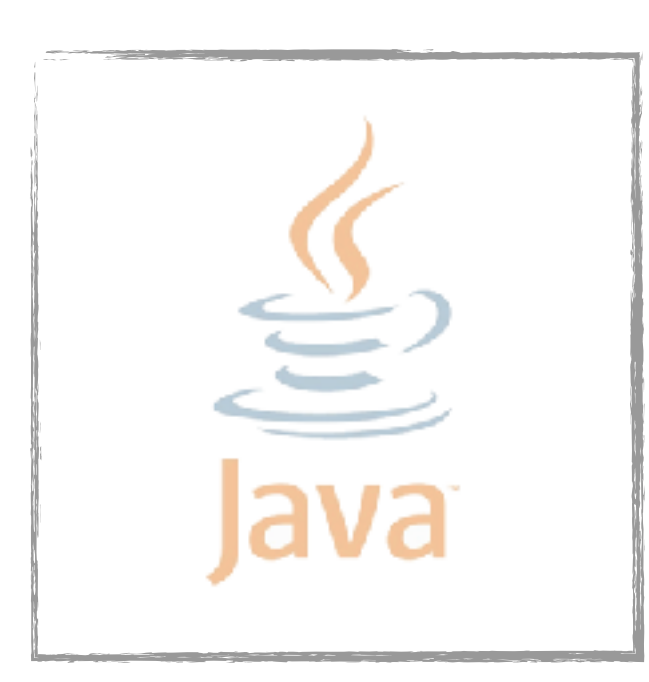

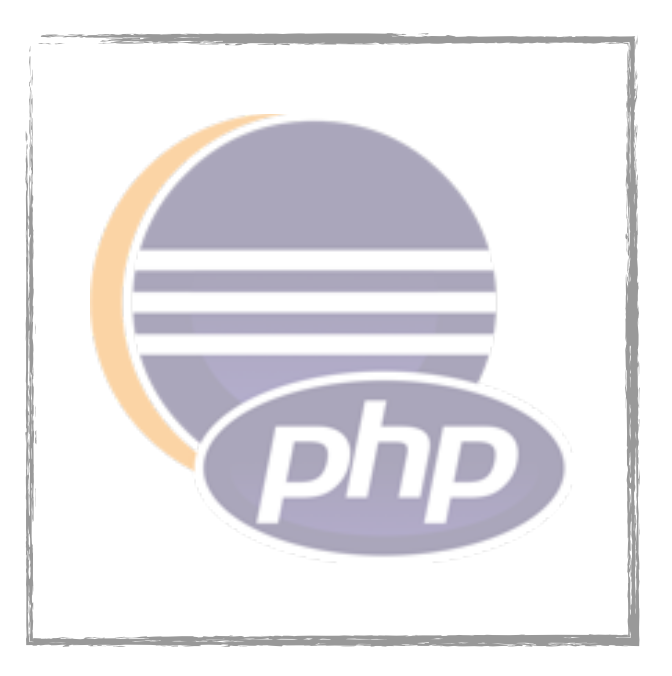

#### **Dynamic Tainting**

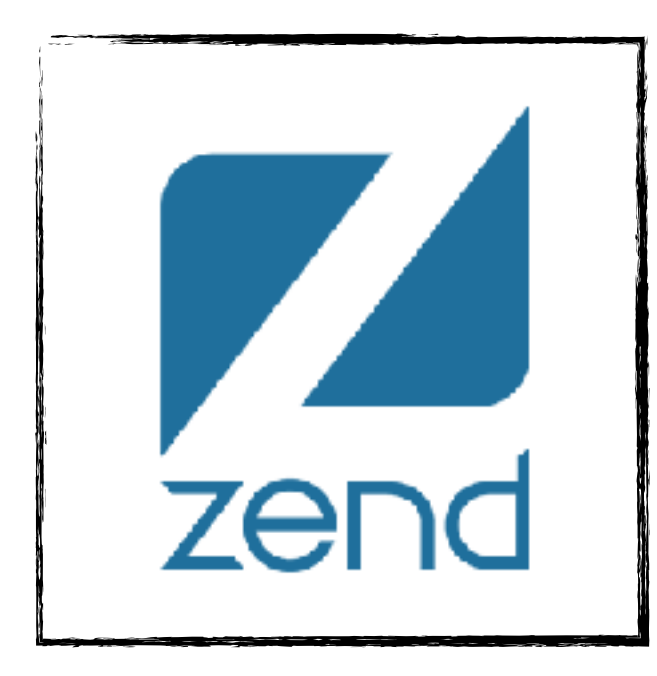

**Web Page Analysis**

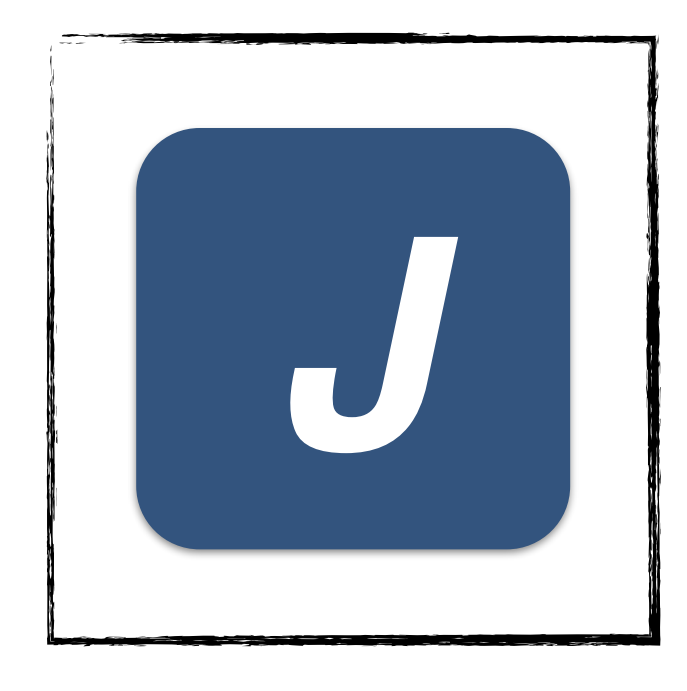

**CSP Analysis**

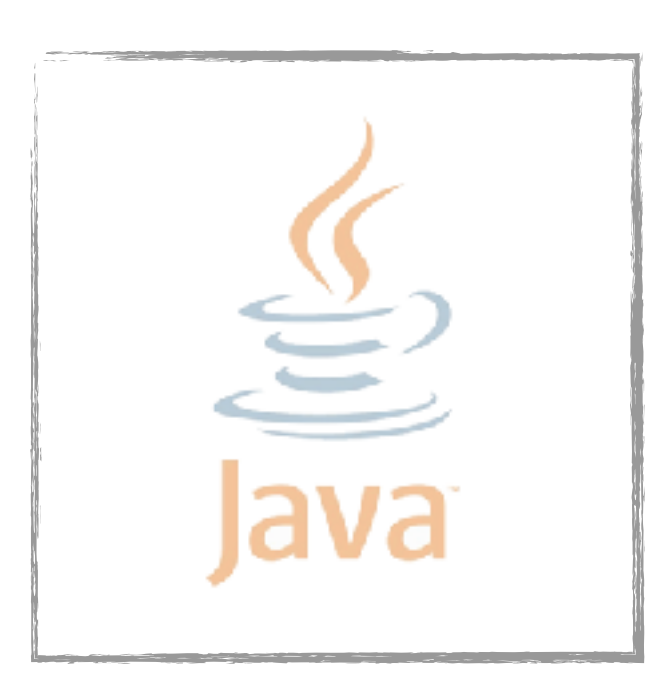

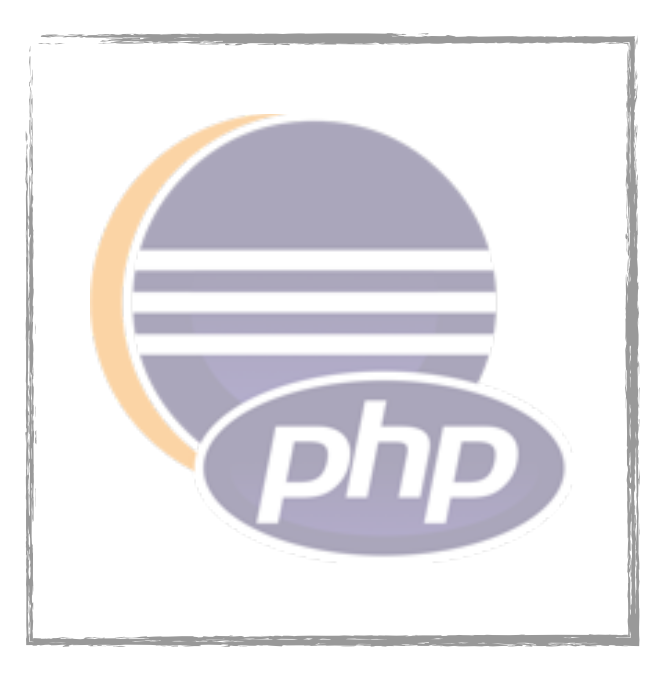

#### **Dynamic Tainting**

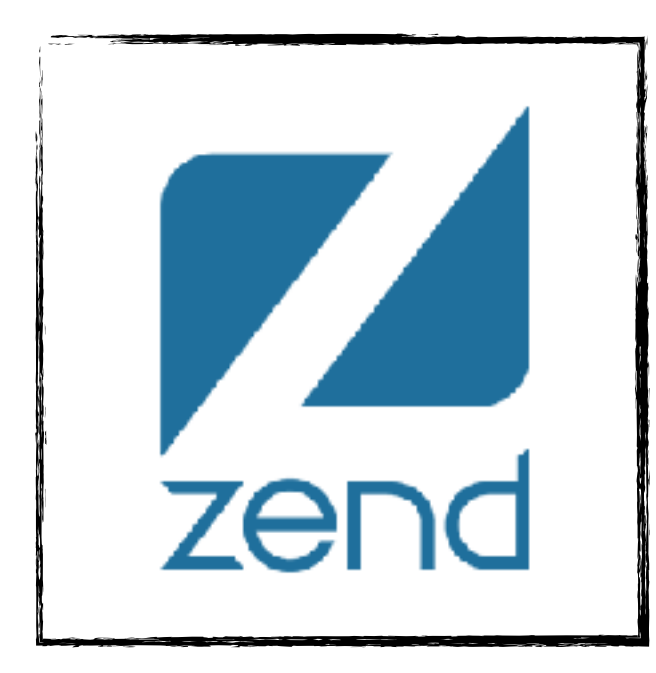

**Web Page Analysis**

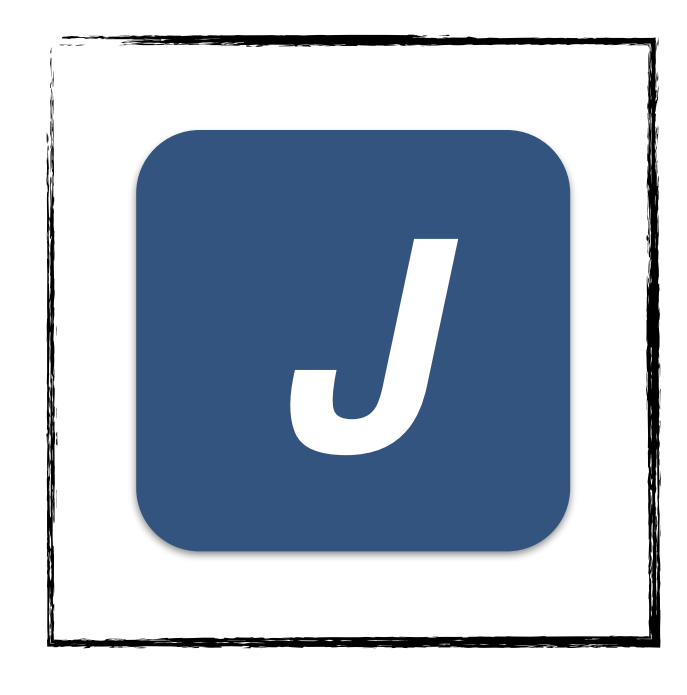

**CSP Analysis**

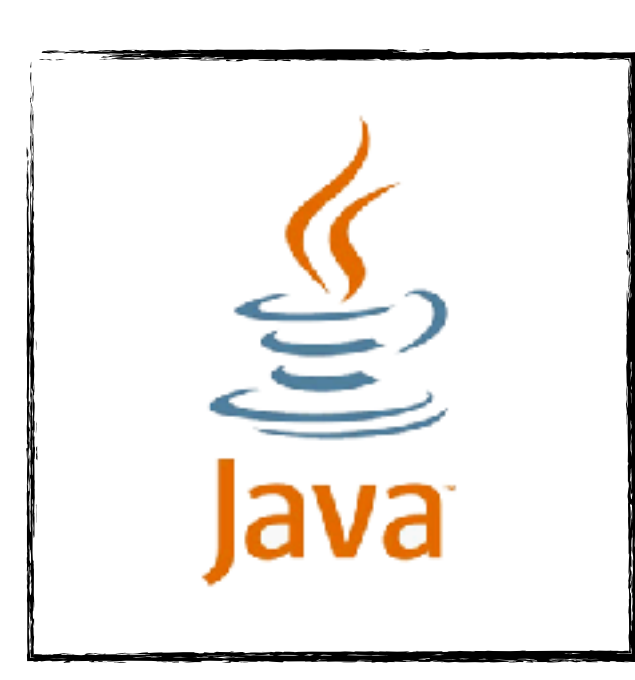

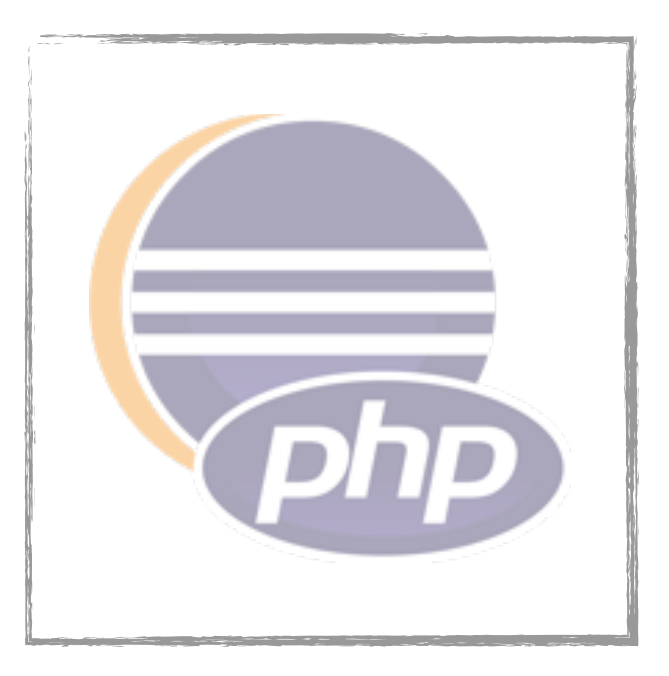

#### **Dynamic Tainting**

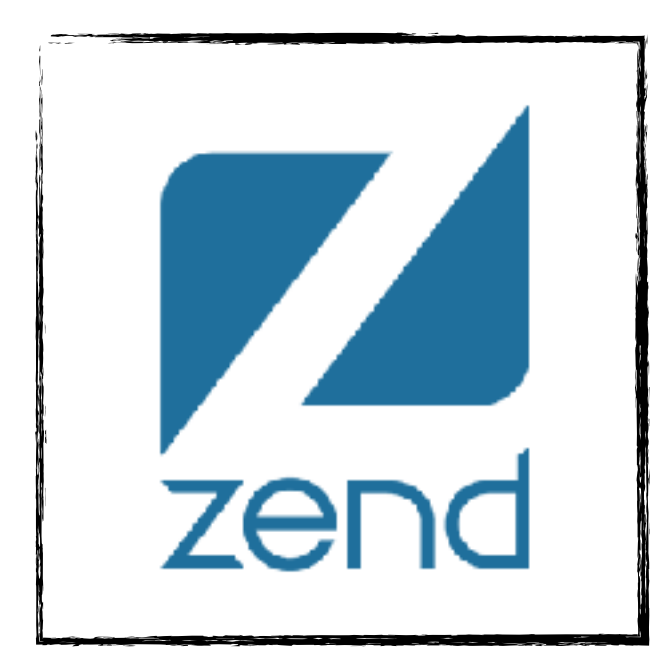

**Web Page Analysis**

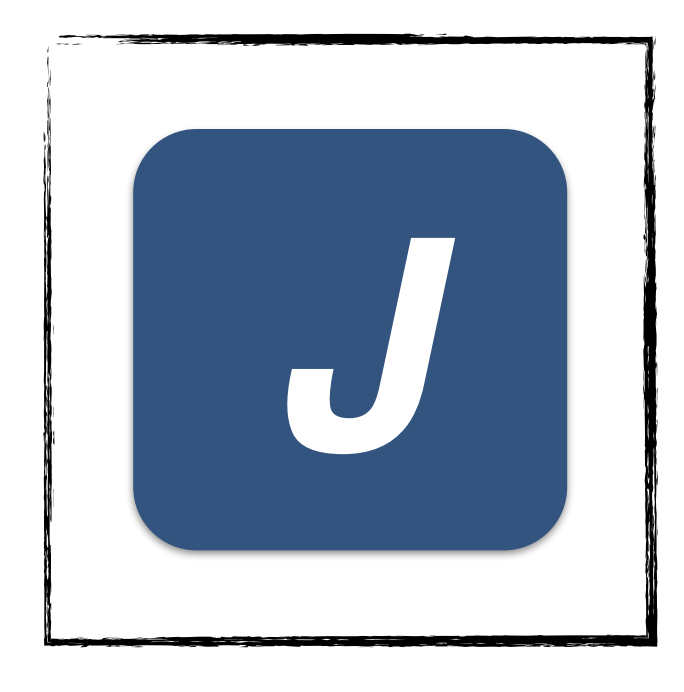

**CSP Analysis**

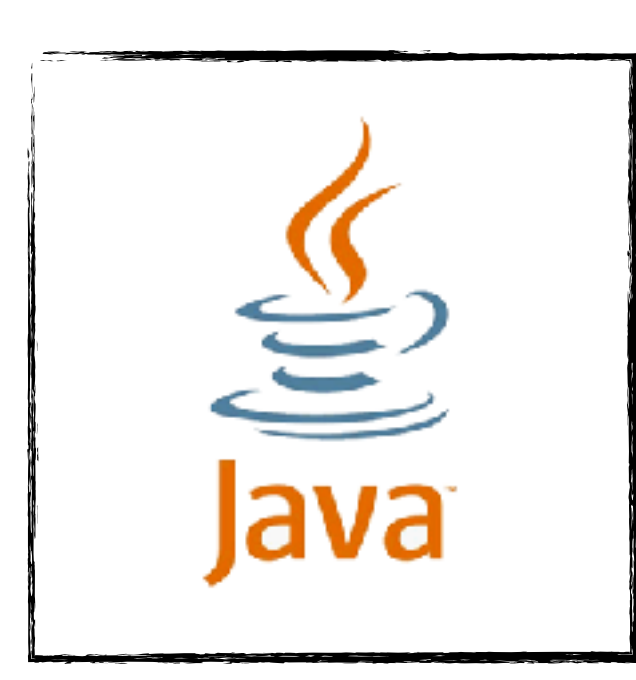

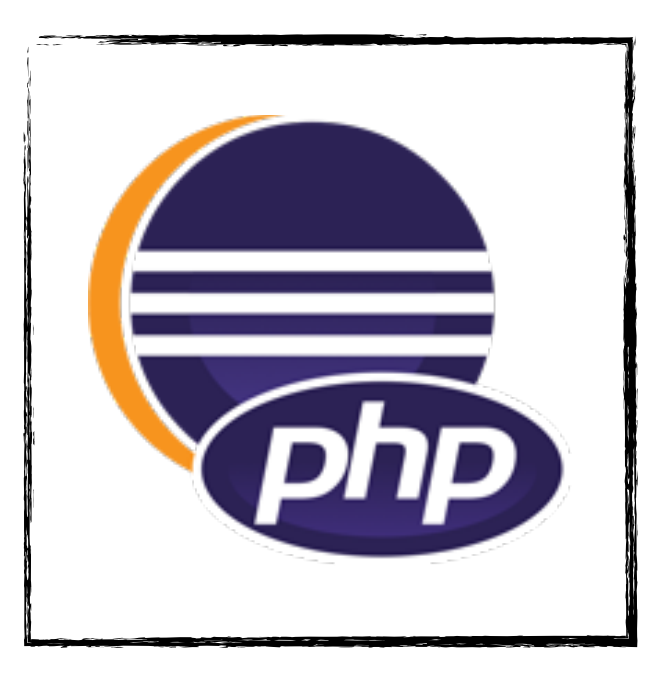

**Research Questions:**

#### **Research Questions:**

**RQ1:** Can AutoCSP retrofit CSP to web applications and offer an effective protection against XSS attacks without disrupting the applications' functionality?

#### **Research Questions:**

**RQ1:** Can AutoCSP retrofit CSP to web applications and offer an effective protection against XSS attacks without disrupting the applications' functionality?

**RQ2:** What is the effect of AutoCSP on the performance of the retrofitted web applications?

#### **Research Questions:**

**RQ1:** Can AutoCSP retrofit CSP to web applications and offer an effective protection against XSS attacks without disrupting the applications' functionality?

**RQ2:** What is the effect of AutoCSP on the performance of the retrofitted web applications?

**RQ3:** How dependent is AutoCSP's performance on the input used for its taint analysis?

#### **Research Questions:**

**RQ1:** Can AutoCSP retrofit CSP to web applications and offer an effective protection against XSS attacks without disrupting the applications' functionality?

**RQ2:** What is the effect of AutoCSP on the performance of the retrofitted web applications?

**RQ3:** How dependent is AutoCSP's performance on the input used for its taint analysis?

**RQ4:** Is automation actually needed to retrofit CSP to web applications?

#### **Research Questions:**

**RQ1:** Can AutoCSP retrofit CSP to web applications and offer an effective protection against XSS attacks without disrupting the applications' functionality?

**RQ2:** What is the effect of AutoCSP on the performance of the retrofitted web applications?

**RQ3:** How dependent is AutoCSP's performance on the input used for its taint analysis?

**RQ4:** Is automation actually needed to retrofit CSP to web applications?

### **Subjects**

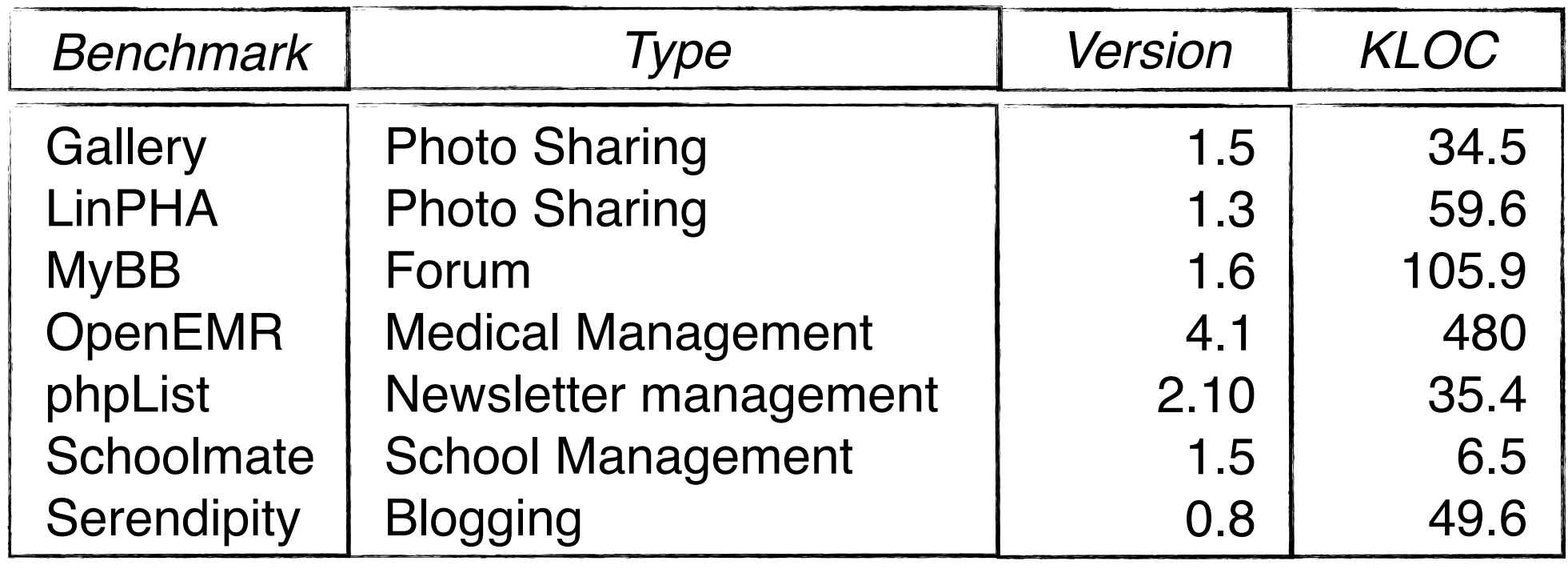

### **Subjects**

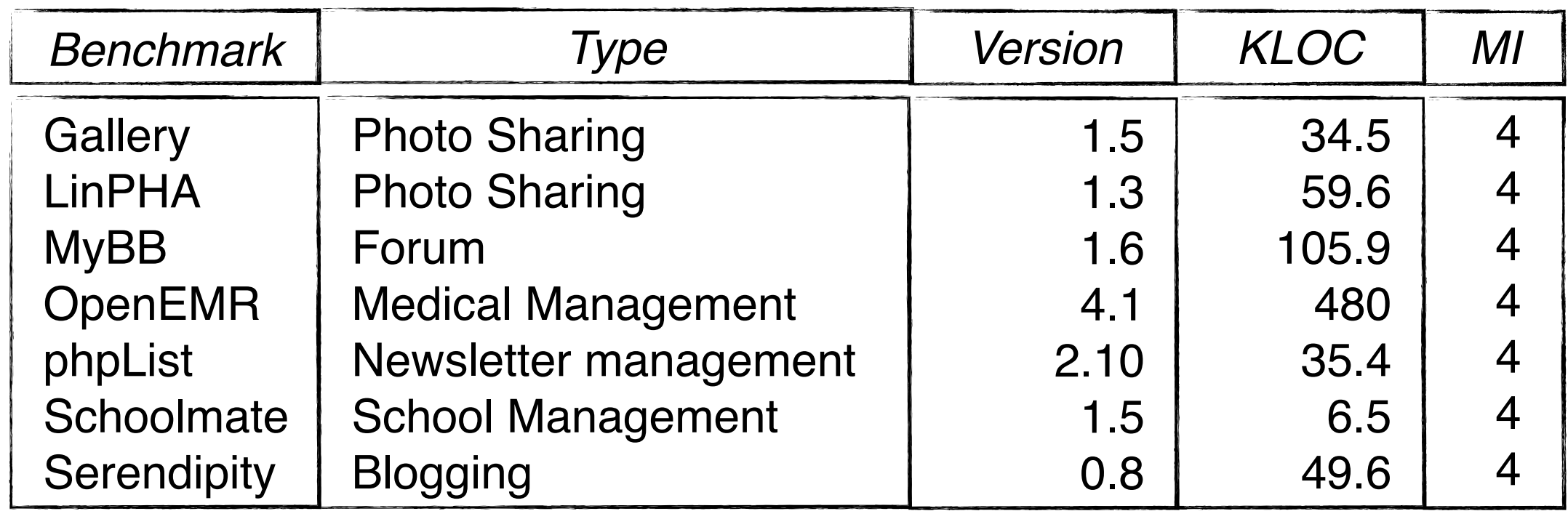

#### **Malicious Inputs (MI)**

#### **CVE Details**

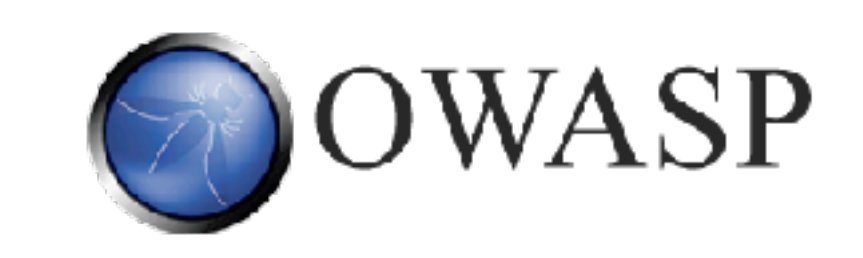

#### **HTML5 Security Cheatsheet**

### **Subjects**

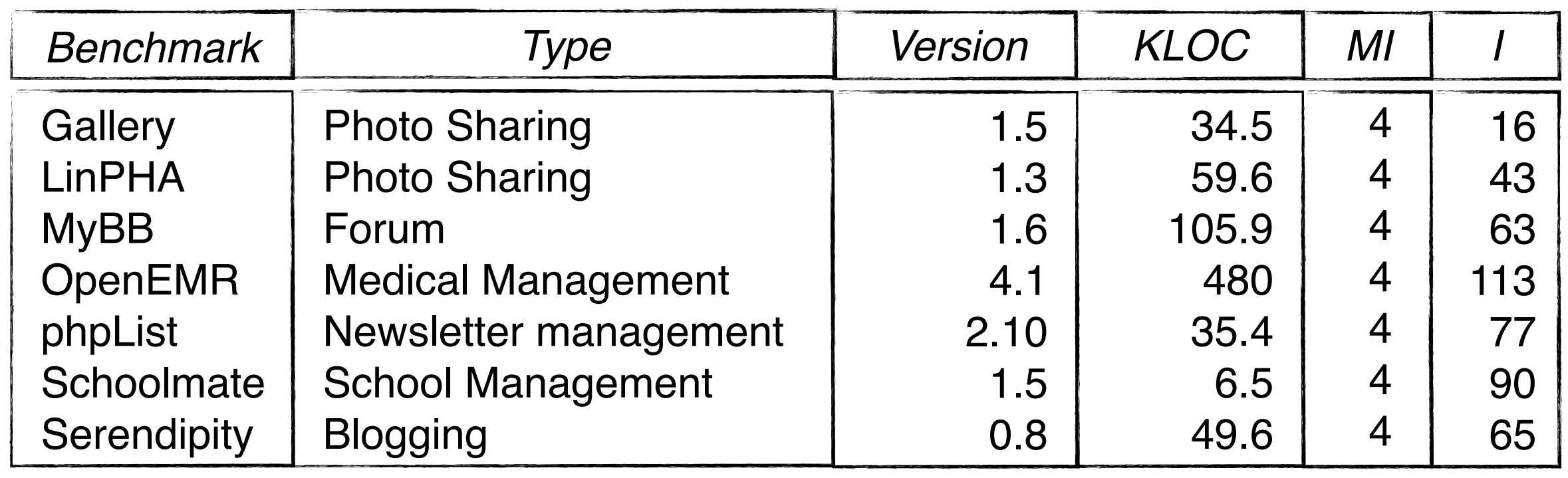

#### **Malicious Inputs (MI)**

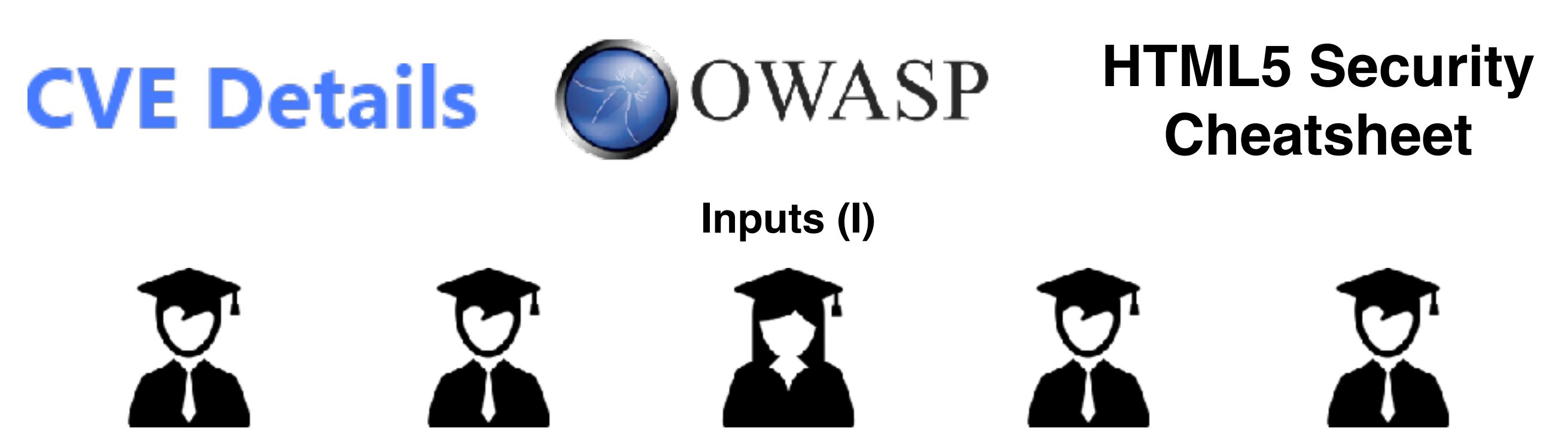

## **RQ1(1)**

**RQ1(1): Can AutoCSP retrofit CSP to web applications and offer an effective protection against XSS attacks** without disrupting the applications' functionality?

## **RQ1(1)**

**RQ1(1): Can AutoCSP retrofit CSP to web applications and offer an effective protection against XSS attacks** without disrupting the applications' functionality?

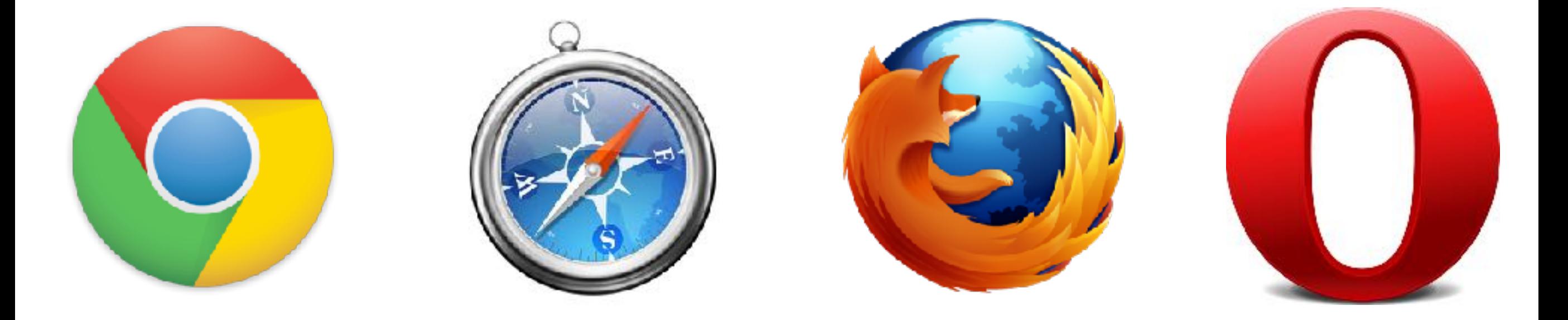

## **RQ1(1)**

**RQ1(1): Can AutoCSP retrofit CSP to web applications and offer an effective protection against XSS attacks** without disrupting the applications' functionality?

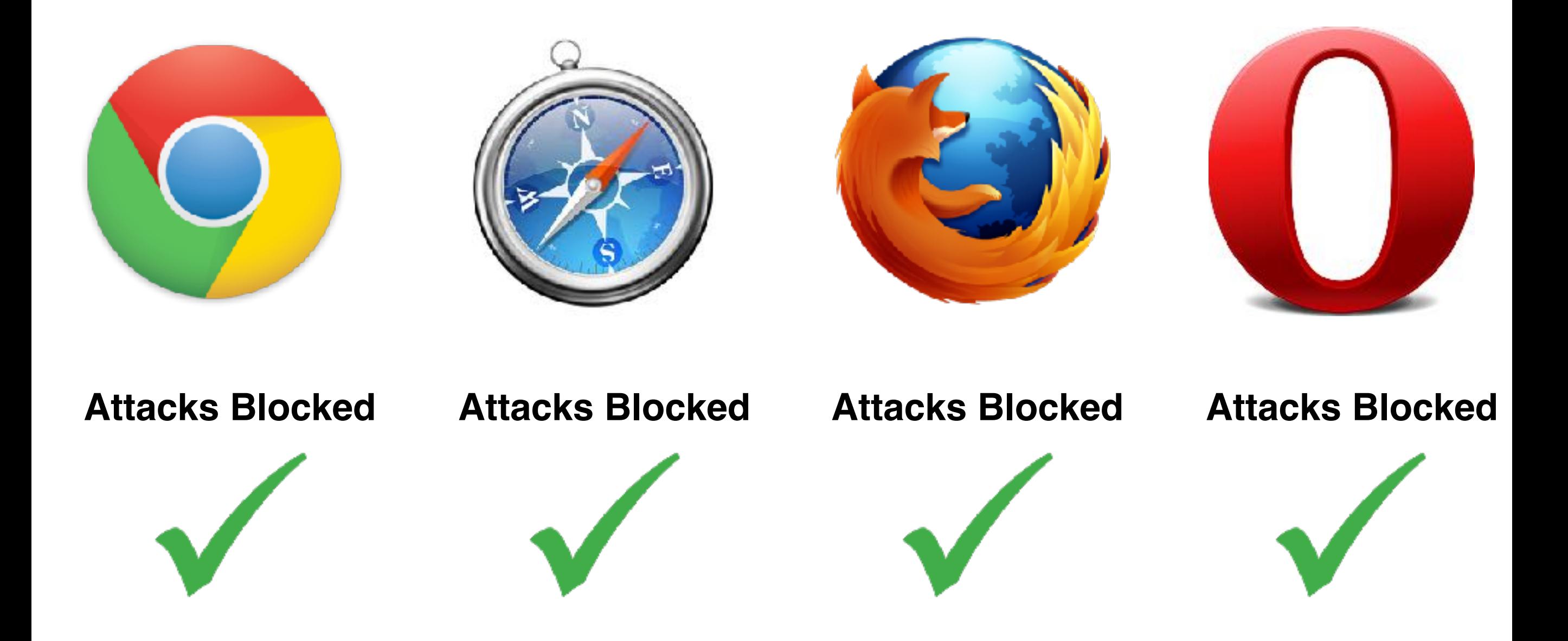
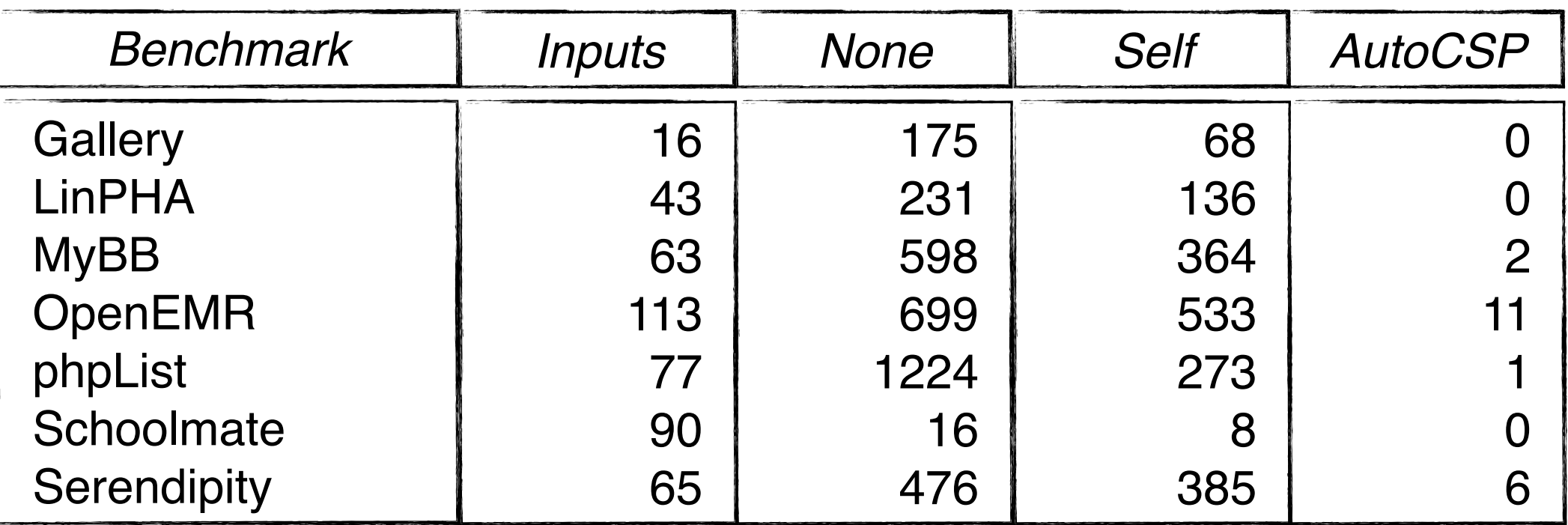

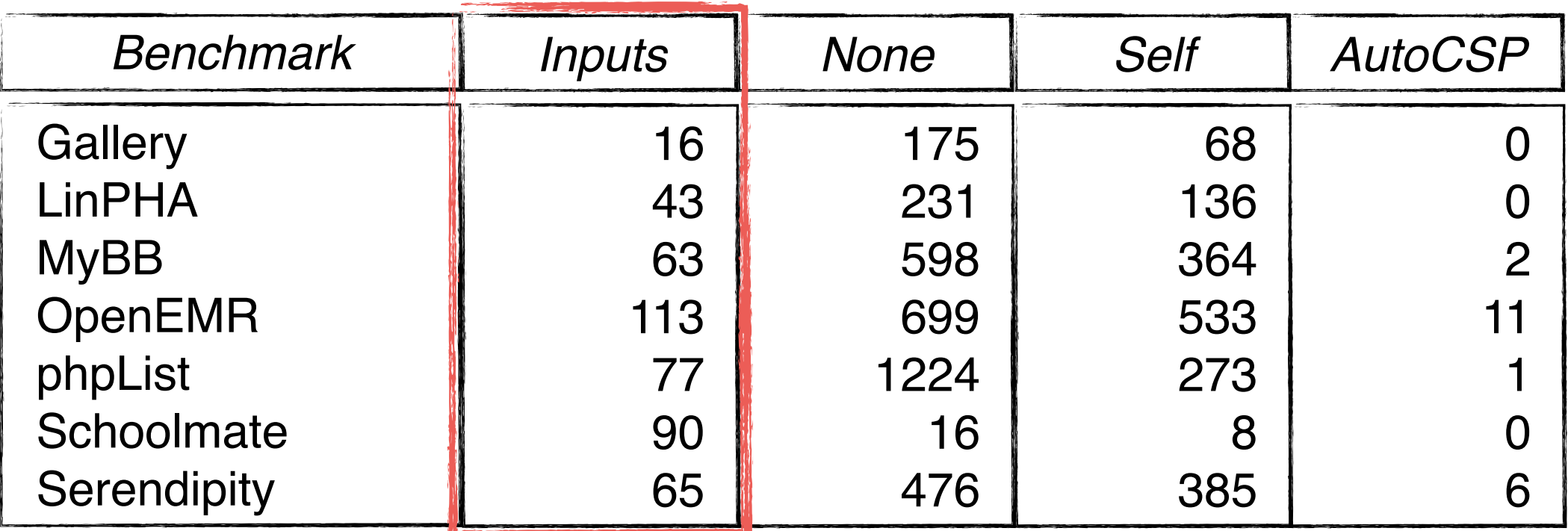

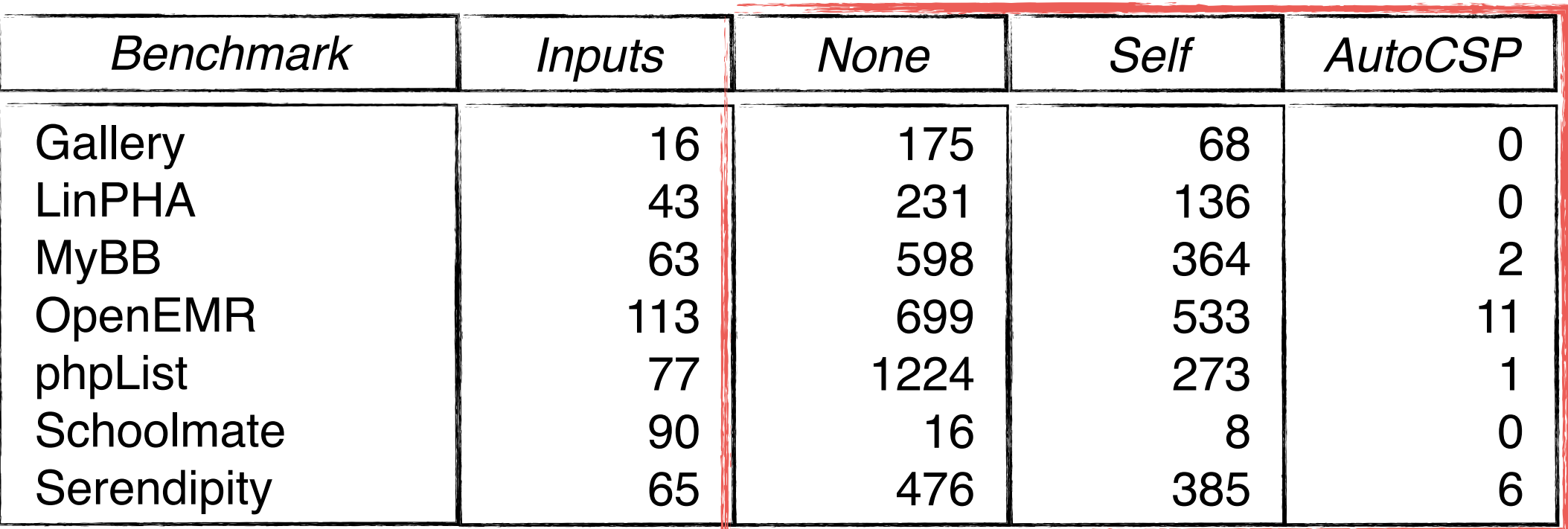

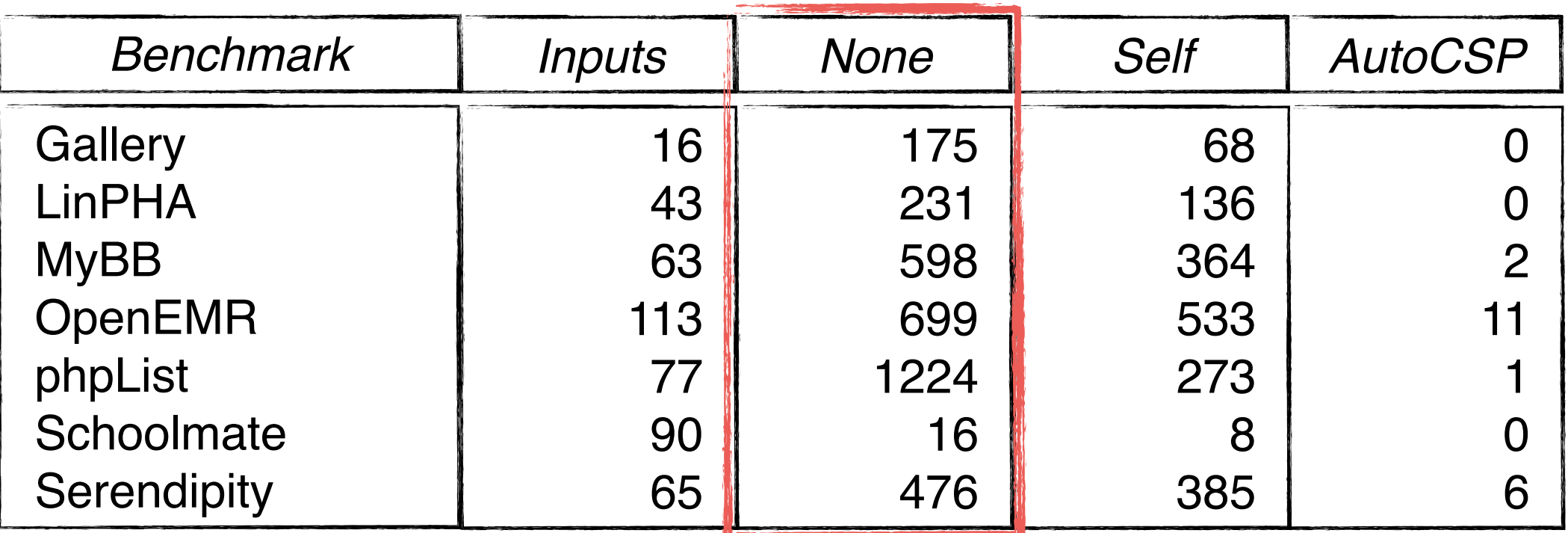

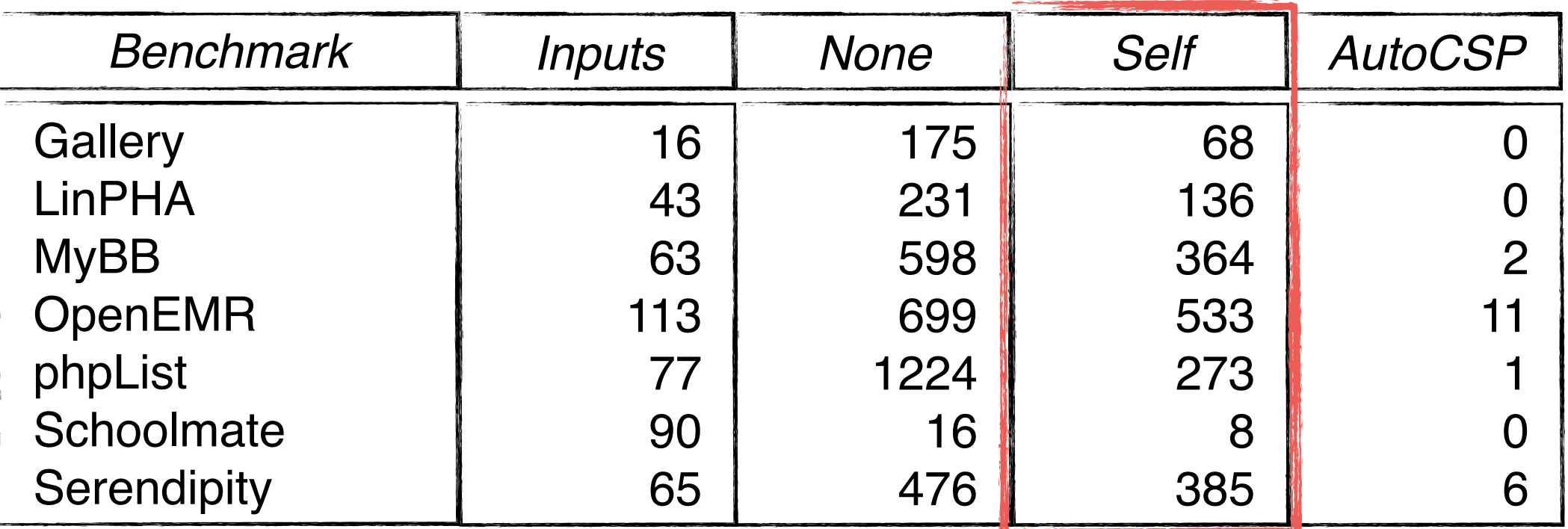

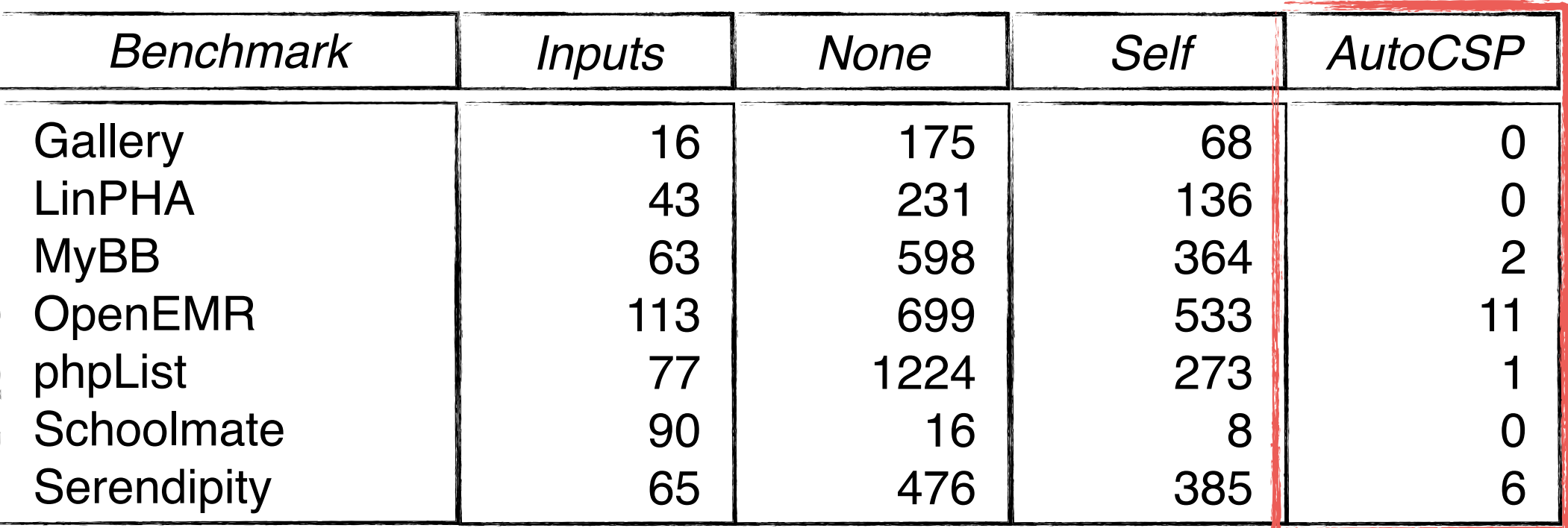

**RQ1(2):** Can AutoCSP retrofit CSP to web applications and offer an effective protection against XSS attacks **without disrupting the applications' functionality?**

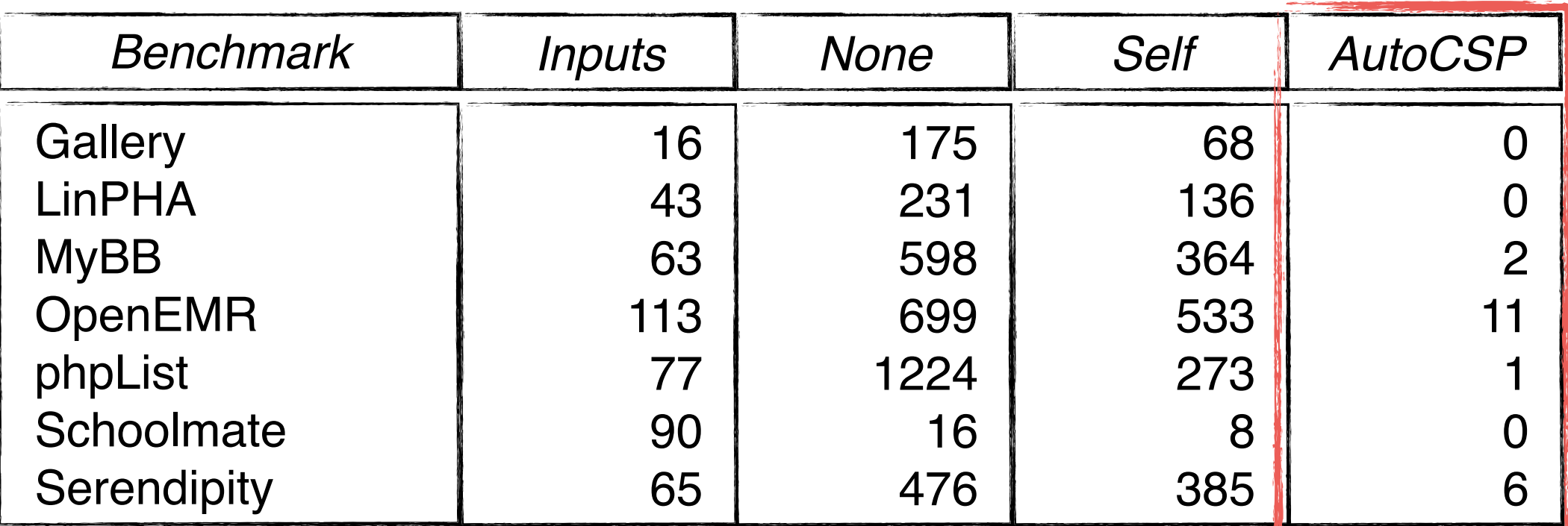

**E1:** client-side execution of eval. **var** x = eval('...'); **E2:** client-side creation on inline script nodes. **E3:** client-side creation on inline style nodes. document.write('<script>...</script>'); |document.write('<style>...</style>');

**RQ4**: Is automation actually needed to retrofit CSP to web applications?

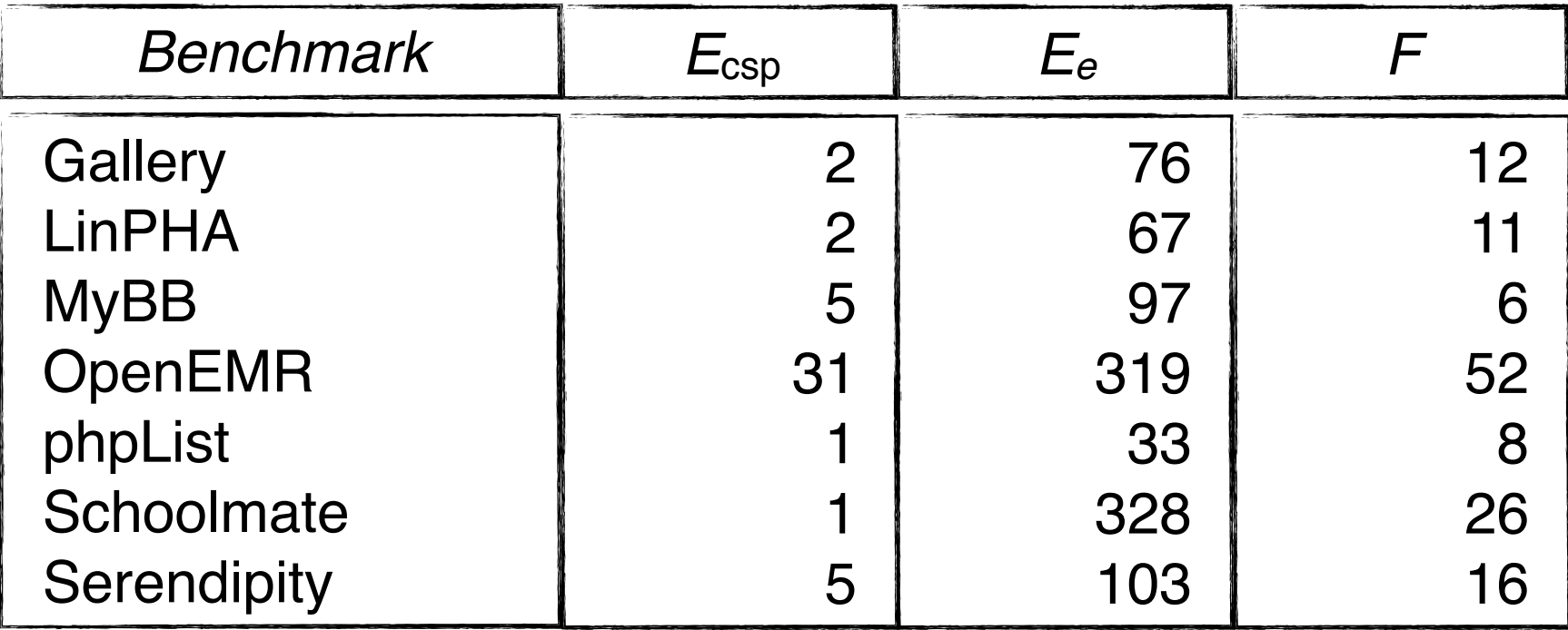

**RQ4**: Is automation actually needed to retrofit CSP to web applications?

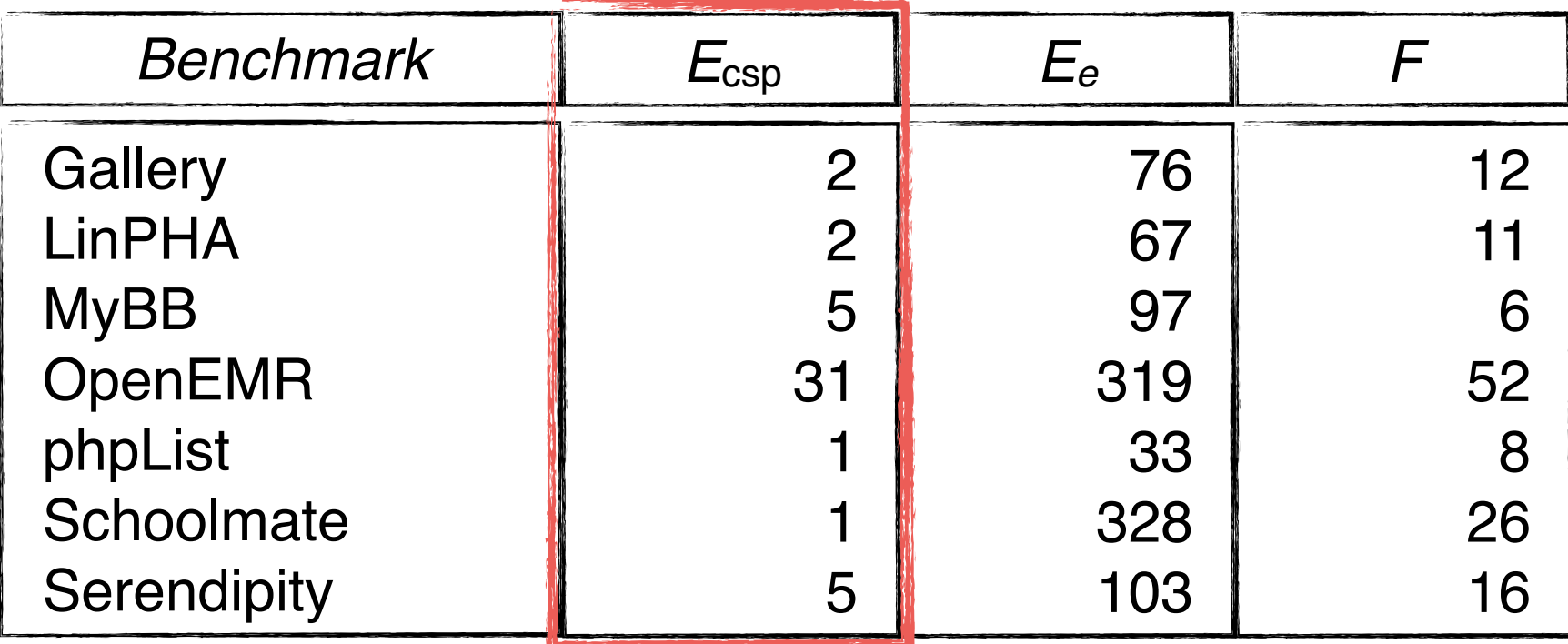

*E*csp*:* number of CSP edits.

**RQ4**: Is automation actually needed to retrofit CSP to web applications?

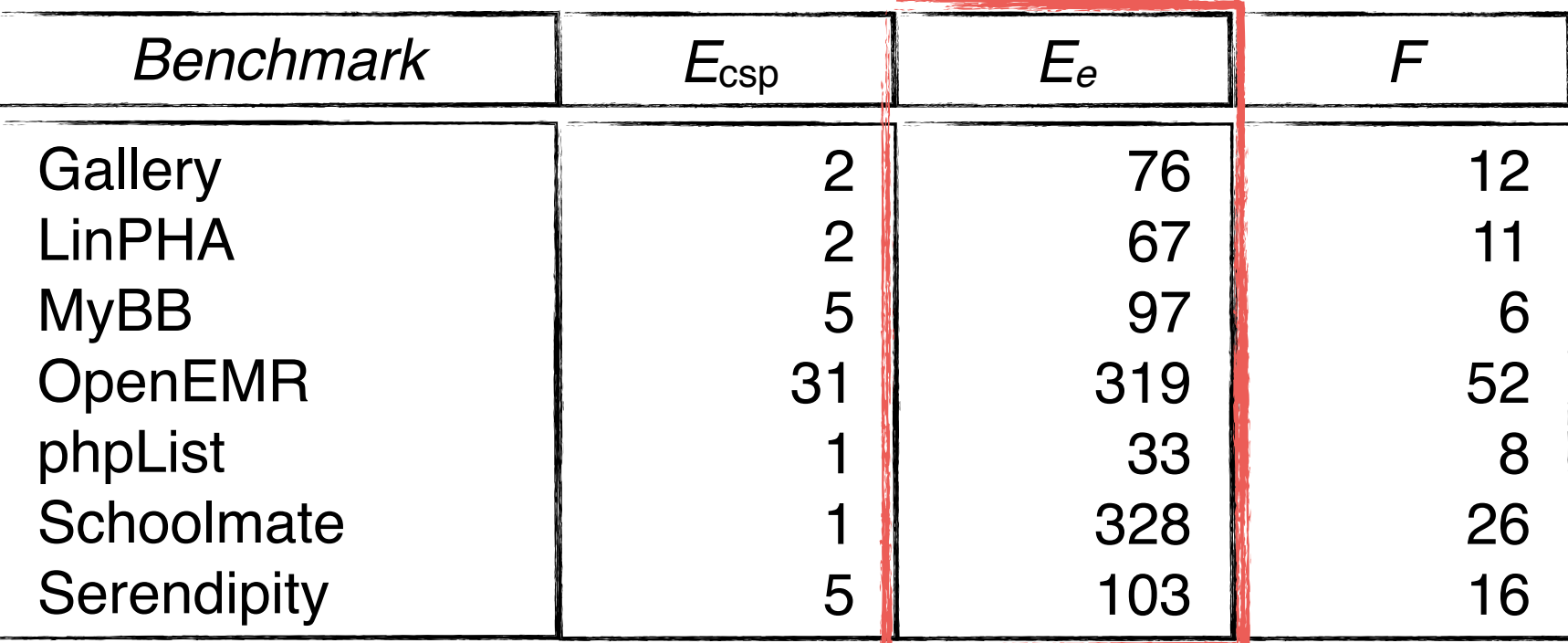

*E*csp*:* number of CSP edits.

*E*e*:* number of modified HTML elements.

**RQ4**: Is automation actually needed to retrofit CSP to web applications?

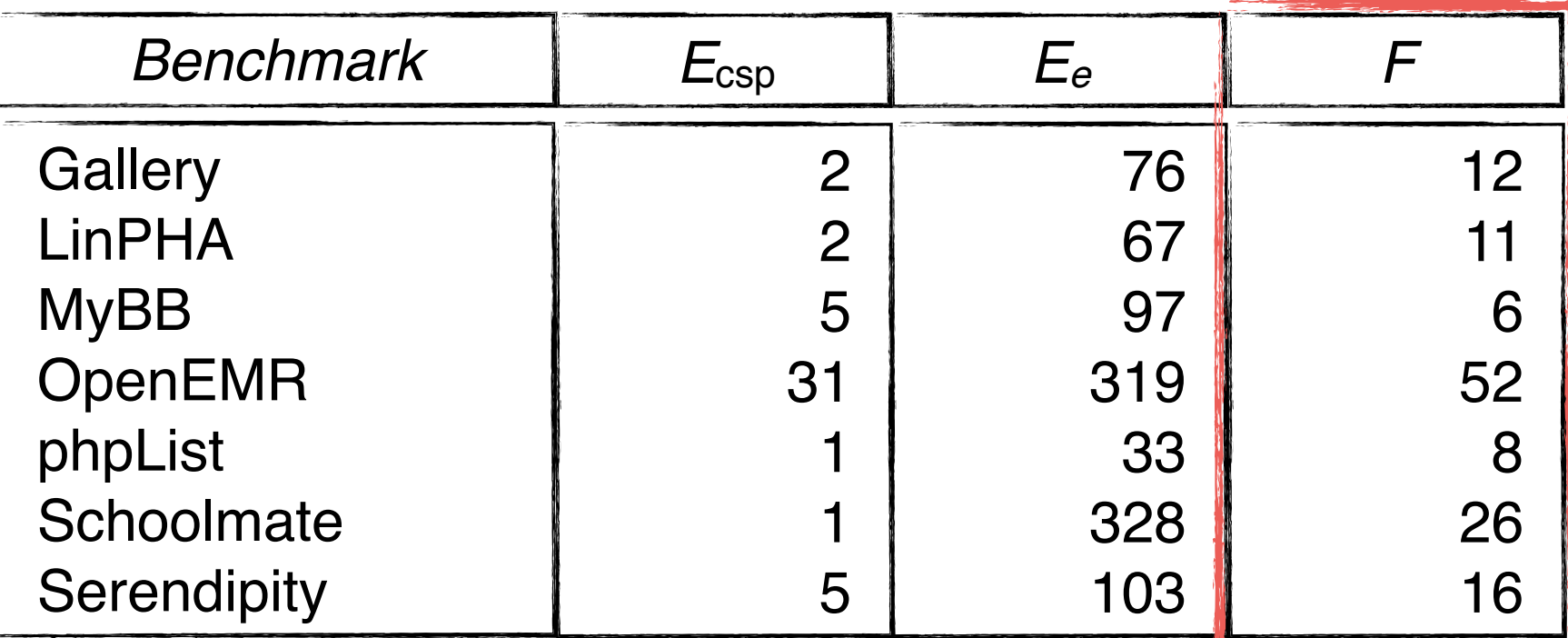

*E*csp*:* number of CSP edits.

*E*e*:* number of modified HTML elements.

*E*csp*:* number of modified files.

## **Evaluation Summary**

**RQ1:** Can AutoCSP retrofit CSP to web applications and offer an effective protection against XSS attacks without disrupting the applications' functionality? **RQ4**: Is automation actually needed to retrofit CSP to web applications? AutoCSP offers effective protection against XSS. AutoCSP introduces low number of false alarms. Automation is needed.

**Content Security Policy**

Doupé et al., Stamm et al., and Weinberger et al.

**Web Page Security Policies**

Jim et al. and Louw et al.

**Dynamic Tainting in Web Applications Security**

**Content Security Policy**

Doupé et al., Stamm et al., and Weinberger et al.

**Web Page Security Policies**

Jim et al. and Louw et al.

**Dynamic Tainting in Web Applications Security**

**Content Security Policy**

Doupé et al., Stamm et al., and Weinberger et al.

### **Web Page Security Policies**

Jim et al. and Louw et al.

**Dynamic Tainting in Web Applications Security**

**Content Security Policy**

Doupé et al., Stamm et al., and Weinberger et al.

#### **Web Page Security Policies**

Jim et al. and Louw et al.

### **Dynamic Tainting in Web Applications Security**

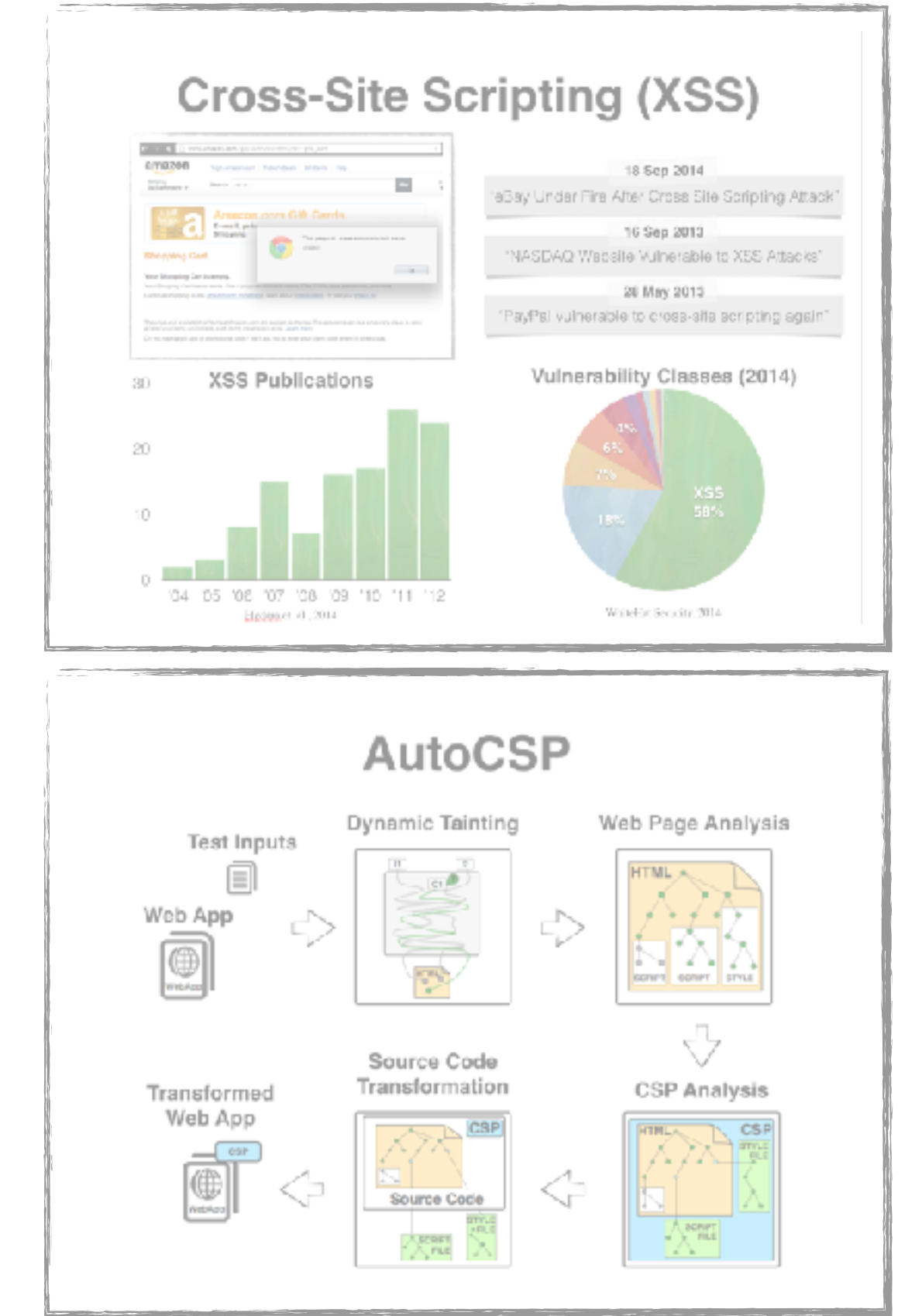

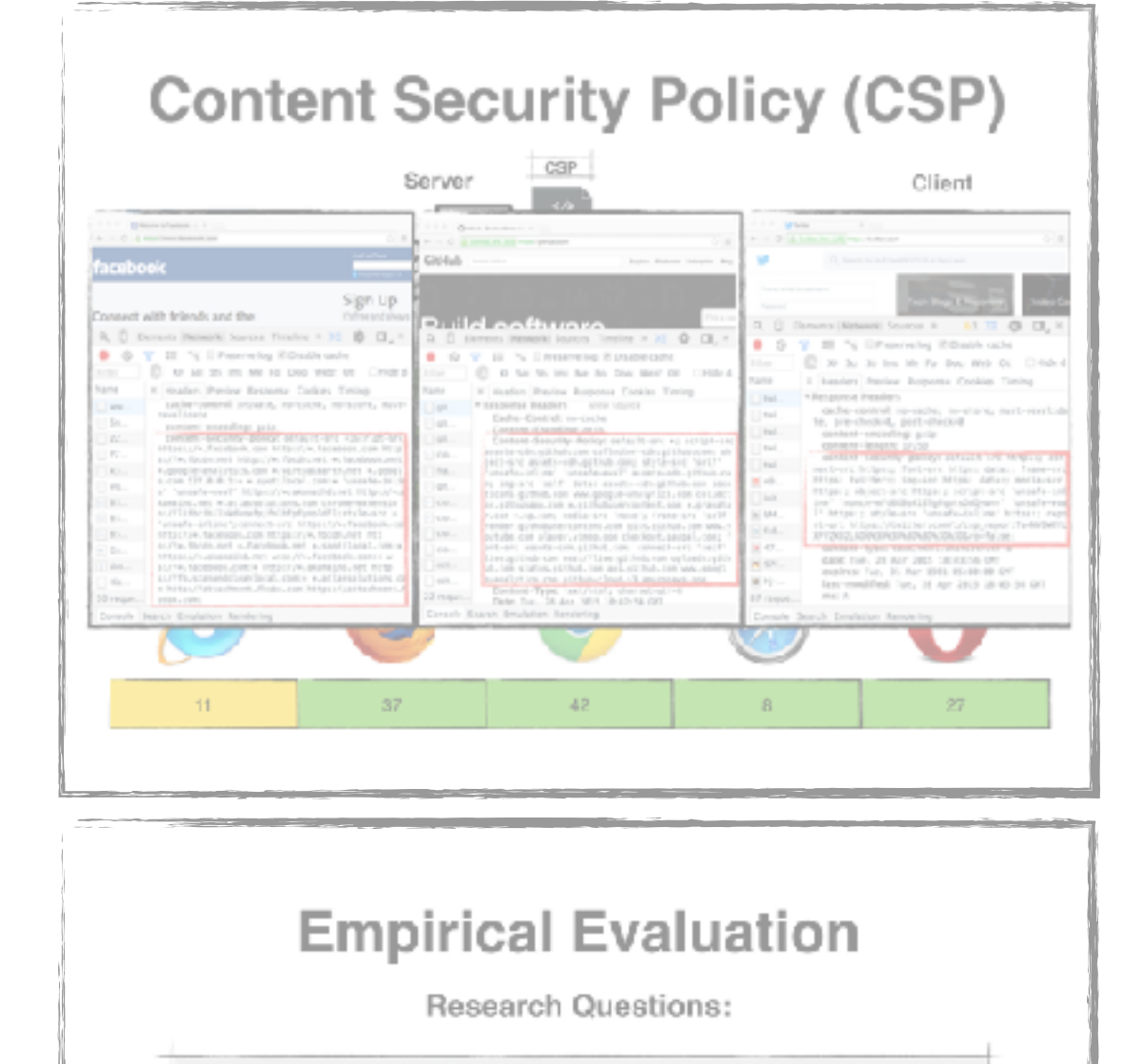

RQ1: Can AutoCSP retrofit CSP to web applications and offer an effective protection against XSS attacks without disrupting the applications' functionality?

RQ2: What is the effect of AutoCSP on the performance of the retrofitted web applications?

RQ3: How dependent is AutoCSP's performance on the input used for its taint analysis?

RQ4: Is automation actually needed to retrofit CSP to web applications?

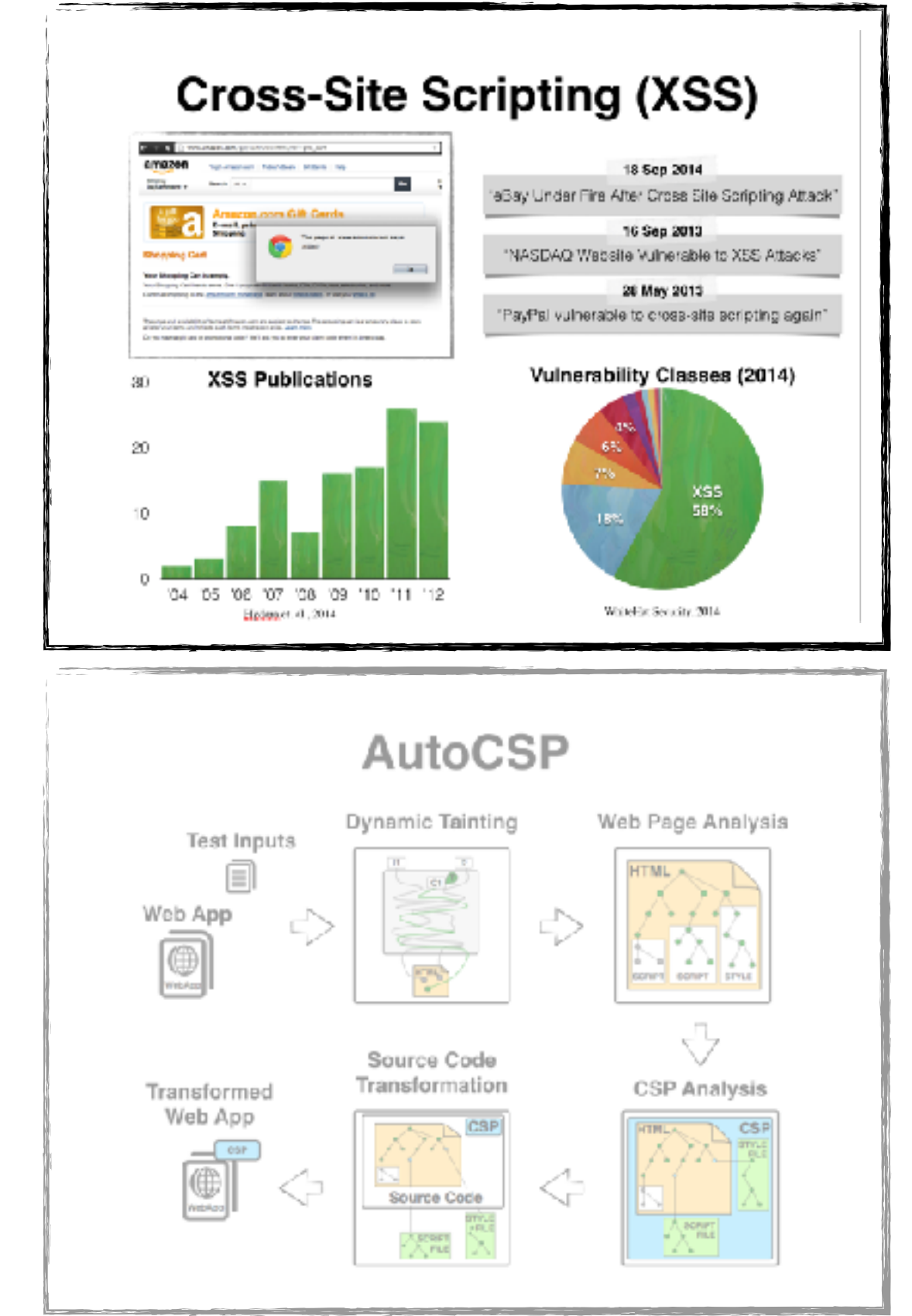

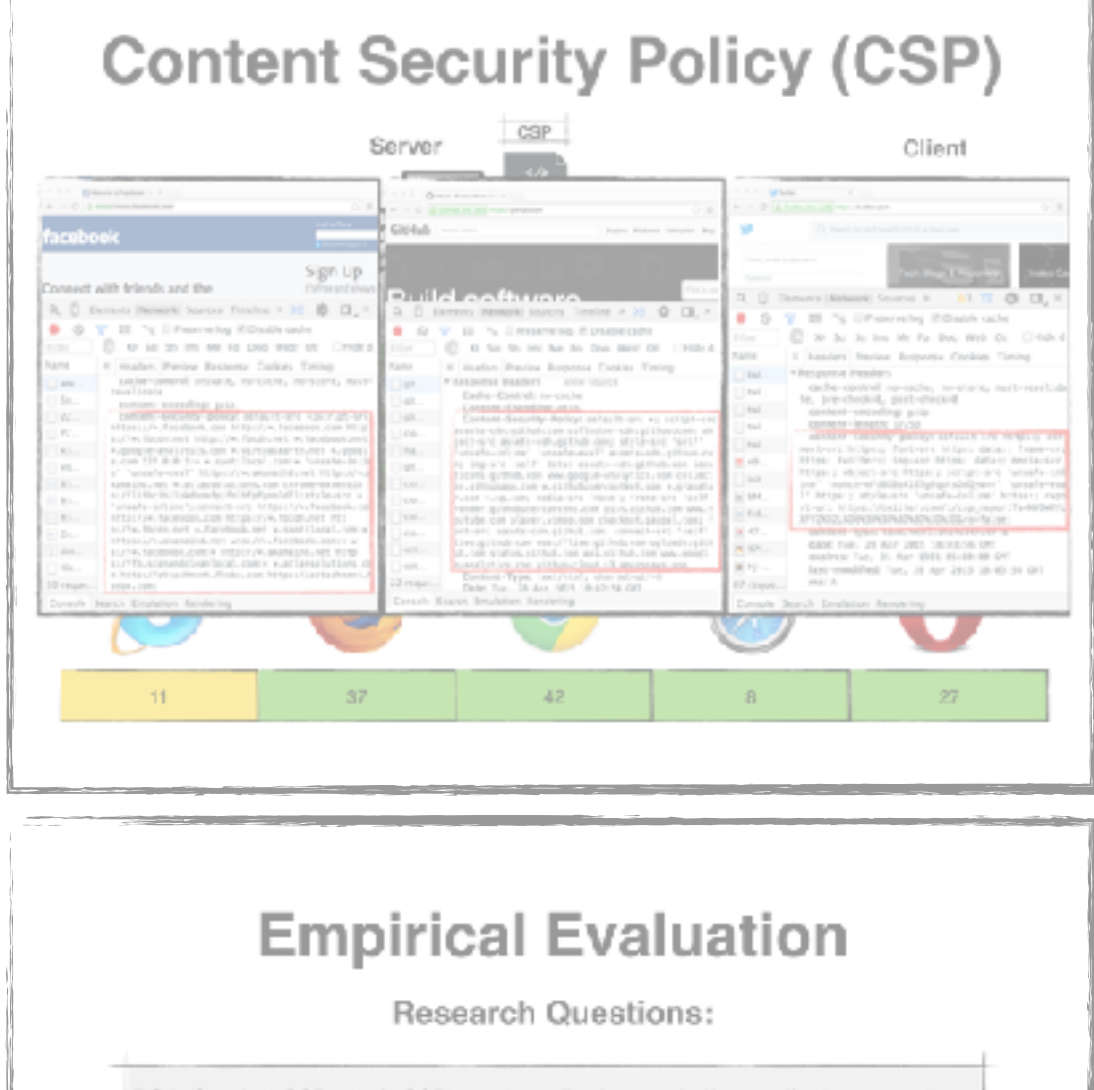

RQ1: Can AutoCSP retrofit CSP to web applications and offer an effective protection against XSS attacks without disrupting the applications' functionality?

RQ2: What is the effect of AutoCSP on the performance of the retrofitted web applications?

RQ3: How dependent is AutoCSP's performance on the input used for its taint analysis?

RQ4: is automation actually needed to retrofit CSP to web applications?

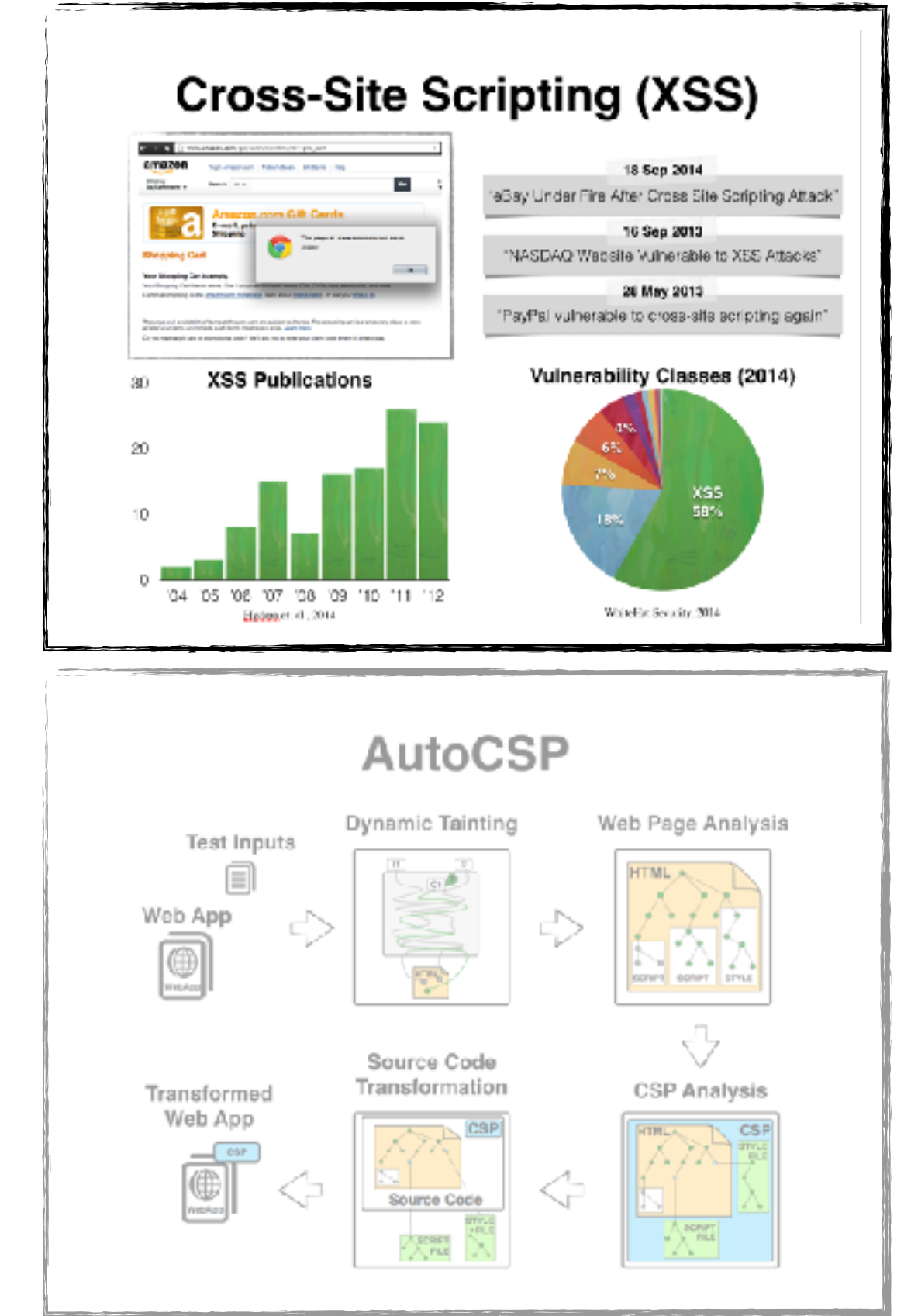

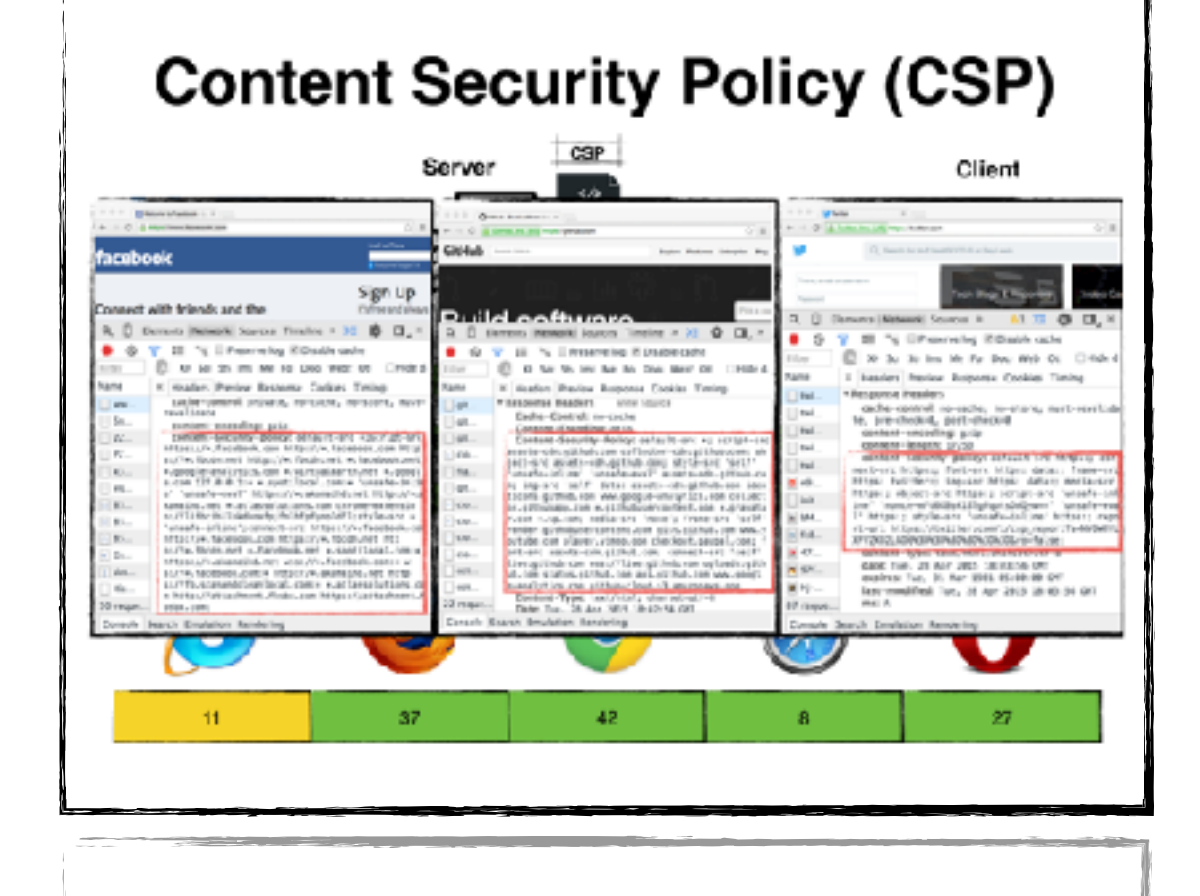

#### **Empirical Evaluation**

**Research Questions:** 

RQ1: Can AutoCSP retrofit CSP to web applications and offer an effective protection against XSS attacks without disrupting the applications' functionality?

RQ2: What is the effect of AutoCSP on the performance of the retrofitted web applications?

RQ3: How dependent is AutoCSP's performance on the input used for its taint analysis?

RQ4: is automation actually needed to retrofit CSP to web applications?

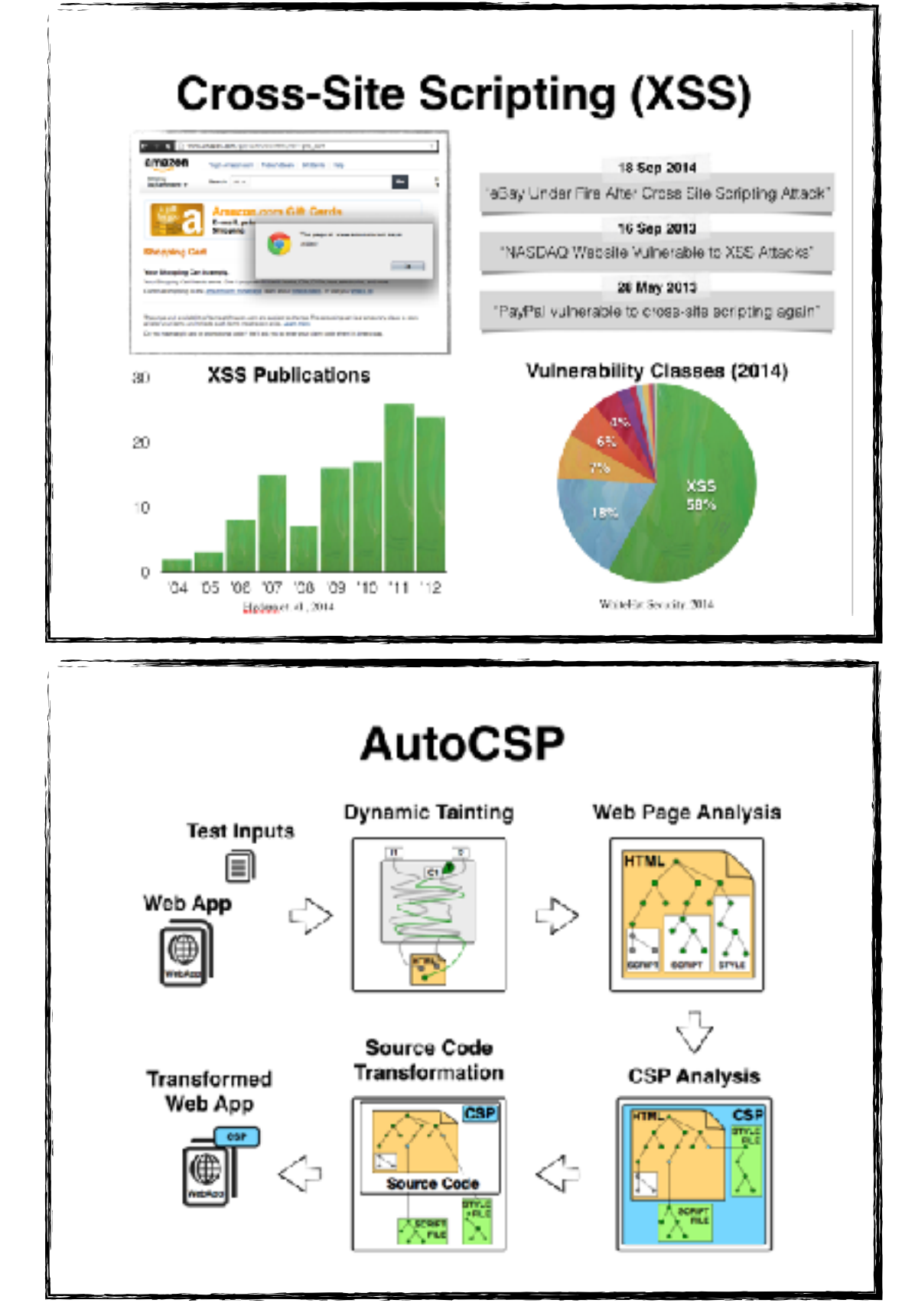

#### **Content Security Policy (CSP)**  $CSP$ Server Client cabook Sign Up and with brinnin and the مستشفه R. D. Derecto (Monachi, Sorona Firefox ... 30 B CL.) anki Jources Timeline - 22 Q CB. **B** N Ohership ÷ **SE TV E Prescripting E Drastle and a** Limente Foste 2 × 30 × 10 × Pe Pec PrO OL **C** w is an m we to use wer to Creat (2) In his to be he in this last on 1990s I basiers freely boouse Cookies Timin e<br>Kilikadan (Maxima Rosponsa Cookies Vening)<br>Tanban-Cookieli no-cooke<br>Cauthe-Cookieli no-cooke Holler, Perios Browns Colors Treing **Importe Pesier** sajerument privata, netsuta, netsura, n ande-somel so-sub<br>6. pre-choikel<sub>e</sub> port-o **STATE LATING BOAT MAIN AFTER THE TIME Linkerton, m.v.** Chile und Hills der chees Verla manufact los and attribute load of an ex-<br>Distance Types and Australia shows of the<br>Distance Bendeline, Banchelles Bendeling ivs, it ar 263 in 653 37 42.  $^{27}$  $-11$ A

#### **Empirical Evaluation**

**Research Questions:** 

RQ1: Can AutoCSP retrofit CSP to web applications and offer an effective protection against XSS attacks without disrupting the applications' functionality?

RQ2: What is the effect of AutoCSP on the performance of the retrofitted web applications?

RQ3: How dependent is AutoCSP's performance on the input used for its taint analysis?

RQ4: is automation actually needed to retrofit CSP to web applications?

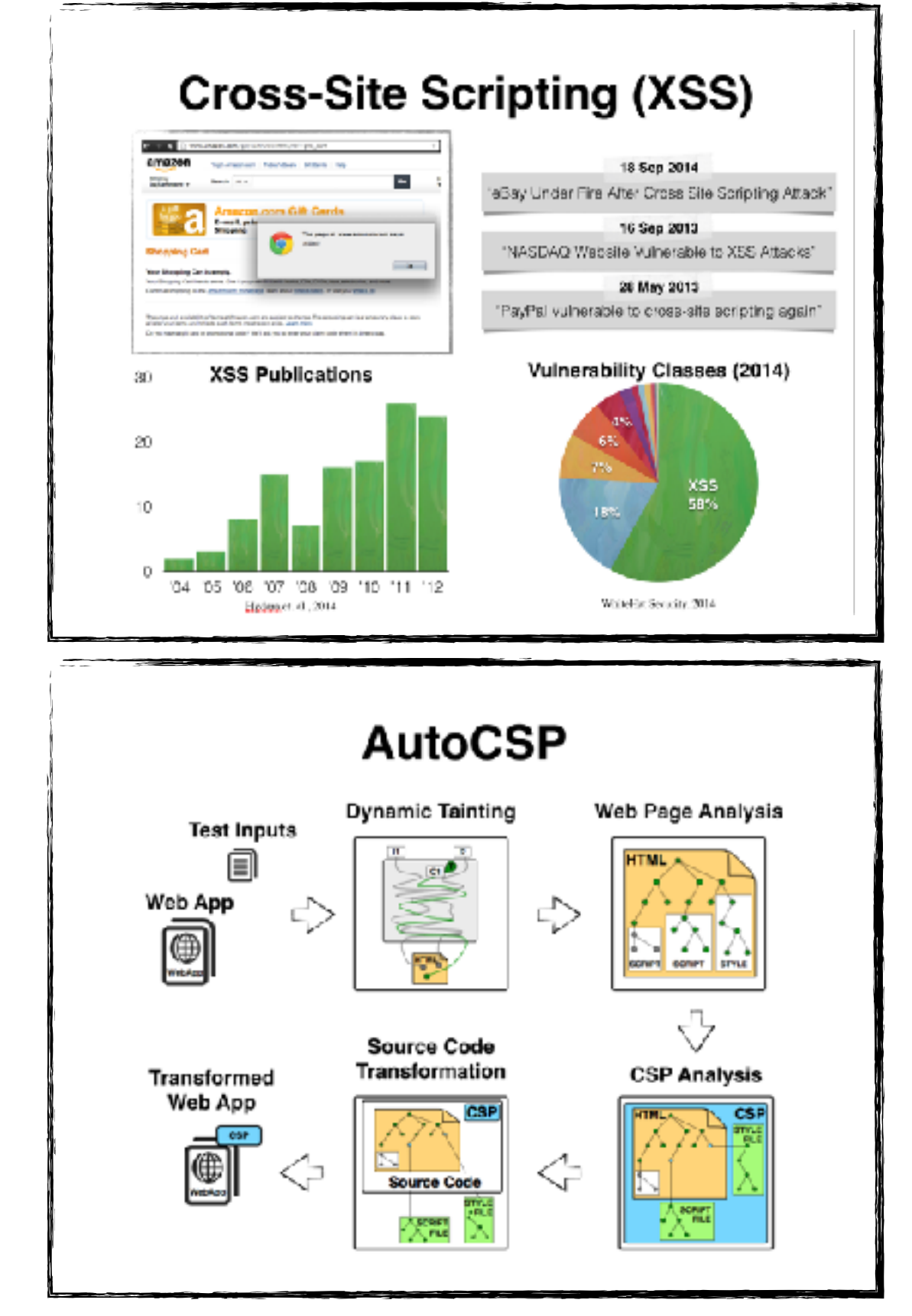

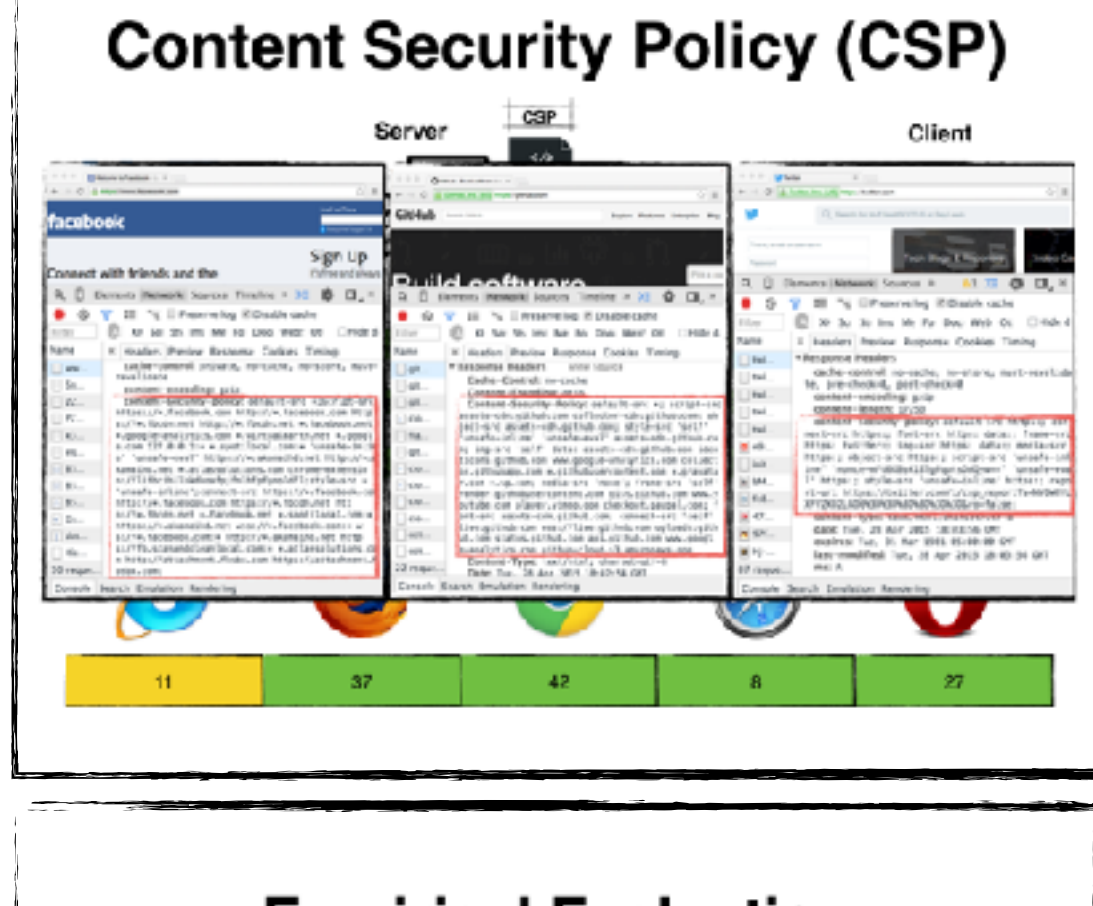

#### **Empirical Evaluation**

**Research Questions:** 

RQ1: Can AutoCSP retrofit CSP to web applications and offer an effective protection against XSS attacks without disrupting the applications' functionality?

RQ2: What is the effect of AutoCSP on the performance of the retrofitted web applications?

RQ3: How dependent is AutoCSP's performance on the input used for its taint analysis?

RQ4: Is automation actually needed to retrofit CSP to web applications?